## **POLITECNICO DI MILANO**

Facoltà di Ingegneria Industriale e dell'Informazione

Corso di Laurea in Ingegneria Aeronautica

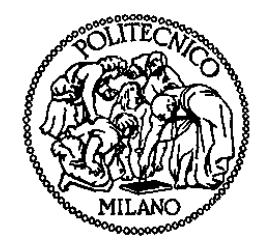

## **OTTIMIZZAZIONE AERODINAMICA MULTI-OBIETTIVO DELLA PALA DI UN ELICOTTERO ULTRALEGGERO**

Relatore : Prof. Giuseppe GIBERTINI

Correlatore : Ing. Giovanni DROANDI

Tesi di Laurea di:

Paolo MARCHETTO Matr. 770413

Anno Accademico 2012 - 2013

*"Esistono montagne troppo alte per essere scalate. Per questo, noi voliamo."* 

> *Ai miei nonni ed ai miei genitori, che non hanno mai dubitato.*

### **Ringraziamenti**

Prima di svolgere questo lavoro di tesi non avevo mai apprezzato appieno le potenzialità di un approccio numerico: i miei primi ringraziamenti, per avermi sostenuto, sopportato e guidato in questo percorso, vanno quindi al professor Gibertini, che ha trovato tempo per ricevermi anche quando di tempo non ne aveva, ed all'Ingegner Droandi, che ho disturbato fin troppe volte.

Grazie a Mauro Piazzoli, dell'azienda ELITEK S.R.L., per avermi dato l'opportunità di affrontare un problema così interessante.

Grazie ai miei genitori, per avermi sostenuto in questi anni di Politecnico e non solo, per la pazienza che hanno avuto e per quella che mi hanno fatto perdere: ci sopportiamo e supportiamo a vicenda. Dobbiamo aver pazienza.

Un saluto ai miei nonni, che già sapevano che ce l'avrei fatta.

Gli anni passati al Politecnico non sarebbero stati gli stessi senza i miei compagni di avventura, da quelli conosciuti il primo anno a chi non ho avuto la fortuna di incontrare prima, ai ragazzi ed alle ragazze dell'auletta aerospaziale, a chi è tutt'ora presente come a chi ha preso altre direzioni: a voi che capite le gioie ed i dolori di questo viaggio, grazie della compagnia.

Avevo promesso un certo numero di ringraziamenti personali, ma rischierei di perderne qualcuno e fare una figura ancora peggiore: voi che sapete chi siete, grazie.

Per l'infinita pazienza e la voglia di fare, mille volte grazie a Luca Zioni: senza il suo aiuto sarei affogato nelle noie burocratiche anni ed anni fa.

Ai miei compagni di avventura in generale, a chi ha saputo apparire nei momenti del bisogno, per fare un giro, o anche solo per una birra: a voi che avete retto alle mie paturnie, grazie e complimenti per la pazienza.

Mancherebbe ancora un certo qual numero di persone: non vi ho dimenticato, ma l'elenco sarebbe troppo lungo. Grazie di tutto.

Un ringraziamento anche a chi non ha creduto in me: che ne siate felici o meno, è anche merito vostro se sono arrivato fin qui.

## **SOMMARIO**

Il lavoro presentato affronta il problema dell'ottimizzazione aerodinamica della pala di elicottero, nell'ottica di un nuovo progetto in fase di sviluppo presso l'azienda ELITEK S.R.L. .

Per valutare le potenze assorbite dal rotore sono stati sviluppati due programmi che simulano le condizioni di volo a punto fisso ed avanzato, utilizzando i dati del rotore attuale per validare i risultati ottenuti. Variando la geometria delle pale i programmi implementati sono stati impiegati all'interno di un procedura di ottimizzazione vincolata con approccio genetico multiobiettivo che utilizza l'algoritmo NSGA II: le prestazioni delle pale ottenute sono state quindi confrontate tra loro e con quelle attuali per valutare i miglioramenti ottenuti.

**Parole Chiave**: Elicottero, ottimizzazione multi-obiettivo, algoritmi genetici.

## **ABSTRACT**

The presented work concerns the problem of aerodynamic optimization of the helicopter blade, in the context of a new project currently developed by ELITEK S.R.L. .

Two programs simulating hovering and forward flight conditions have been developed to evaluate required power of the rotor. Model validation analyses with real datas have been done.

Analyses of multi-objective optimization using the genetic algorithm NSGA II have been made using different blade geometries: performances of new blades have been compared with the current ones, to evaluate improvements.

**Keywords**: Helicopter, multi-objective optimization, genetic algorithm.

## **INDICE**

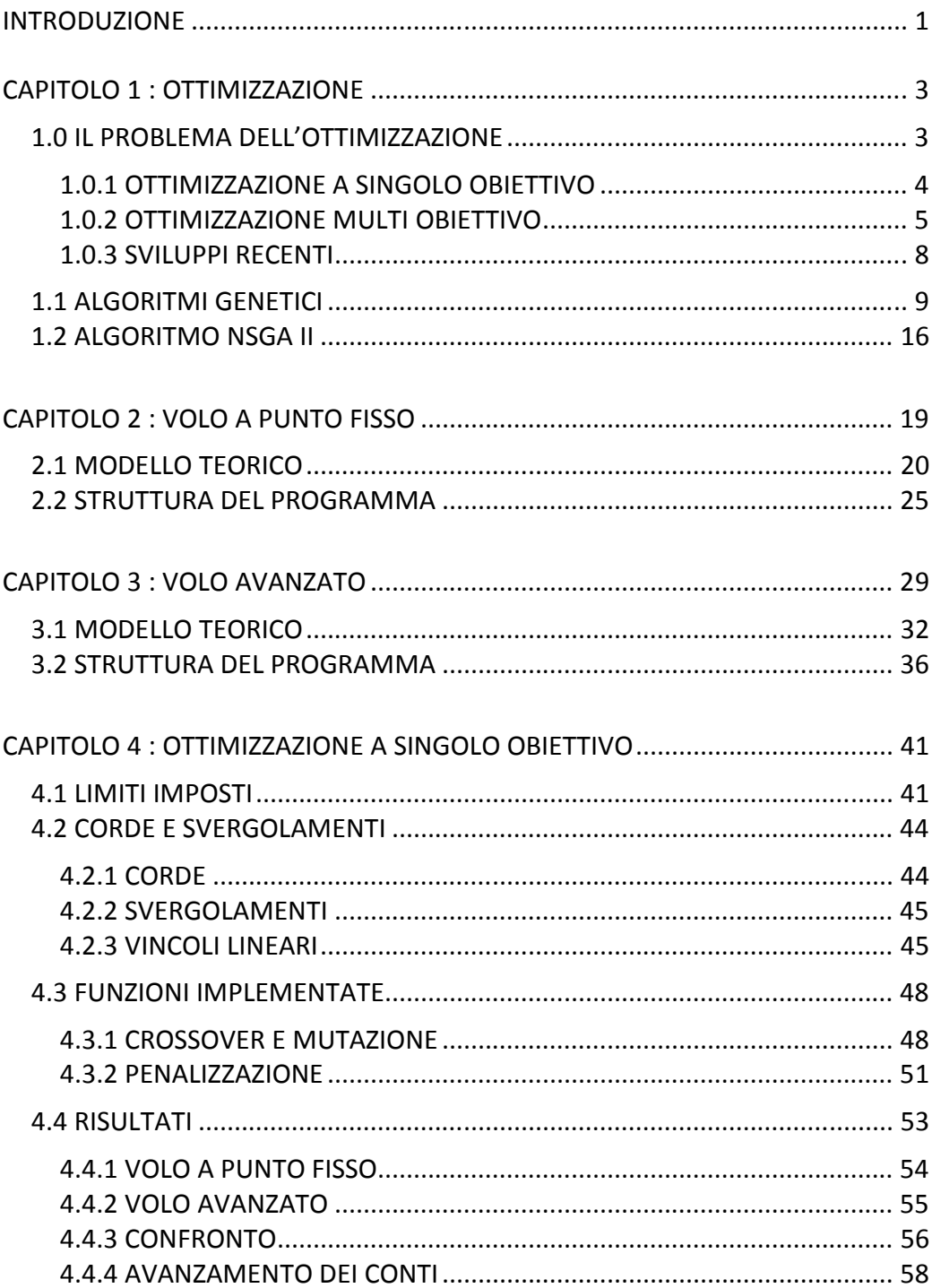

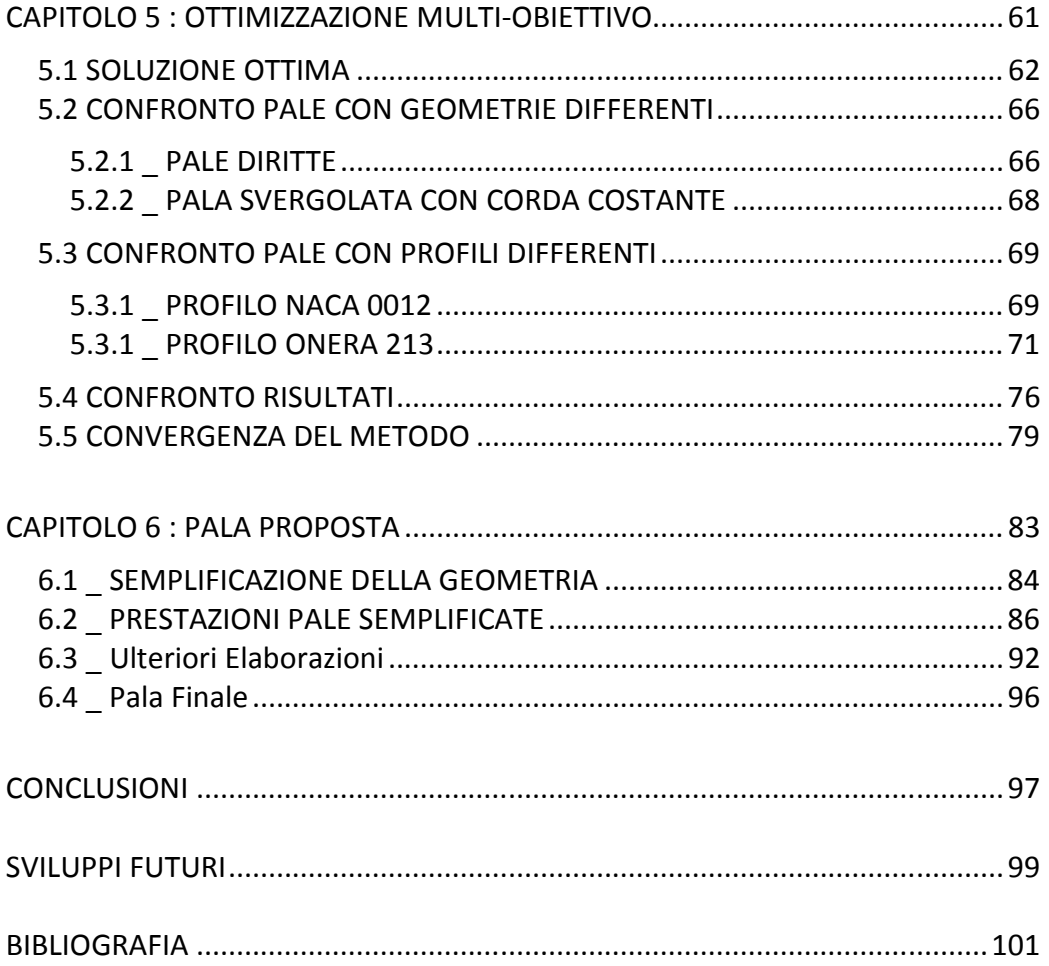

## **INDICE DELLE FIGURE**

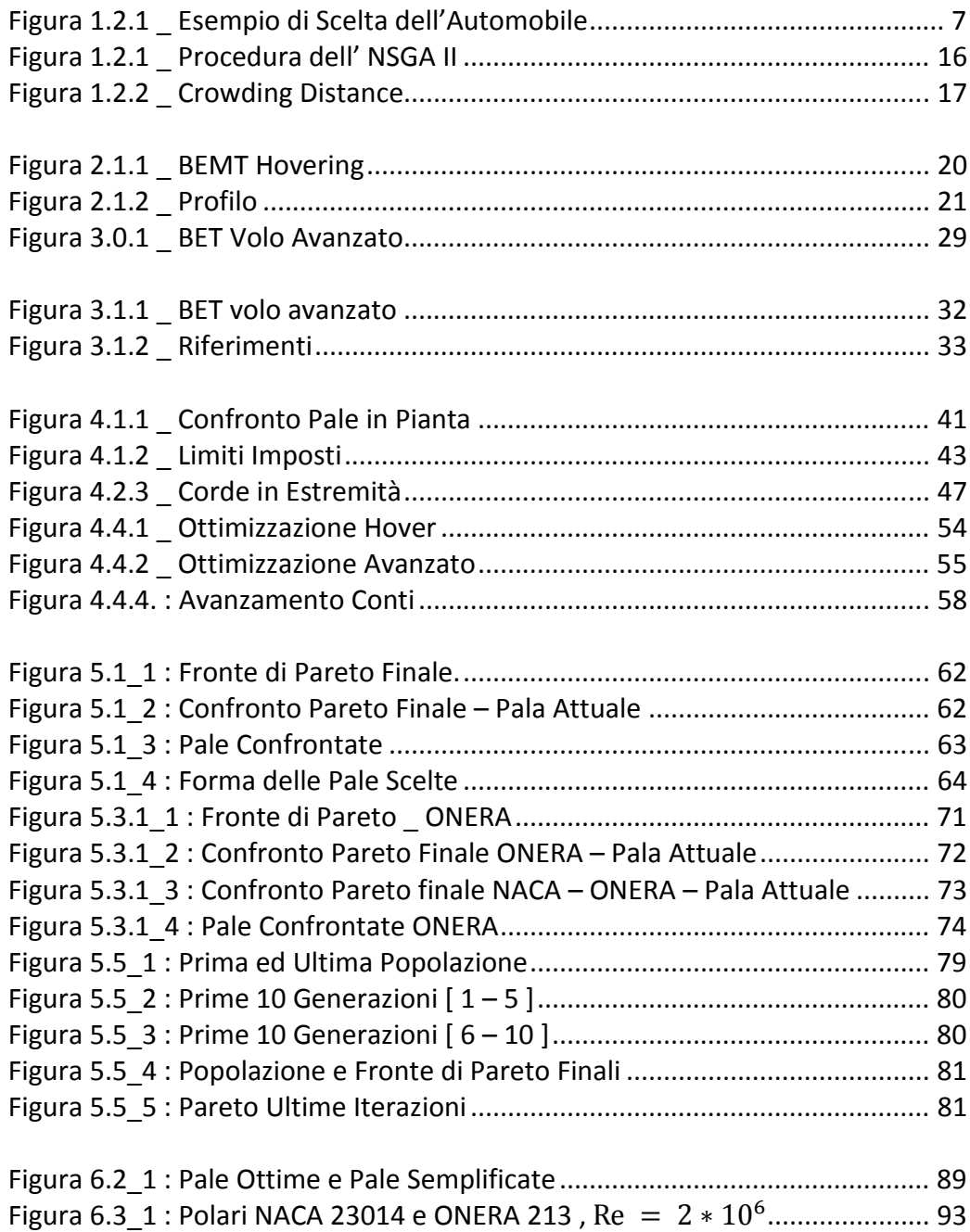

## **INDICE DELLE TABELLE**

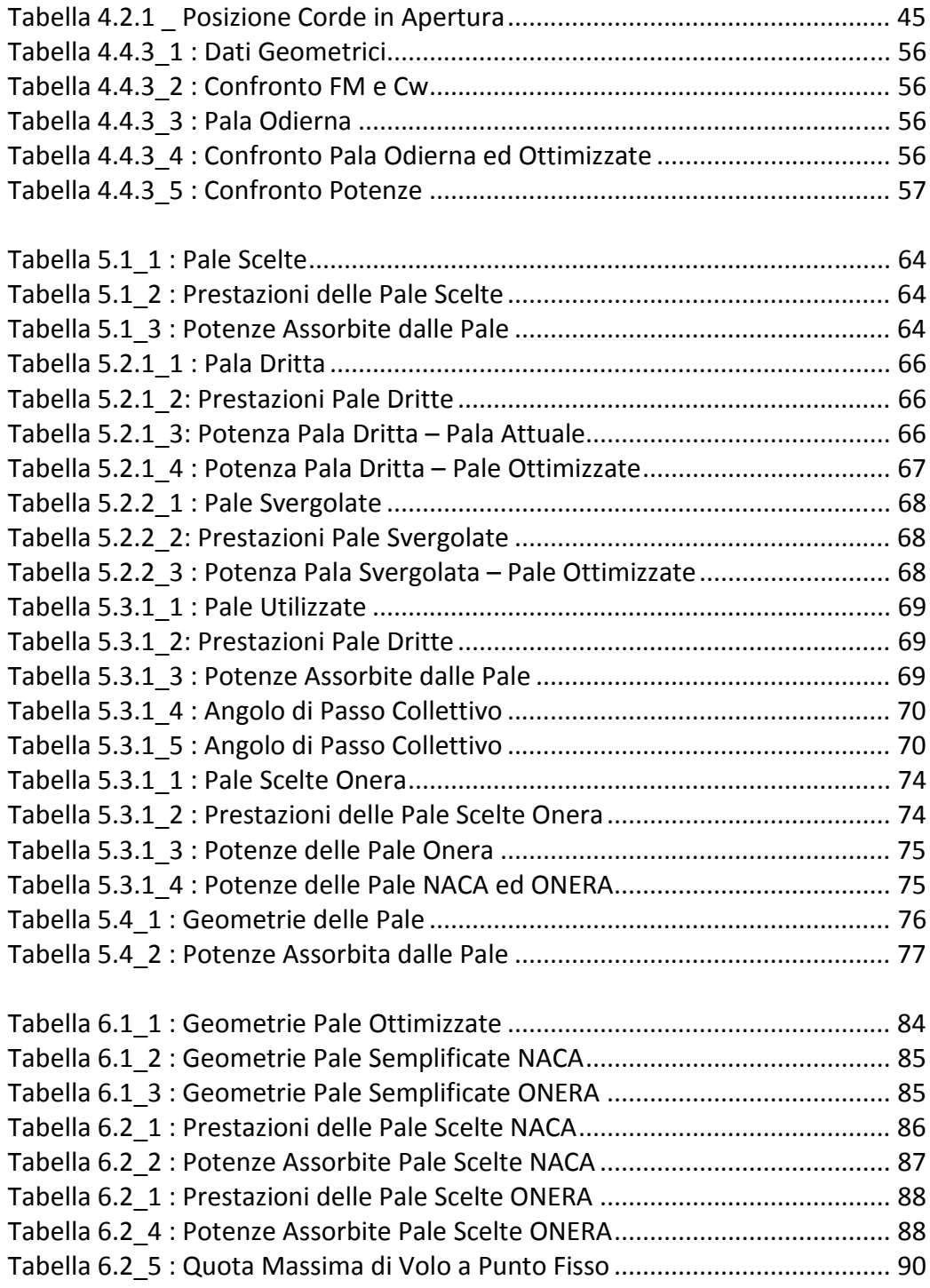

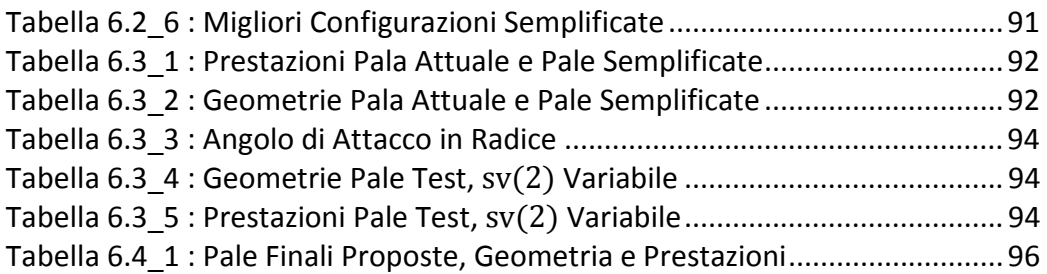

# **SIMBOLI UTILIZZATI**

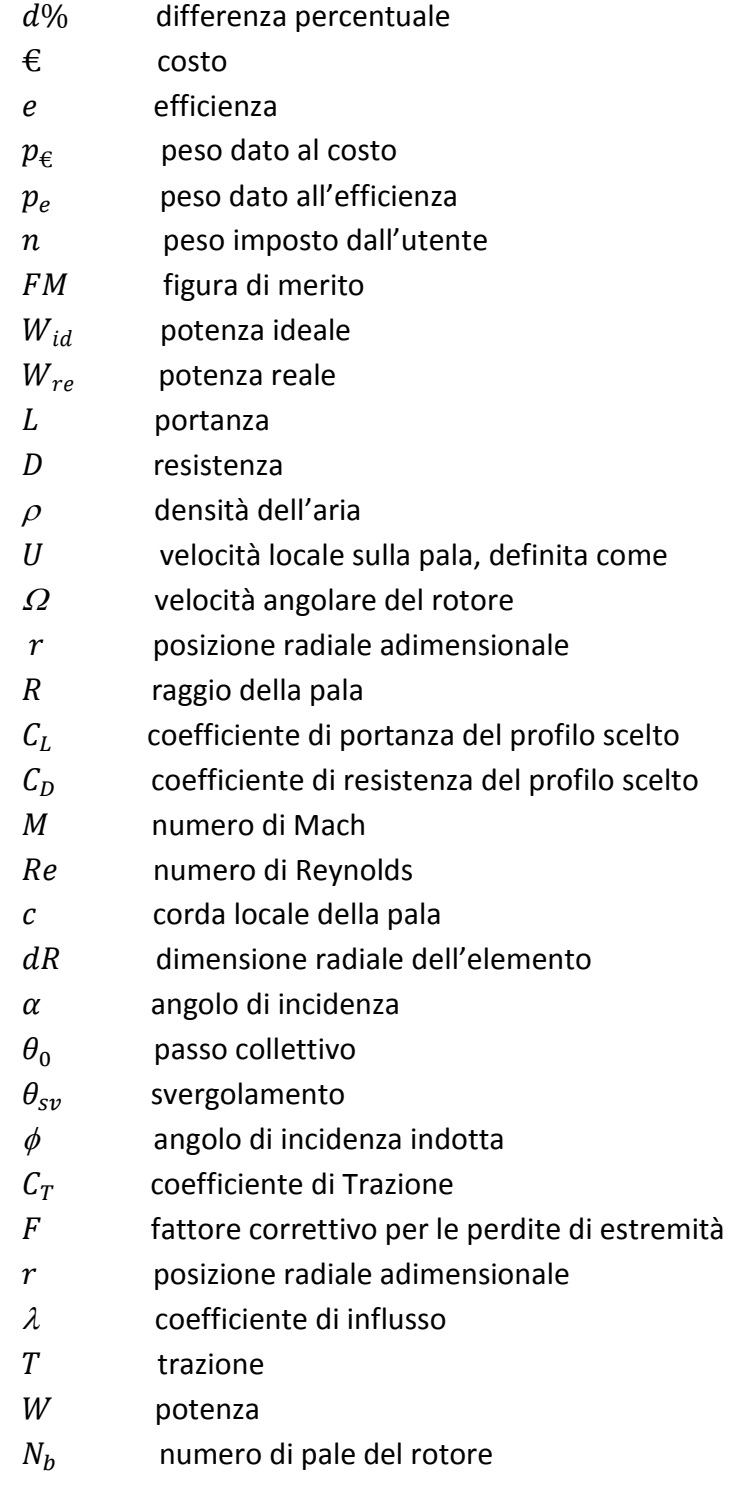

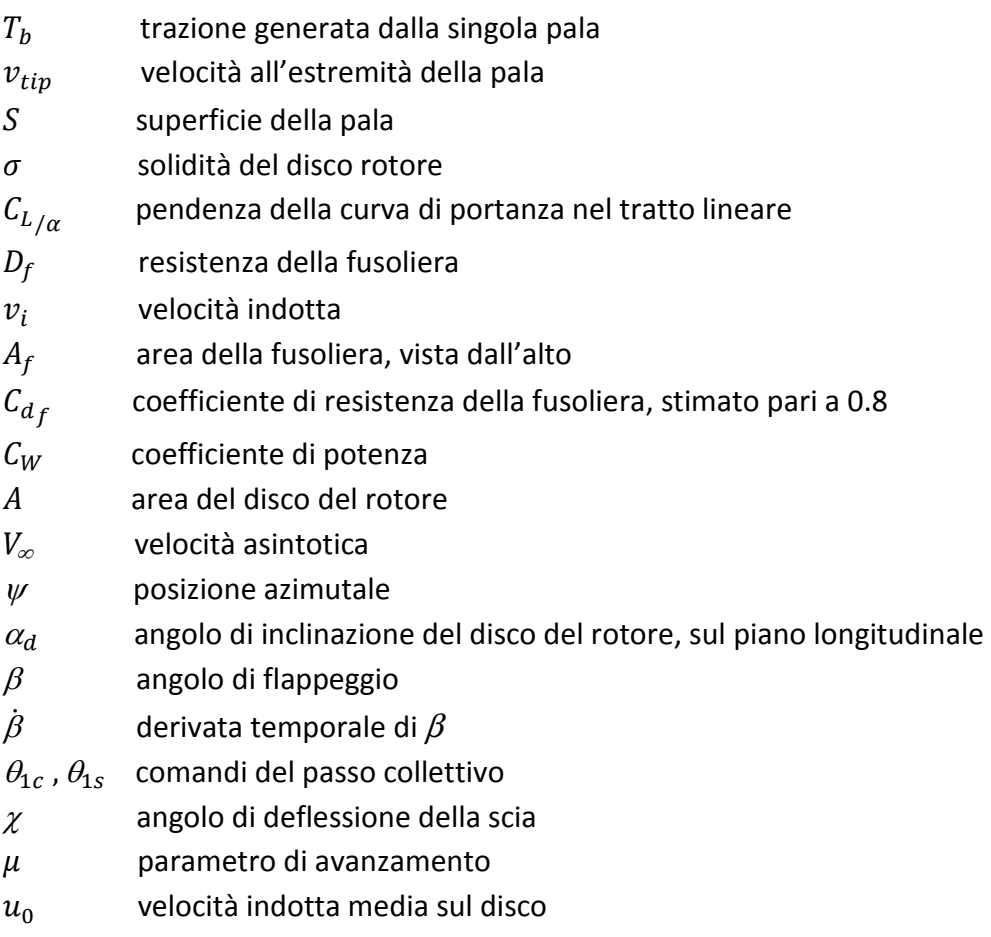

### **INTRODUZIONE**

L'azienda ELITEK S.R.L. ha prodotto per quindici anni l'elicottero ultraleggero RS-101 RAVEN, migliorandolo continuamente attraverso collaborazioni con enti esterni tra cui il Politecnico di Milano.

In occasione di un tirocinio presso l'azienda, da cui si è sviluppata la mia tesi di laurea triennale, sono venuto a conoscenza dell'idea di realizzare un nuovo modello di elicottero, sviluppato e studiato in modo totalmente autonomo.

L'elicottero RS-101 RAVEN attualmente prodotto deriva dal RotorWay EXEC, cui sono state apportate numerose modifiche nel corso degli anni. La volontà dell'azienda di continuare a migliorarsi si è infine scontrata con i limiti dati dall'agire su un progetto che non si prestava ad ulteriori cambiamenti.

Da questa condizione è nata la necessità di sviluppare un nuovo elicottero in modo autonomo, mettendo a frutto l'esperienza maturata.

Per migliorare le caratteristiche del velivolo sono state previste diverse modifiche, tra cui lo sviluppo di un nuovo rotore.

L'azienda prevede di affidare la realizzazione delle pale alla ditta COMPOSITEX, specializzata nelle lavorazioni in materiale composito e con esperienza in campo aeronautico, che si è occupata dello studio strutturale preliminare ed ha fornito dei limiti di minimo per le geometrie da impiegare.

Per quanto riguarda l'aspetto aerodinamico del progetto, volendo aumentare il più possibile le prestazioni, si è fatto ricorso ad una ottimizzazione multiobiettivo, osservando l'aspetto energetico delle condizioni di volo a punto fisso e volo avanzato a velocità di crociera.

L'algoritmo di ottimizzazione multi-obiettivo utilizzato è l'NSGA II, fornito all'interno di Matlab<sup>®</sup>. Per adattarsi alle necessità del caso in esame sono state scritte funzioni di crossover e mutazione alternative, per poi andare ad agire sullo stesso programma al fine di aumentarne la velocità computazionale.

Dalla famiglia di soluzioni ottimizzate sono state scelte a posteriori tre configurazioni per ognuno dei due profili considerati, valutandole anche in base ad aspetti secondari e non considerati direttamente. Conoscendo le tolleranze geometriche garantite dall'azienda realizzatrice, sono state analizzate le configurazioni che si otterrebbero discostandosi il più possibile da quelle ottime individuate, verificando che il degrado delle prestazioni non sia tale da compromettere il lavoro di ottimizzazione.

**INTRODUZIONE** 

Le due geometrie finali proposte sono state elaborate dopo un'ultima considerazione sullo svergolamento in radice, nata osservando la forma della pala attuale.

Le geometrie elaborate sono in fase di valutazione da parte delle aziende per decidere quale realizzare: le prime prove in volo, considerando di poter eseguire le prove strutturali a terra durante il periodo invernale, sono previste per la prossima primavera.

Dal punto di vista numerico, sviluppare il progetto aerodinamico ottimo della pala considerando i vincoli geometrici e strutturali imposti ha permesso di valutare le potenzialità dell'algoritmo NSGA II in un caso ancora non trattato in letteratura.

### **CAPITOLO 1 : OTTIMIZZAZIONE**

### *1.0 IL PROBLEMA DELL'OTTIMIZZAZIONE*

L'ottimizzazione è una procedura che consiste nel trovare e confrontare differenti soluzioni fino a determinare la migliore. Un tempo associato all'idea di costruire differenti versioni di un oggetto valutandone le prestazioni per vie sperimentali, il problema dell'ottimizzazione è odiernamente associato all'impiego di simulazioni numeriche, più efficienti in termini di tempo e risorse materiali impiegate soprattutto all'aumentare del numero di prove da effettuare.

Per determinare quale tra differenti soluzioni sia la migliore ci si riferisce ad un obiettivo comune, che si vuole minimizzare o massimizzare: in campo aeronautico è possibile trovare un esempio di minimizzazione quando si tratta la riduzione del peso di un velivolo, mentre al contrario si cercherà di massimizzare l'efficienza del mezzo per diminuire i consumi, aumentare l'autonomia oraria o chilometrica, e simili.

Non sempre è possibile individuare esattamente la soluzione del problema, per cui si stabiliscono dei principi in base ai quali il processo di ottimizzazione viene interrotto: a titolo di esempio, utilizzando come valore di riferimento una differenza percentuale  $d\%$  tra i risultati di iterazioni successive, l'ottimizzazione si considera terminata quando si verifica la condizione

### $d\% < \overline{d\%}$

Dove  $\overline{d\%}$  è un valore definito dall'utente.

Gli esempi di ottimizzazione riferiti unicamente a minimizzare il peso o massimizzare l'efficienza si dicono a *Singolo Obiettivo*, ma nella realtà i problemi sono di ottimizzazione *Multi-Obiettivo*, come nel caso in cui si voglia costruire un velivolo che abbia prestazioni elevate minimizzando al contempo i costi di produzione.

I problemi di ottimizzazione sono stati affrontati in modi diversi all'aumentare delle conoscenze e delle potenze di calcolo disponibili.

#### *1.0.1 OTTIMIZZAZIONE A SINGOLO OBIETTIVO*

Il primo metodo di ottimizzazione numerica elaborato è stato quello del *gradiente*, ampiamente utilizzato per la relativa semplicità ed il ridotto costo computazionale.

Il problema fisico viene descritto da una funzione matematica di cui si individua un punto di massimo o di minimo: si calcolano i valori delle variabili  $x$  che risolvano un problema tipo

> $\begin{cases} \min_{x} y \\ y = f \end{cases}$  $\min_{x} y$ <br>  $y = f(x)$  oppure  $\begin{cases} \max_{x} y \\ y = f(x) \end{cases}$  $y=f(x)$

Riconducendosi agli esempi precedenti, per minimizzare i costi di produzione si utilizzano materiali poco costosi, con rifiniture minime e senza particolare riguardo per il comfort; per massimizzare le prestazioni, si pone l'attenzione sui dettagli che permettono di aumentare di qualche punto percentuale l'efficienza del mezzo. In entrambi i casi si opera su un certo numero di variabili con il fine di ottimizzare un solo valore obiettivo.

Come spesso accade per i casi reali, vi saranno dei *limiti* alle variabili che consideriamo.

In termini di materiali, si potrebbe essere limitati dalla reperibilità o dall'affidabilità dei fornitori, in termini di risorse umane, non sarà possibile andare oltre un tetto massimo di ore lavorative per ogni dipendente, considerando inoltre che il numero dei dipendenti stessi è limitato dagli spazi a disposizione.

Questo tipo di discorso può essere approfondito ed ampliato anche al lato economico, per valutare se si sia in grado di portare a termine il progetto solo con le proprie risorse o se sia il caso di ricorrere a contributi esterni, e a seguire per tutti gli altri aspetti che riguardano un progetto.

Porre dei limiti ci assicura di avere un risultato realmente applicabile e di ridurre i tempi di calcolo necessari al processo di ottimizzazione.

Nelle prime versioni implementate del metodo del gradiente l'utente non aveva la possibilità di inserire vincoli sulle variabili di ottimizzazione, rendendolo un metodo difficilmente applicabile ai casi reali: risolvendo questo problema lo si è reso un metodo affidabile e tutt'ora ampiamente utilizzato, come nel lavoro di *Le Pape (2005)* .

#### *1.0.2 OTTIMIZZAZIONE MULTI OBIETTIVO*

Per affrontare casi reali più complessi si è reso necessario considerare al contempo vari aspetti del problema in esame, pur sempre dipendenti dalle stesse variabili.

Il primo modo elaborato per affrontare il problema multi-obiettivo è stato ricorrere ad una ottimizzazione a singolo obiettivo, pesando opportunamente gli aspetti da ottimizzare.

Si consideri di volere affrontare con questo approccio il problema congiunto di minimizzazione dei costi e massimizzazione delle prestazioni, identificate da un aspetto di efficienza del nostro velivolo (e.g.: massima autonomia chilometrica, massima autonomia oraria, ecc….): individuate le *variabili* (materiali utilizzati e grado di rifinitura delle parti) da cui dipendono le *funzioni obiettivo* da ottimizzare (costi e prestazioni), si riconducono queste ultime al medesimo ordine di grandezza, sommandole infine per avere un solo valore di riferimento.

Avendo le *Funzioni Obiettivo*:

 $f_{costi} = f(materiali, ore\ di\ lavoro, ...)$  $f_{\text{mrestazioni}} = f(\text{materiali}, \text{ore di lavoro}, \dots)$ 

Si individua un valore obiettivo per l'ottimizzazione:

$$
Target = \overline{\epsilon} + \overline{e}
$$

Con:

 $\overline{\epsilon}$  = costo del velivolo  $\bar{e}$  = efficienza (ad esempio chilometrica) del velivolo

dove i termini sopra segnati sono stati normalizzati rispetto al loro ordine di grandezza stimato (costi nell'ordine dei 10.000 € ed efficienze dell'ordine delle decine di unità percentuali o centinaia di chilometri).

$$
\overline{\epsilon} = \frac{\epsilon_{\text{costo}}[\epsilon]}{10\,000\,[\epsilon]} \qquad \text{e} \qquad \overline{e} = \frac{e_{Km} \,[Km]}{100\,[Km]}
$$

Avendo ora riportato il problema al caso con singolo obiettivo, è possibile controllare l'ottimizzazione dando maggiore *peso* all'uno o all'altro obiettivo. Per esempio, se nel valore *Target* si dividesse per due la quantità riferita al costo, si darebbe un peso doppio all'efficienza chilometrica.

$$
Target = p_{\epsilon} \overline{\epsilon} + p_e \overline{e}
$$

Con:

 $p_{\epsilon}$  = peso dato al costo = 0.5  $p_e$  = peso dato all'efficienza = 1

Questa tecnica considera un problema multi-obiettivo come caso particolare dei problemi a singolo obiettivo. Le ridotte potenze di calcolo necessarie per affrontare il problema dell'ottimizzazione multi-obiettivo con questo approccio, oltre alla facilità di implementazione del metodo, fanno si che sia tutt'ora utilizzato, come in *Hyosung (2005)*.

Lo svantaggio è quello di ottenere un singolo valore ottimo come risultato, che potrebbe cambiare al variare dei pesi utilizzati.

Il secondo metodo per affrontare il problema dell'ottimizzazione multiobiettivo è quello di trattare separatamente le funzioni obiettivo considerate: a fronte di un aumento dei tempi e delle risorse di calcolo necessarie, questo approccio permette di trovare tutte le soluzioni considerate ottime.

La differenza maggiore tra gli output di una trattazione a singolo obiettivo e multi obiettivo consiste quindi nel numero di soluzioni ottimali restituite.

Dovendo ad esempio acquistare una nuova automobile, fissati certi *vincoli*, come il numero minimo di posti a sedere o lo spazio minimo nel bagagliaio, ci si trova di fronte ad un'ampia gamma di possibilità. Utilizzando come *valori obiettivo* il costo della vettura ed il comfort non ci si troverebbe di fronte a due sole scelte, ma ad un'intera famiglie di possibilità (*Figura 1.2.1*).

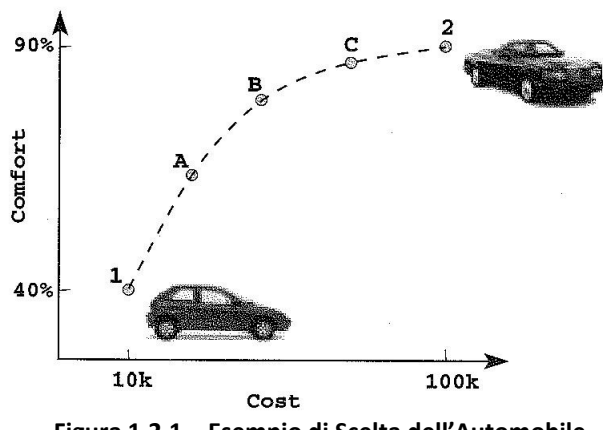

**Figura 1.2.1 \_ Esempio di Scelta dell'Automobile** 

La soluzione con approccio multi-obiettivo permette di trovare idealmente l'intera famiglia di soluzioni ottimali, comprendente i due casi estremi (1 e 2 in *Figura 1.2.1*) e tutti quelli intermedi (A,B,C in *Figura 1.2.1*). Questa famiglia di soluzioni prende il nome di *Fronte di Pareto*.

Gli obiettivi dell'ottimizzazione multi obiettivo sono due:

- trovare una famiglia di soluzioni il più vicina possibile al Fronte di Pareto
- trovare soluzioni che siano il più diversificate possibile

Mentre il primo dei due obiettivi è comune anche alle ottimizzazioni a singolo obiettivo, dove si consideri il fronte di Pareto come collassato in un singolo punto, il secondo obiettivo è proprio solo delle ottimizzazioni multi-obiettivo.

Una famiglia di soluzioni ottimali diversificate garantisce la libertà di scelta dell'utente, da cui dipenderà la soluzione impiegata.

Questo particolare aspetto è molto importante. Si consideri ancora una volta l'esempio delle automobili in *Figura 1.2.1* . Gli obiettivi, ottimizzare il comfort e ridurre i costi, sono in netto contrasto: si individuano automobili di varie fasce di prezzo e che garantiscono differenti livelli di comfort, tutte che soddisfano i vincoli imposti di spazi, posti a sedere, prestazioni e quant'altro.

Con un approccio a singolo obiettivo sarebbe stato individuato un singolo modello di automobile e l'utente sarebbe stato direttamente indirizzato verso quella scelta, mentre nel caso multi-obiettivo viene considerata tutta la gamma di scelte ottimali. Ponendo poi che alcune variabili non potessero essere considerate all'interno del processo di ottimizzazione o volendole osservare a posteriori, un approccio multi-obiettivo permette all'utente di farlo.

La *libertà di scelta* lasciata all'utilizzatore e la capacità di trovare *tutte* le soluzioni ottimali al problema giustificano l'impiego di questi metodi e l'interesse che stanno richiamando.

### *1.0.3 SVILUPPI RECENTI*

Negli ultimi anni le collaborazioni con centri di calcolo esterni hanno permesso ai ricercatori di svolgere analisi con costi computazionali sempre maggiori. Per gli elicotteri in particolare i campi di applicazione variano dall'ottimizzazione aerodinamica alla riduzione delle vibrazioni, elaborando modelli che accoppiano CFD ed analisi strutturale con programmi accessori che agiscono sui parametri del problema: alcuni esempi di questi studi sono i lavori di *Ganguli R.(2002), Sun H.(2005), Renaud T. (2008), Choi S.(2011), Yeo H.(2011)* ed *Abras J.N.(2012) ,* riportati in Bibliografia.

La prima differenza tra i lavori riportati e la presente tesi è il modello aerodinamico utilizzato per descrivere il problema, la *Teoria dell'Elemento di Pala* : molto meno raffinata delle analisi CFD, permette comunque di ottenere risultati molto fedeli alla realtà nel caso di volo a punto fisso, mentre si dimostra meno affidabile per il caso del volo avanzato.

Per quanto riguarda l'approccio all'ottimizzazione utilizzato, in letteratura non è stato trovato alcun altro caso dove un algoritmo genetico multi-obiettivo fosse applicato allo studio delle prestazioni della pala di elicottero.

La tesi esposta propone un metodo affidabile e poco costoso dal punto di vista computazionale, in grado di eseguire un'ottimizzazione multi-obiettivo sulla forma di una pala di elicottero sfruttando unicamente le capacità di calcolo di un computer ad uso personale e limitando il più possibile i tempi macchina necessari.

Si espongono a seguire i principi di funzionamento del metodo di ottimizzazione degli Algoritmi Genetici, rimandando al lavoro di *K. Deb (2008)*  per una trattazione più esaustiva dell'argomento.

La teoria dell'elemento di pala per il volo a punto fisso ed avanzato è esposta nei Capitoli 2 e 3.

### *1.1 ALGORITMI GENETICI*

Gli algoritmi genetici sfruttano principi evolutivi come base per risolvere il problema dell'ottimizzazione.

Il sistema lavora a partire da una *Popolazione Iniziale*, formata da singoli *Individui* che include al loro interno le variabili  $x$  del problema, denominate *Geni*.

La bontà degli individui viene valutata in base ad una o più *Funzioni Obiettivo* o *Fitness Functions*: i valori assegnati dalle funzioni obiettivo ad ogni individuo prendono il nome di *Fitness Values* dell'individuo e ne indicano la qualità rispetto alla soluzione cercata.

Data la popolazione iniziale si passa alle successive *Generazioni* attraverso dei processi ispirati all'evoluzione naturale.

I principali processi su cui si basa il passaggio di generazione negli Algoritmi Genetici sono *Crossover* e *Mutazione*:

- Il *Crossover* consiste nell'incrociare i geni di due individui della generazione corrente, detti *Parents*, per creare nuovi individui della generazione successiva, detti *Children*
- La *Mutazione* consiste nel modificare uno o più geni all'interno del singolo individuo

Si propongono di seguito degli esempi di Crossover e Mutazione.

Si considerino due individui distinti:

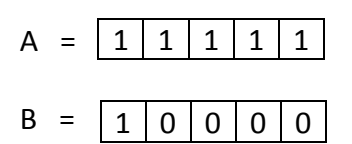

rappresentati in codice binario per semplicità di trattazione.

Sottoponendoli ad una operazione di *Crossover*, per esempio andando ad agire sul quarto gene dei due individui parenti , si ottengono i nuovi individui figli:

$$
A' = \begin{array}{|c|c|c|c|c|} \hline 1 & 1 & 1 & 0 & 1 \\ \hline 0 & 1 & 0 & 1 & 0 \\ B' & = \begin{array}{|c|c|c|} \hline 1 & 0 & 0 & 1 & 0 \\ \hline \end{array} \hline \end{array}
$$

Dove sono stati evidenziati i geni scambiati.

Sottoponendo l'individuo A ad una operazione di *Mutazione*, sempre agendo per esempio sul quarto gene dell'individuo, otterremo:

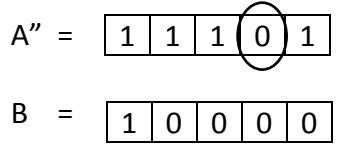

Dove si mette in evidenza che, mentre per un'operazione di Crossover si agisce a partire da due individui parenti e si ottengono due figli, la Mutazione agisce variando geni all'interno di un singolo individuo.

Nei due esempi portati è stata considerata una variazione imposta sul quarto gene degli individui, ma nella realtà la scelta di *quali* e *quanti* geni variare segue un principio di casualità.

Controllata direttamente dall'utente è invece la percentuale di individui di una popolazione che vengono sottoposti a Crossover o Mutazione. Indicativamente, si sottopone a Crossover la maggior parte della popolazione, un 75-85% in percentuale, passando alla Mutazione il restante 25-15% degli individui.

Queste percentuali tanto differenti sono giustificate dai ruoli che le due funzioni svolgono:

- Il *Crossover* è alla base del funzionamento del metodo, garantendo l'evoluzione da una generazione alla successiva
- La *Mutazione* viene utilizzata per inserire un ulteriore parametro di casualità all'interno del metodo

Quanto affermato potrebbe portare a sottovalutare l'importanza della funzione di Mutazione, che in linea di principio non è necessaria al raggiungimento di una soluzione finale. Il fattore che ne giustifica l'utilizzo è legato alle potenzialità della casualità introdotta: il Crossover lavora incrociando geni di individui già esistenti, ottenendo individui figli con caratteristiche legate a quelle dei genitori, mentre la Mutazione può generare individui totalmente nuovi guidando l'ottimizzazione verso una soluzione completamente diversa ed anche migliore di quella ottenibile con il solo Crossover.

Oltre a Crossover e Mutazione, ci si può avvalere di altri strumenti per facilitare o guidare la convergenza di una soluzione.

Di seguito vengono presentati operatori *elite-preserving* e *funzioni di penalizzazione*.

• Gli operatori *elite-preserving* trasmettono i migliori individui di una popolazione da una generazione alla successiva, senza sottoporli a Crossover o Mutazione.

Il vantaggio comune a tutti questi metodi è che, preservando i migliori individui delle popolazioni, denominati *Elites*, non ci si può trovare in condizioni peggiori da una generazione alla successiva: questo si traduce in un notevole risparmio in termini di tempo di calcolo.

Il metodo utilizzato a questo scopo nell'algoritmo utilizzato consiste nel generare tutti gli individui derivati da Crossover e Mutazione, per poi valutare i migliori ottenuti nell'insieme formato sia dai membri della Generazione corrente che dagli individui appena creati.

Per spiegare il principio secondo cui si ritiene un individuo migliore degli altri, concetto già citato per spiegare le potenzialità della funzione di Mutazione, si introduce il concetto di *Dominanza*.

*Dominanza*: (volendo *minimizzare*) si dice che l'individuo p domina q e si indica come

 $p \prec q$ 

quando almeno uno dei valori di fitness associati a *p* è *minore* dello stesso valore associato a *q*.

Quando tutti i valori di fitness associati a *p* sono minori di quelli associati a *q* si parla di *dominanza completa*, altrimenti si parla di *dominanza parziale*.

Sfruttando questo concetto, a ciascun individuo viene assegnato un *Rango*, tanto maggiore quanto la soluzione è dominata dalle altre.

Il processo inizia assegnando rango unitario (o nullo) agli individui *dominanti* della popolazione. Escludendo quindi dalla popolazione completa questi individui, se ne ritrova un secondo gruppo, dove saranno altri ad essere i dominanti: si assegna rango due (o uno) a questi individui e si ripete il processo, aumentando di volta in volta il rango assegnato, fino a coprire tutti gli individui della popolazione.

Seguendo questo principio, gli individui elitari della popolazione sono quelli con il rango minore.

• Le *Funzioni di Penalizzazione* hanno il compito di rendere certe soluzioni meno gradite di altre all'interno dell'insieme di individui possibili.

Il criterio di scelta, nonché il tipo di funzione da implementare, dipende dall'utente.

È possibile garantire una penalizzazione maggiore nelle prime generazioni per poi andare a ridurne il peso, come penalizzare certi aspetti più di altri. Il limite estremo per queste funzioni sono le cosiddette *Killer Functions*, che permettono di escludere del tutto certe soluzioni, ad esempio assegnando loro un valore di fitness infinito all'interno di un problema di minimizzazione.

Le funzioni di penalizzazione sono particolarmente utili in particolari frangenti, dove non sarebbe possibile eliminare delle soluzioni vincolando le variabili libere. Considerando l'esempio delle automobili, nel caso in cui si vogliano preferire vetture che ricadano all'interno di una fascia di prezzo scelta: essendo il prezzo una delle funzioni obiettivo non è possibile vincolarlo direttamente, ma si potrebbe utilizzare una funzione che penalizzi i casi in cui la spesa sia superiore ad una soglia stabilita.

Queste funzioni sono richiamate all'interno delle funzioni di fitness, in modo da agire direttamente sui valori di fitness generati.

Si prenda ad esempio di avere una funzione di fitness riferita al costo di una vettura: volendosi limitare ad una fascia di prezzo inferiore ad una soglia assegnata, si agisce aumentando il valore di fitness *Costo della Vettura* per rendere la soluzione meno appetibile.

Alcuni esempi di Funzioni di Penalizzazione potrebbero essere i seguenti:

$$
\epsilon_{output} = \epsilon + \overline{\epsilon}
$$
  

$$
\epsilon_{output} = \epsilon + (\epsilon - \overline{\epsilon})
$$
  

$$
\epsilon_{output} = \epsilon + (\epsilon - \overline{\epsilon}) * n
$$

Con:

 $€$  = valore di fitness prima della penalizzazione<br>  $\overline{\epsilon}$  = valore limite oltre cui viene applicata la per  $=$  valore limite oltre cui viene applicata la penalizzazione  $\epsilon_{output}$  = valore finale in uscita dalla Funzione di Fitness penalizzata  $n = p$ eso imposto dall'utente

Delle funzioni di penalizzazione elencate la prima è approssimabile ad una *Killer Function*, in quanto aggiunge una penalizzazione enorme al valore di fitness originale a prescindere da quanto questa superi il limite imposto.

Nel momento in cui ci si trovi ad operare con molti valori di fitness vicini al valore limite, potrebbe essere preferibile applicare una penalità commisurata a questa differenza: il diverso grado di penalità assegnato aiuterebbe a preferire certi Individui penalizzati ad altri. Si ponga per esempio di avere due Individui, i cui Valori di Fitness superino il limite stabilito di pochi euro o di diverse migliaia di euro, e di essere costretti a sceglierne uno da trasmettere alla generazione successiva: sarebbe indubbiamente preferibile il caso per cui la differenza di costo rispetto a quello massimo imposto sia minima.

Penalizzando i due individui in modo differente, questi avranno certamente un rango differente, il che faciliterà la scelta.

Se li penalizzassimo allo stesso modo, mandandone i valori di fitness all'infinito, il loro rango sarebbe il medesimo, per cui nascerebbe la possibilità di trasmettere tra le generazioni l'individuo peggiore.

Si sottolinea in particolare l'utilità di una penalità proporzionale nel caso in cui si ritrovino alcuni di questi individui anche nella popolazione finale. L'utente, in questo caso, potrebbe anche scegliere di studiare quanto l'aggravio di costo corrisponda ad un miglioramento dei Valori di Fitness, o di ripetere l'analisi assegnando un costo limite maggiore per valutare il vantaggio derivato da ulteriori investimenti.

Funzioni di Penalizzazione di questo tipo, gruppo in cui rientrano la seconda e la terza tra quelle proposte, permettono quindi all'utente di avere una maggiore sensibilità al problema.

Assegnando alla terza funzione un peso *n* inversamente proporzionale al numero di Generazioni, è possibile ottenere vantaggi simili a quelli di una *Killer Function* in un primo momento, per poi garantire la sopravvivenza dei risultati migliori quando si arrivi a convergenza.

• Particolare attenzione va riservata ai *Criteri di Arresto*, secondo i quali si considera che il metodo sia giunto a convergenza.

In un'ottimizzazione a singolo obiettivo classica si ritiene raggiunta la convergenza quando non vi sia un miglioramento percentuale del valore obiettivo tra generazioni successive. Questo principio non può essere applicato direttamente all'approccio con ottimizzatore genetico in quanto, basandosi su un principio di casualità, niente ci assicura che la soluzione ottima migliori ad ogni iterazione: solitamente si ritrovano situazioni dove il Valore di Fitness migliore resta pressoché costante per diverse generazioni, migliorando poi notevolmente in poche iterazioni.

Il criterio di convergenza appena esposto perde totalmente validità nel caso di un'ottimizzazione Multi Obiettivo, dove non è più possibile valutare quale sia il valore migliore in assoluto.

Per questi motivi vengono introdotti dei nuovi criteri di convergenza per un algoritmo genetico, validi sia per ottimizzazioni a singolo obiettivo che multi obiettivo. I parametri su cui si basano sono i seguenti:

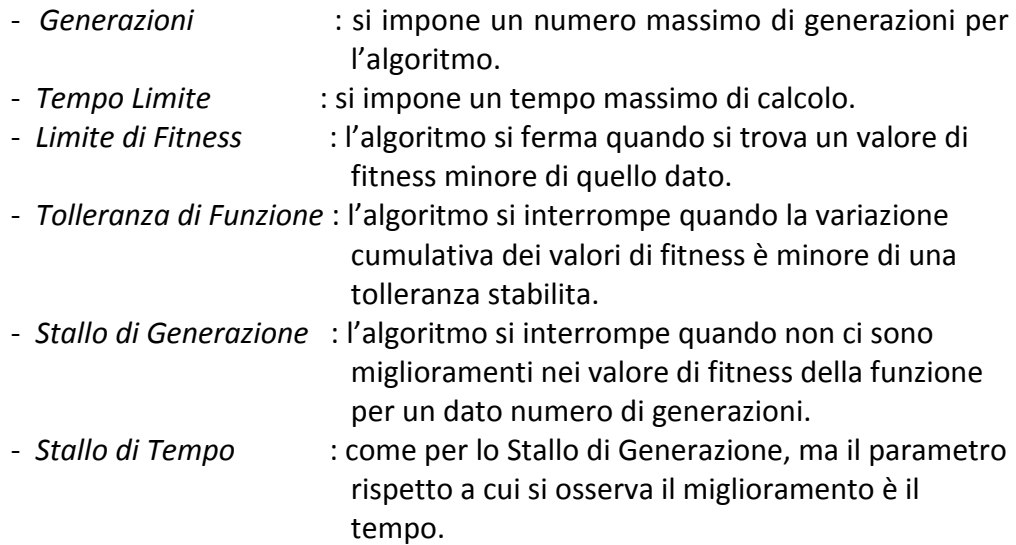

I primi due criteri non si basano sui risultati ottenuti dall'ottimizzazione, quindi rischiano di interrompere il processo prima che giunga a convergenza: nel caso questo si dovesse verificare, è preferibile ripetere le analisi aumentando i limiti. Per il motivo appena esposto ci si basa solitamente sugli altri criteri di ottimizzazione, assegnando valori infiniti alle generazioni ammesse ed al tempo limite di elaborazione.

Si sottolinea come il criterio di convergenza esposto per l'ottimizzazione classica sia diventato, per l'ottimizzazione genetica, quello basato sullo Stallo di Generazione.

Definiti tutti i concetti alla base del funzionamento di un generico algoritmo genetico, si espongono brevemente a seguire i principi di quello utilizzato per l'ottimizzazione presentata.

#### *1.2 ALGORITMO NSGA II*

Il programma utilizzato per questa trattazione è Matlab®, al cui interno è implementato l'algoritmo genetico *NSGA II (Non Dominated Sorting Genetic Algorithm II)*, elaborato da Kalyanmoy Deb. e dal suo team di ricerca nel 2002. Ritenuto uno degli algoritmi genetici più versatili ed efficienti, ha le seguenti peculiarità:

- complessità computazionale  $O(MN^2)$  , dove M identifica il numero di obiettivi ed N la dimensione della popolazione, mentre altri algoritmi evolutivi operano con ordini di  $O(MN^3)$
- applicazione del concetto di soluzioni elitarie
- risultati ben differenziati e sparsi uniformemente sul fronte di Pareto

La procedura con cui opera è schematizzata in *Figura 1.2\_1* .

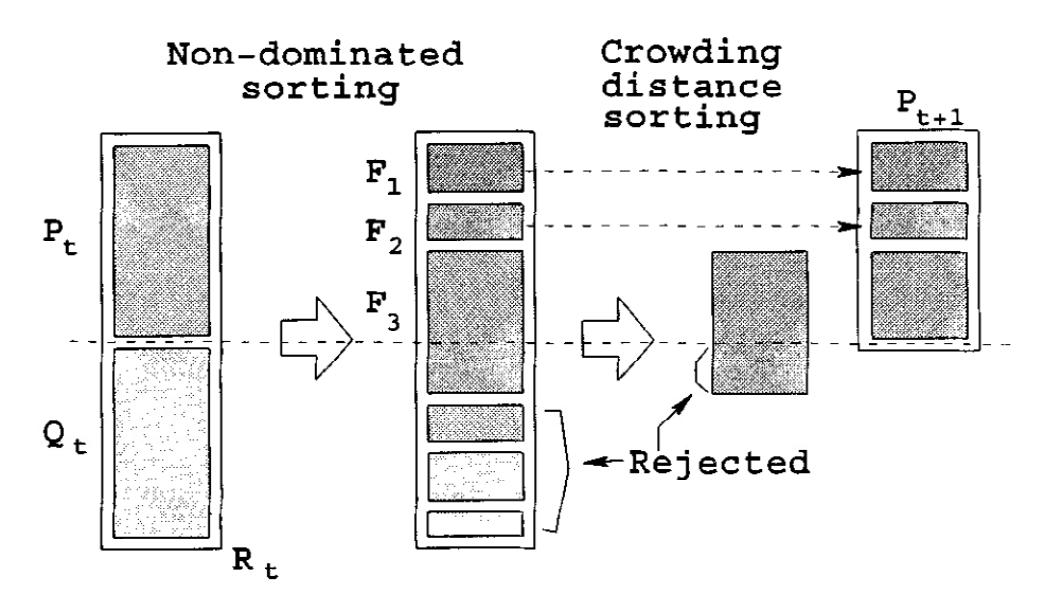

**Figura 1.2.1 \_ Procedura dell' NSGA II** 

La popolazione iniziale  $P_0$ , contenente  $\bar{n}$  elementi, viene interamente processata con le funzioni di Crossover e Mutazione, ottenendo una popolazione aggiuntiva  $Q_0$ : unendo queste due popolazioni se ne ottiene una complessiva,  $R_0$ .

Il principio di soluzioni elitarie è applicato ad  $R_0$  ordinando gli individui in funzione del loro rango, per poi passare alla generazione successiva solo i primi  $\bar{n}$  elementi scelti.

La scelta degli individui può presentare un problema.

In riferimento alla *Figura 1.2 1*, si consideri la popolazione R riordinata secondo i principi di rango e dominanza, ed in particolare i sottoinsiemi con rango 1, 2 e 3, identificati rispettivamente come  $F1$ ,  $F2$  ed  $F3$  : si osserva come, mentre F1 ed F2 rientrano nettamente entro i primi  $\bar{n}$  elementi di R, gli elementi di  $F3$  debbano subire un'ulteriore classificazione per essere in grado di trasmettere i migliori alla popolazione successiva.

Per fare questo, avendo esaurito l'utilità del Rango, è stato definito il valore di *Crowding Distance*.

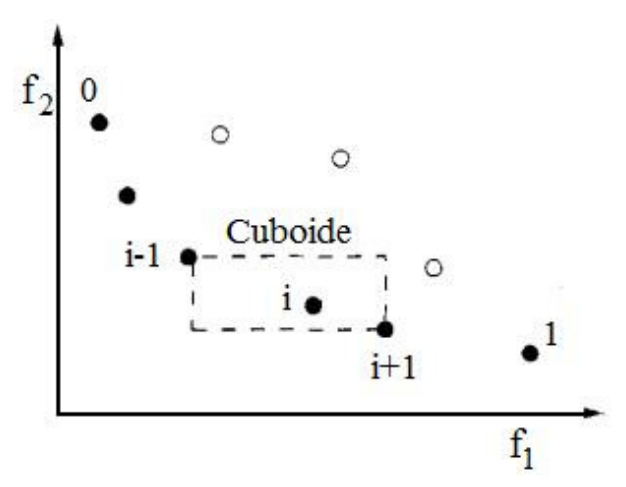

**Figura 1.2.2 \_ Crowding Distance** 

Si considerino gli individui della popolazione appartenenti al sottoinsieme  $F3$  di *Figura 1.2\_1* come quelli identificati dai cerchi pieni in *Figura 1.2\_2* . Per ogni individuo *i-esimo* interno ad K3 è possibile identificare i due individui precedente e successivo: si definisce Crowding Distance associata all'elemento *i-esimo* la lunghezza media dei lati del cuboide costruito come in *Figura 1.2\_2* . Esulano da questa definizione gli individui che possiedono i valori di fitness minori rispetto ai due obiettivi, identificati come 0 ed 1 in *Figura 1.2\_2* , a cui viene assegnata un valore infinito di Crowding Distance.

I valori di  $F3$  che saranno trasmessi alla generazione successiva sono quelli con Crowding Distance maggiore, andando a preferire i valori situati in regioni meno "affollate".

CAPITOLO 1

Questo processo si ripete ad ogni generazione, fino a quando uno dei criteri di arresto scelti è verificato.

Per la trattazione completa dell'algoritmo *NSGA II*, con relativi casi test utilizzati per la sua validazione, si rimanda all'articolo di *K. Deb(2002)*.

Esposti i principi di funzionamento dello strumento utilizzato in questo lavoro di tesi, si tratta la parte relativa alla modellazione ed all'implementazione del problema in esame.

### **CAPITOLO 2 : VOLO A PUNTO FISSO**

La situazione di volo a punto fisso, o *Hovering*, è quella che contraddistingue maggiormente l'elicottero dagli altri velivoli, permettendogli di compiere manovre uniche con una precisione altrimenti impossibile da ottenere. Questa capacità, ampiamente apprezzata ed utilizzata, ha tuttavia un alto costo in termini di potenza assorbita.

Il motore attualmente utilizzato, come quello che verrà installato sul nuovo elicottero, eroga una potenza massima effettiva di 120  $[hp]$ , che la pratica ha dimostrato essere sufficiente per raggiungere le prestazioni prefissate. Aumentare anche di pochi punti percentuali l'efficienza del rotore principale garantirebbe consumi minori ed un incremento della riserva di potenza residua: per questi motivi si è deciso di considerare la potenza come indice di riferimento per valutare le prestazioni dell'elicottero.

Volendosi riferire ad una grandezza che indicasse chiaramente quale tra differenti configurazioni fosse la migliore, la scelta del valore di riferimento è caduta sulla Figura di Merito, in riferimento ai lavori di *Joncheray(1997)* e *Le Pape e Beaumier(2005)*, definita come:

$$
FM = \frac{W_{id}}{W_{re}}
$$

Dove:

 $-W_{id}$  = potenza ideale  $-W_{re}$  = potenza reale

La Figura di Merito così definita è un numero minore dell'unità ed il cui valore tenderà all'unità quando più la Potenza Reale  $W_{re}$  sarà simile a quella Ideale  $W_{id}$ .

Di seguito viene esposto il modello teorico utilizzato per descrivere il problema.

#### *2.1 MODELLO TEORICO*

Il modello implementato è la teoria dell'elemento di pala, o *Blade Element Momentum Theory* (*BEMT*).

Poiché si tratta di un modello ampiamente conosciuto e studiato se ne espone il funzionamento al fine di specificare la nomenclatura utilizzata, rimandando a *Leishman (2006)* per una trattazione più esauriente.

Il disco del rotore viene idealmente diviso in anelli concentrici a partire da un raggio iniziale *R0* fino ad un raggio finale *R*.

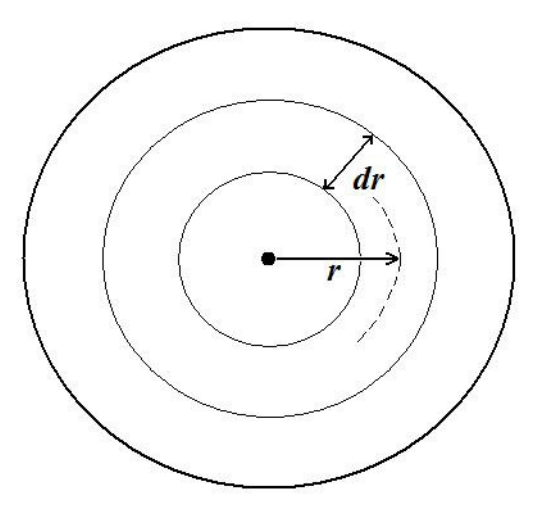

**Figura 2.1.1 \_ BEMT Hovering** 

Si calcolano le componenti di portanza *dL* e resistenza *dD* su ogni singolo anello, da cui si ricavano trazione generata  $dT$  e potenza assorbita  $dW_{BEMT}$ . I risultati ottenuti su ogni singolo anello vengono quindi integrati per ottenere la trazione totale *T* e la potenza totale *W* .

In riferimento alla *Figura 2.1.1* , si nota come la posizione radiale adimensionale *r* che identifica il singolo anello di ampiezza *dr* sia quella media all'anello stesso.

Il modello così elaborato è molto semplificato se confrontato al caso reale, poiché :

- è bidimensionale, trascura la componente radiale di velocità
- trascura le interazioni tra le scie rilasciate dalle pale
L'elaborazione di polari per i profili a diversi numeri di Reynolds e Mach ed il reinserimento delle perdite di estremità con il modello di Prandtl – Glauert avvicinano il modello al caso reale.

Nonostante queste correzioni, rimangono numerose e non trascurabili le semplificazioni applicate. Pur considerando questo aspetto, la *BEMT* rimane comunque un modello ampiamente utilizzato, testato ed abbastanza fedele alla realtà per quel che riguarda forze e potenze stimate in volo a punto fisso.

La sua semplicità lo rende inoltre adatto a problemi di ottimizzazione come il nostro, dove è necessario svolgere una grande mole di operazioni senza disporre di strumenti computazionali potenti.

Di seguito si riportano le formule impiegate, in riferimento alla *Figura 2.1.2* .

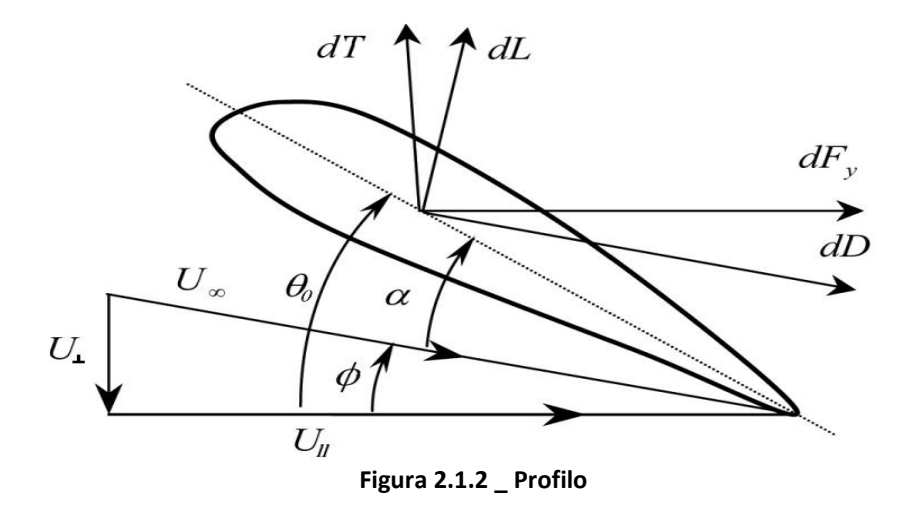

Le componenti di portanza e resistenza sono espresse come

$$
dL = \frac{1}{2} \rho U^2 C_L c \, dR \qquad \qquad dD = \frac{1}{2} \rho U^2 C_D c \, dR
$$

Con:

 $\rho =$  densità dell'aria

 $U =$  velocità locale sulla pala, definita come

$$
U = U(r) = \Omega * R * r
$$

Dove:

 $\Omega$  = velocità angolare del rotore

- $r =$  posizione radiale adimensionale
- $R =$  raggio della pala
- $C_L =$  coefficiente di portanza del profilo scelto  $C_D$  = coefficiente di resistenza del profilo scelto  $c =$  corda locale della pala  $dR =$  dimensione radiale dell'anello

I coefficienti di portanza e resistenza sono ricavati da delle polari calcolate precedentemente, in funzione dell'incidenza e dei numeri di Mach e di Reynolds.

$$
C_l = C_l(\alpha, M, Re) \qquad C_d = C_d(\alpha, M, Re)
$$

L'angolo di incidenza α è definito come:

$$
\alpha = \theta_0 + \theta_{sv} - \phi
$$

Con:

 $\theta_0$  = passo collettivo

 $\theta_{sv}$  = svergolamento, funzione della posizione radiale

 $\phi$  = angolo di incidenza indotta, definito come

$$
\phi = \tan^{-1}(\lambda)
$$

per

$$
\lambda = \sqrt{\frac{dC_T}{4 F r dr}}
$$

Con:

 $C_T =$  coefficiente di trazione

 $F =$  fattore correttivo per le perdite di estremità

 $r =$  posizione radiale adimensionale

 $\lambda =$  coefficiente di influsso

Si noti in particolare l'introduzione del fattore correttivo per le perdite di estremità  $F$ . Il metodo ad elementi di pala, essendo bidimensionale, non considera direttamente l'effetto dei vortici di estremità: lo si deve reinserire utilizzando questo fattore, secondo il modello correttivo ideato da Prandtl e Glauert *( Glauert (1963))*.

I legami di portanza e resistenza con trazione e potenza assorbita dal rotore sono:

 $dT = dL * \cos(\phi) - dD * \sin(\phi)$ 

$$
dW = (dL * \sin(\phi) + dD * \cos(\phi)) * U(r)
$$

In particolare, la convergenza per ogni singolo anello viene effettuata sul valore del coefficiente di trazione  $dC_T$ , espresso all'interno del programma come:

$$
dC_T = \frac{N_b T_b}{\rho v_{tip}^2 S} = \frac{1}{2} \frac{c N_b}{\pi R} (C_L \cos(\phi) - C_d \sin(\phi)) r^2 dr
$$

Dove:

 $N_b$  = numero di pale del rotore

 $T_b$  = Trazione generata dalla singola pala

 $\rho =$  densità dell'aria

 $v_{tip}$  = velocità all'estremità della pala

 $S =$ superficie della pala

 $c = \text{cord}$ a locale

 $R =$ raggio del rotore

 $\phi$  = angolo di incidenza indotta

 $C_L$  = coefficiente di portanza del profilo nella sezione

 $C_D$  = coefficiente di resistenza del profilo nella sezione

 $r =$  posizione radiale adimensionale

Per inizializzare il codice, si parte stimando un  $\lambda_{guess}$  sul primo anello interno con

$$
\lambda_{guess} = \frac{\sigma C_{L/a}}{16} \left( \sqrt{1 + \frac{32 \theta_0 r}{\sigma C_{L/a}}} - 1 \right)
$$

Dove:

 $\sigma$  = solidità del disco rotore

 $C_{L/\alpha}$  = pendenza della curva di portanza nel tratto lineare

 $\theta_0$  = passo collettivo<br>  $r$  = posizione radiale

 $=$  posizione radiale adimensionale

Giunti a convergenza sul  $C_T$  del primo anello, il valore di  $\lambda$  trovato è utilizzato come valore di tentativo per il secondo anello ed allo stesso modo per gli anelli successivi con i rispettivi precedenti.

La trazione *T* deve essere tale da equilibrare il peso del velivolo, per cui è stato inserito un ciclo esterno che apporta una correzione sul passo collettivo  $\theta_0$  ed effettua il trim voluto.

Al programma così strutturato è stata aggiunta una correzione dovuta al bloccaggio della scia del rotore data dalla presenza della fusoliera, la cui forma in pianta è stata ricostruita a partire dai disegni tecnici.

La trazione desiderata è stata quindi incrementata tenendo conto della resistenza verticale della fusoliera, definita dalla formula:

$$
D_{\text{verticale}} = \frac{1}{2} \rho \, \overline{v_t}^2 \, S_{\text{fus}} \, C_{\text{D} \, \text{fus}}
$$

Dove:

 $\rho =$ densità dell'aria  $\bar{v}_1$  = velocità indotta media  $S_{fus}$  = superficie della fusoliera vista in pianta  $C_{D fus}$  = coefficiente di resistenza verticale della fusoliera

Il coefficiente di resistenza è stato imposto  $C_{D fus} = .8$ , tenendo conto della forma in sezione della fusoliera alle diverse posizioni anulari e considerando la presenza dei pattini fissi.

Inserendo questa correzione alla stima della trazione generata dal rotore è stato possibile ricondursi con precisione ai dati reali, con un errore inferiore allo 0.2% .

#### *2.2 STRUTTURA DEL PROGRAMMA*

Basandosi sulla *BEMT* è stato implementato in Matlab<sup>®</sup> il programma per il volo a punto fisso, che permette di calcolare la figura di merito *FM* associata ad un rotore dato.

Volendo ottimizzare la forma di una pala di elicottero dal solo punto di vista aerodinamico, questa è stata considerata infinitamente rigida.

L'ottimizzazione, fissato un raggio del rotore *R* ed i profili impiegati, riguarderà unicamente l'andamento di corde lungo l'apertura  $c(r)$  e lo svergolamento della pala  $\theta_{sv}(r)$ .

Il programma implementato è organizzato in tre cicli, l'uno interno all'altro, secondo l'ordine esposto a seguire.

- Il ciclo più interno porta a convergenza il coefficiente di trazione sul singolo anello con posizione radiale media adimensionalizzata  $r$ ,  $dC_T(r)$ .

While 
$$
e_{\varphi_{0C}} < 10^{-3}
$$

\n
$$
\alpha = \theta_0 + \theta_{sv} - \phi
$$
\n
$$
[C_L, C_D] = f_{C_L, C_D}(\text{Re}, M, \alpha, \text{profile})
$$
\n
$$
\rightarrow \overline{dC_T}(r) = \frac{1}{2} \frac{c N_b}{\pi R} (C_L \cos(\phi) - C_d \sin(\phi)) r^2 dr
$$
\n
$$
\lambda = \sqrt{\frac{dC_T}{4 \text{ F} r dr}}
$$

- **FOR**  $r = r_0: \Delta r : r$ WHILE  $e_{\%_{\mathcal{C}t}} < 10^{-3} \rightarrow dC_T(r)$  $dC_T(r) = dC_T$  $dC_q(r) = \frac{1}{2}$  $\frac{c N_b}{c}$  $\frac{C_{N_b}}{\pi R}$  (C<sub>L</sub> cos( $\phi$ ) – C<sub>d</sub> sin( $\phi$ ))  $r^3$  dr  $\rightarrow dT(r) = dC_T(r)\rho v_{tip}^2 A$  $\rightarrow dQ(r) = dC_Q(r)\rho v_{tip}^2 AR$
- Esternamente a questo ciclo si calcolano trazione e coppia generate dai singoli anelli,  $dT(r)$  e  $dQ(r)$ .

- Nell'ultimo ciclo, calcolate la trazione totale *T* e la coppia totale *Q* agente sul disco, si varia il passo collettivo  $\theta_0$  e reitera il tutto fino ad ottenere una trazione totale che equilibri la forza peso dell'elicottero.

**WHILE** % ≤ % [[[[[ <sup>λ</sup>BC,, = k SW/l m n`1 + U op k SW/l − 1q **FOR** = \* ∶ ∆ ∶ **WHILE** %S> < 102U → #\$ → 5#\$ , d#\$ 5 = r 5#\$ d = r d#\$ 

Giunti a convergenza sulla trazione totale si possiedono tutti i dati per calcolare la figura di merito, ossia il valore di fitness che sarà osservato nel processo di ottimizzazione.

Il programma completo ha la seguente struttura:

[ *DATI IN INGRESSO* ] , )\* , ),- , , :; , <sup>Ω</sup> , …. >BC,, = tuvwxy z { -w|}<sup>~</sup> )\*BC,, = n mSwx k .U <sup>+</sup> <sup>U</sup> ` Swx q **WHILE** % ≤ % [[[[[ **FOR** = \* ∶ ∆ ∶ **WHILE** %S> < 102U → #\$ → #\$ , h#\$ → 5 , d =N = <sup>M</sup> ` z{ L& = 5 ∗ =N<sup>M</sup> → = L& = d ∗ <sup>Ω</sup>

CAPITOLO 2

# **CAPITOLO 3 : VOLO AVANZATO**

La condizione di volo avanzato per un elicottero è particolarmente complessa da trattare perché, a differenza degli aeromobili ad ala fissa, i carichi aerodinamici sul rotore non sono simmetrici.

Considerando che la velocità di rotazione delle pale di un elicottero è tale da ritrovare una velocità all'estremità della pala di poco superiore ai 200 [m/s] , all'incirca corrispondente ad un numero di Mach pari a 0.6, un rotore opera in regime comprimibile all'estremità già dalla condizione di volo a punto fisso.

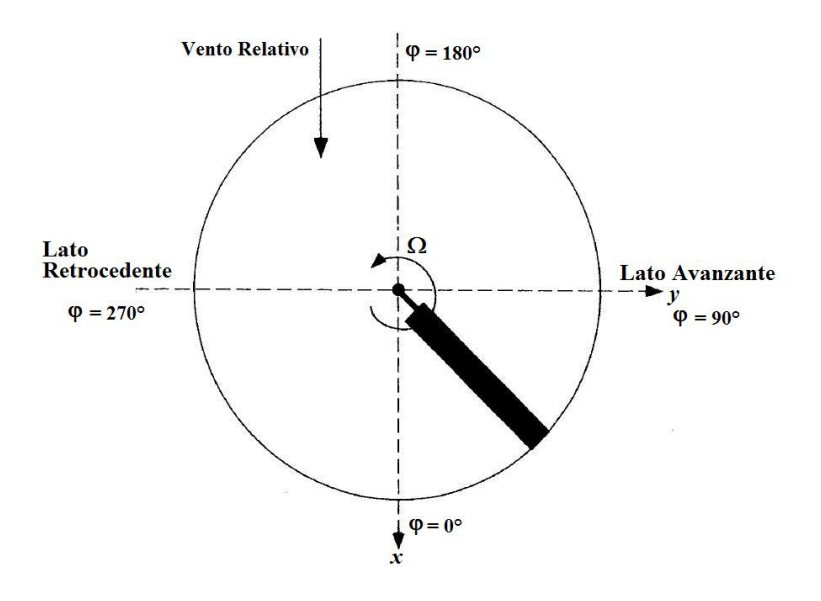

**Figura 3.0.1 \_ BET Volo Avanzato** 

Poiché la pala dell'elicottero è una superficie portante in rotazione, si possono individuare un moto avanzante o retrocedente rispetto alla direzione del moto, corrispondenti a due condizioni di carico molto differenti.

Riferendoci alla *Figura 3.0.1* è possibile individuare le due zone del rotore:

- Lato Avanzante  $\lceil 0^{\circ} < \psi < 180^{\circ} \rceil$  : la velocità di traslazione dell'elicottero si somma a quella locale della pala. Questo porta l'estremità della pala in una condizione di alta comprimibilità, fino a casi in cui si raggiunge Mach unitario: il tutto si traduce in un incremento di resistenza.

- *Lato Retrocedente*  $\left[180^{\circ} < \psi < 360^{\circ}\right]$  : in questo caso la velocità di traslazione dell'elicottero si sottrae a quella locale della pala. Nella zona critica di radice si forma la zona a flusso inverso. Sempre nella fase di pala retrocedente si verifica il fenomeno dello stallo dinamico.

Dove  $\psi$  è l'angolo che identifica la posizione sul giro della pala e prende il nome di *Azimuth*.

Le condizioni di carico appena esposte causano un forte squilibrio sul rotore in termini di forze aerodinamiche rispetto al piano longitudinale. Questo fenomeno, scoperto da Juan de la Cierva, è di entità tale da provocare moti di rollio così intensi da portare al capovolgimento di un velivolo con conseguenze disastrose. Studiando come poter far fronte al problema, fu lo stesso Juan de la Cierva ad introdurre una cerniera che lasciasse le pale libere di muoversi al di fuori del piano del disco rotore. Il nuovo moto introdotto prende il nome di *Flappeggio* ed influenza l'angolo di incidenza rilevato dalla pala.

Un'ulteriore complicazione al problema riguarda il controllo del rotore in queste condizioni, per cui non basta utilizzare il comando di passo collettivo come accade nel volo a punto fisso ma si deve impiegare anche il passo ciclico: mentre il primo ha il compito di ottenere la trazione desiderata, il secondo consente di controllarne la direzione orientando il disco del rotore.

Per fenomeni di precessione giroscopica, volendo inclinare il disco del rotore in avanti, si andrà ad agire diminuendo l'incidenza delle pale sul lato avanzante e ad aumentarla su quello retrocedente. La pala retrocedente si trova così ad operare con un angolo di attacco molto elevato, cosa che può portare al verificarsi di uno *stallo dinamico*.

Questo fenomeno consiste in un andamento isteretico dei carichi sul profilo. In un primo momento questo permette al profilo di operare ad angoli di attacco superiori a quello di stallo, ritardando la separazione dello strato limite. Questo vantaggio è tuttavia solo apparente, poiché quando si verifica la separazione sul profilo causa un notevole aumento della resistenza e lo spostamento del centro di pressione, che sottopone la pala a torsione. Il riattacco dello strato limite avviene inoltre solo una volta raggiunto un angolo di attacco molto inferiore all'angolo di stallo statico.

Lo stallo dinamico sulle pale di elicottero è stato ed è tuttora oggetto di studio, perché riuscire a controllarne il comportamento porterebbe ad ottenere prestazioni molto elevate. Nel caso in esame, non prevedendo di impiegare

alcun sistema di controllo attivo dello stallo dinamico, questo fenomeno rappresenta unicamente un problema che è meglio evitare.

Sempre sulla pala in fase retrocedente, è presente una zona dove la velocità di avanzamento è maggiore in modulo a quella di rotazione, la *regione a flusso inverso*. Questa zona si trova in prossimità del centro del rotore, quindi non gioca un grande ruolo dal punto di vista aerodinamico, ma la sua presenza non è trascurabile: crescendo di estensione al crescere della velocità di avanzamento, può arrivare a dimensioni tali da rendere impossibile controllare il moto di rollio della macchina. La velocità di avanzamento a cui si verifica questo fenomeno è denominata *Velocity Never Exceed* (*VNE*) e rappresenta un limite per il velivolo.

La velocità di avanzamento utilizzata nel caso in esame è inferiore alla *VNE*.

Date tutte queste variabili che possono influenzare il moto della pala, non è più possibile calcolare la componente di velocità indotta sul rotore come si fa per il caso di volo a punto fisso: per sopperire a questa carenza, sono stati elaborati alcuni modelli per approssimarne l'andamento.

In un contesto così complesso, pur volendo osservare il problema dal punto di visto della potenza assorbita dal rotore non è più possibile individuare una grandezza di riferimento come la Figura di Merito.

Il valore di fitness scelto è stato il *Coefficiente di Potenza*, misura adimensionale della potenza definita come:

$$
C_W = \frac{W}{\frac{1}{2}\rho v_{tip}{}^3 A}
$$

Con:

 $W =$  potenza assorbita dal rotore

 $\rho =$  densità dell'aria

 $v_{tin}$  = velocità all'estremità della pala, definita come

$$
v_{tip} = \Omega * R
$$

Con:

 $\Omega$  = velocità angolare del rotore  $R =$  raggio del rotore

 $A =$  area del disco del rotore

Di seguito viene esposto il modello teorico utilizzato per descrivere il problema.

#### *3.1 MODELLO TEORICO*

Il modello teorico implementato per il volo avanzato è la teoria dell'elemento di pala, o *Blade Element Theory* (*BET*) .

Essendo la *BET* , al pari della *BEMT*, un modello ampiamente studiato ed utilizzato, ci si limita ad esporne schematicamente il funzionamento, rimandando a *Leishman(2006)* una trattazione completa dell'argomento.

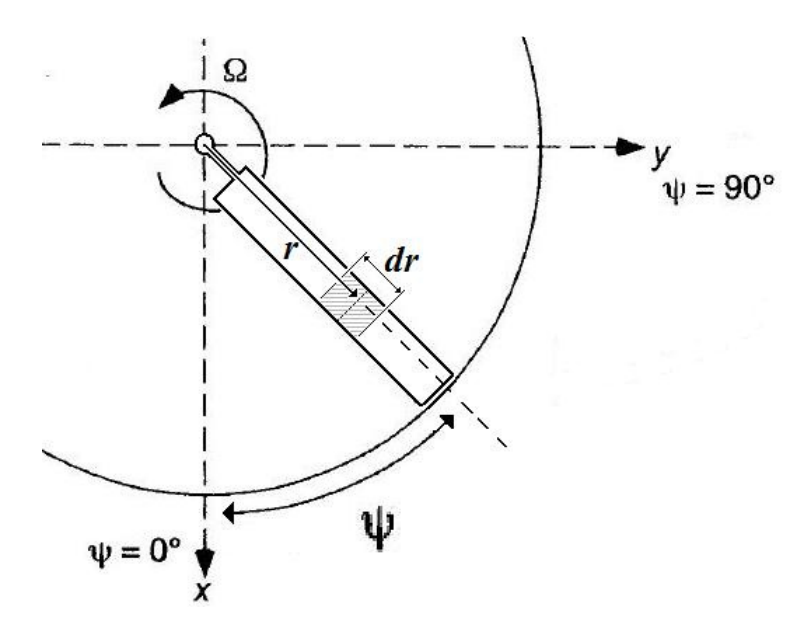

**Figura 3.1.1 \_ BET volo avanzato** 

Come per il caso del volo a punto fisso, consideriamo la posizione radiale adimensionale *r* dell'elemento di pala come quella media dell'elemento stesso.

Considerando la disposizione non simmetrica del carico sui due lati avanzante e retrocedente del rotore, si deve prevedere un'integrazione che tenga conto sia della posizione radiale  $r$  che di quella azimutale  $\psi$  della pala.

Si calcolano portanza *dL* e resistenza *dD* per ogni posizione radiale ed azimutale, da cui si ricavano le rispettive trazione *dT* e potenza assorbita *dW* ed infine, integrando sulle posizioni radiali ed azimutali, si ottengono la trazione totale *T* e la potenza assorbita totale *W*.

Alle considerazioni sulla validità del modello riguardanti la *BEMT* bisogna inoltre aggiungere tutte quelle proprie del volo avanzato, il che si traduce in ulteriori approssimazioni.

L'impiego di coefficienti di portanza e resistenza funzioni di Reynolds e Mach permette di trattare l'aspetto della comprimibilità.

Il moto di flappeggio della pala è considerato nel computo della velocità sul profilo.

Il fenomeno dello stallo dinamico è stato inserito utilizzando un modello approssimato.

Tutte queste correzioni non permettono in realtà di ottenere una descrizione dell'aerodinamica perfettamente fedele alla realtà ma l'approssimazione ottenuta riproduce discretamente le prestazioni reali del rotore, pur mantenendo una certa snellezza dal punto di vista del peso computazionale.

Di seguito si riportano le formule impiegate.

Per facilitare la lettura, si ripropongono nella *Figura 3.1.2* lo schema di riferimento per angoli, forze e velocità, insieme a quello per posizione radiale ed azimutale.

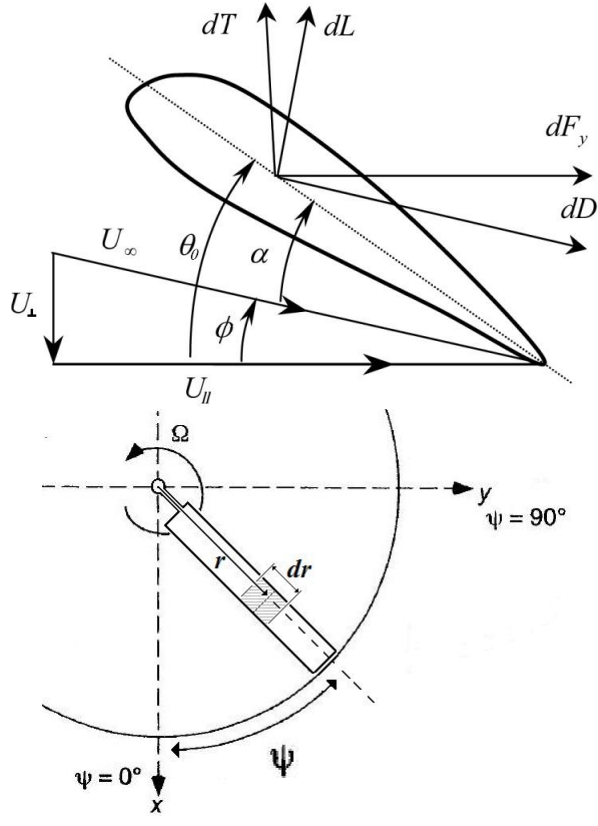

**Figura 3.1.2 \_ Riferimenti** 

Le componenti di portanza e resistenza sono espresse dalle seguenti formule:

$$
dL = \frac{1}{2} \rho U^2 C_l c dR \qquad \qquad dD = \frac{1}{2} \rho U^2 C_d c dR
$$

Con:

 $\rho =$  densità dell'aria

 $U =$  velocità locale sulla pala, definita come

$$
U = U(r, \psi) = \sqrt{U_{\ell}^2 + U_{\perp}^2}
$$

Dove:

 $U_{\ell}$  = componente di velocità parallela al piano del disco rotore  $U_{\perp}$  = componente di velocità perpendicolare al piano del disco rotore

Definite come:

$$
U_{\mathcal{J}}(r, \psi) = \Omega \, Rr + V_{\infty} \sin(\psi) \cos(\alpha_d)
$$
  
\n
$$
U_{\perp}(r, \psi) =
$$
  
\n
$$
v_i + V_{\infty} \sin(\alpha_d) + V_{\infty} \cos(\psi) \cos(\alpha_d) \sin(\beta) + \beta \, Rr
$$

Con:

 $\Omega$  = velocità angolare del rotore

- $R =$  raggio della pala
- $r =$  posizione radiale adimensionale
- $V_\infty$  = velocità asintotica

 $\psi$  = posizione azimutale

- $\alpha_d$  = angolo di inclinazione del disco del rotore, sul piano longitudinale
- $v_i$  = velocità indotta sul disco, data da un modello approssimato
- $\beta$  = angolo di flappeggio

 $\dot{\beta}\ =$  derivata temporale di  $\beta\,$ 

- $C_l$  = coefficiente di portanza del profilo scelto
- $C_d$  = coefficiente di resistenza del profilo scelto
- $c = \text{cord}a$  locale della pala
- $dR =$  dimensione dell'elemento considerato in direzione radiale

I coefficienti di portanza e resistenza sono ricavati da polari calcolate precedentemente in funzione dell'incidenza e dei numeri di Mach e di Reynolds.

$$
C_l = C_l(\alpha, M, Re) \qquad C_d = C_d(\alpha, M, Re)
$$

L'angolo di incidenza α è definito come:

$$
\alpha = \theta_0 + \theta_{sv} - \phi + \theta_{1c} \cos(\psi) + \theta_{1s} \sin(\psi)
$$

Con:

 $\theta_{0}$  = passo collettivo<br>  $\theta_{\rm cv}$  = svergolamento,  $\theta_{sv}$  = svergolamento, funzione della posizione radiale<br>  $\phi$  = angolo di incidenza indotta, definita come  $=$  angolo di incidenza indotta, definita come

$$
\phi = \tan^{-1}\left(\frac{U_{\perp}}{U_{\parallel}}\right)
$$

Dove:

 $U_{\ell}$  = componente di velocità parallela al piano del disco rotore

 $U_{\perp}$  = componente di velocità perpendicolare al piano del disco rotore

 $\theta_{1c}$ ,  $\theta_{1s}$  = comandi del passo collettivo  $\psi$  = posizione azimutale

I legami di portanza e resistenza con trazione e potenza assorbita sono le seguenti:

$$
dT = dL * \cos(\phi) - dD * \sin(\phi)
$$

$$
dW = (dL * \sin(\phi) + dD * \cos(\phi)) * U(r, \psi)
$$

Si noti che, sebbene queste formule siano molto simili a quelle impiegate nella *BEMT*, nel caso del volo avanzato è necessario risolvere le componenti di portanza dL e resistenza dD in funzione sia della posizione radiale r che di quella azimutale  $\psi$ .

La trazione  $T$  trovata deve essere tale da equilibrare il peso del velivolo consentendogli al contempo di avanzare.

#### *3.2 STRUTTURA DEL PROGRAMMA*

Basandosi sulla teoria della BET, è stato implementato in Matlab<sup>®</sup> un programma che permette di calcolare il coefficiente di potenza  $C_{\alpha}$  associato ad un rotore dato.

La velocità di avanzamento  $V_{\infty}$  per cui si ottimizza il rotore è fissata a priori dall'utente.

La pala è considerata infinitamente rigida, con il raggio del rotore *R* ed i profili fissati. L'ottimizzazione riguarda quindi l'andamento delle corde lungo l'apertura  $c(r)$  e lo svergolamento della pala  $\theta_{sv}(r)$ .

Come accennato nella sezione precedente, per il caso di volo avanzato si dovrebbe effettuare il trim sia sul passo collettivo  $\theta_0$  che sui comandi del passo ciclico  $\theta_{1c}$  e  $\theta_{1s}$ .

Nel modello implementato questo aspetto è stato sostituito con un approccio volto ad alleggerire la mole di conti da eseguire: il trim è stato utilizzato sul passo collettivo  $\theta_0$ , imponendo valori di passo ciclico  $\theta_{1c}$  e  $\theta_{1s}$  pari a quelli impiegati al vero.

Questa approssimazione è stata introdotta dopo aver calcolato i valori di ciclico richiesti per volare nella condizione di riferimento utilizzando differenti configurazioni del rotore, verificando che la differenza tra i dati ottenuti fosse minima. Imponendo quindi i valori di passo ciclico attualmente utilizzati, la differenza nelle prestazioni calcolate è stata ritenuta trascurabile.

Le approssimazioni così introdotte sono di certo limitanti per quanto riguarda la fedeltà al caso reale, ma la loro applicazione ha permesso di eseguire le ottimizzazioni impiegando una minima quantità di risorse di calcolo.

Il programma finale ha una struttura formata da tre cicli, organizzati come segue:

- Il ciclo più interno integra sul raggio adimensionale *r*, data la posizione azimutale ψ .

```
FOR r = r_0: \Delta r : rv_i = f_{approximate}U_{\mathscr{J}}, U_{\perp} = f(V_{\infty}, v_i, rR, \Omega, \psi, \alpha_d, \beta, \beta)\alpha = \theta_0 + \theta_{sv} - \phi + \theta_{ciclico}[C_L, C_D] = f_{C_L, C_D}(Re, M, \alpha)dL, dD \rightarrow dT(\psi), dW(\psi)
```
- Esterno al ciclo appena esposto, ve ne è uno che integra sulla posizione azimutale ψ .

> **FOR**  $\psi = \psi_0 : \Delta \psi : \psi$ **FOR**  $r = r_0: \Delta r : r \rightarrow dT(\psi)$ ,  $dW(\psi)$  $dT(\psi) \rightarrow T$  $dW(\psi) \rightarrow W$

- L'ultimo ciclo esegue il trim sul passo collettivo  $\theta_0$ , fino ad ottenere una trazione obiettivo.

```
WHILE e_{\%_T} \leq \overline{e_{\%_T}}FOR \psi = \psi_0 : \Delta \psi : \psiFOR r = r_0: \Delta r : r \rightarrow dT(\psi), dW(\psi)\rightarrow \, \, T , \,W\rightarrow T, W |<sub>voluti</sub>
```
È infine possibile calcolare il valore di fitness  $C_W$ .

[ *DATI IN INGRESSO* ] , 34 , 356 , , YZ , <sup>Ω</sup> , 1 …. **WHILE** <sup>1</sup>%S ≤ 1%S UUUUU **FOR** <sup>ψ</sup> = <sup>ψ</sup><sup>4</sup> ∶ ∆ψ ∶ <sup>ψ</sup> **FOR**  = <sup>4</sup> ∶ ∆ ∶ → ?"<sup>ψ</sup> \$ , "<sup>ψ</sup> \$ → ? , → ? , |6IX <sup>→</sup>  = ] ^ <sup>ρ</sup> 6\_`abc 

Per la stima della velocità indotta è stato usato il modello lineare di Glauert – Drees, che considera due fattori correttivi riferiti alle direzioni longitudinale e laterale, definiti come

$$
k_x = \frac{4}{3} \left( \frac{1 - \cos(\chi) - 1.8 \,\mu^2}{\sin(\chi)} \right)
$$
 e  $k_y = -2 \,\mu$ 

Dove:

 $\chi$  = angolo di deflessione della scia, definito come

$$
\chi = \tan^{-1}(\mu/\lambda)
$$

Con:

$$
f_{\rm{max}}
$$

 $\lambda$  = coefficiente di influsso

 $\mu$  = parametro di avanzamento, definito come

$$
\mu = \frac{V_{\infty} \cos{(\alpha_d)}}{v_{tip}}
$$

Con:

 $V_{\infty}$  = velocità asintotica di avanzamento

 $\alpha_d$  = angolo di inclinazione del disco del rotore

 $v_{tin}$  = velocità all'estremità della pala in volo a punto fisso, data da

 $v_{tin} = \Omega * R$ 

Dove:

 $\Omega$  = velocità angolare di rotazione del rotore  $R =$  raggio del rotore

La velocità indotta è data quindi da

$$
v_i = u_0 \left( 1 + k_x r \cos(\psi) + k_y r \sin(\psi) \right)
$$

Dove:

 $u_0$  = velocità indotta media sul disco, ottenuta utilizzando l'approssimazione di Glauert per le alte velocità

$$
u_0 = \frac{T}{2 \rho A V_\infty}
$$

Con:

 $T =$  trazione necessaria per il volo avanzato

 $\rho =$  densità dell'aria

 $A =$ area del disco rotore

 $V_{\infty}$  = velocità asintotica di avanzamento

Negli anni sono stati elaborati modelli di stima della velocità indotta più accurati di questo, che è stato preferito per la sua semplicità e per la relativa bontà rei risultati. Nella zona di estremità della pala, dove i carichi aerodinamici sono di entità maggiore, la differenza tra i modelli si fa minima: l'approssimazione introdotta dall'avere scelto un modello di velocità indotta lineare rispetto ad altri più complessi non è quindi particolarmente rilevante.

Un discorso simile in termini di varietà dei modelli esistenti può essere fatto per quanto riguarda lo stallo dinamico e la sua trattazione.

Il modello implementato, scelto per la sua semplicità, è uno di quelli studiati dalla Boeing – Vertol. La correzione è apportata sull'angolo di attacco letto dal profilo, basandosi sulla teoria di Theodorsen e sul Mach cui si opera. Per una trattazione dettagliata, si rimanda all'articolo di *Gormont R. E.(1973)*.

La trattazione della zona a flusso inverso ha richiesto una correzione delle polari, che il letteratura sono riferite ad un intervallo limitato di angoli di

attacco: nel il caso in esame le polari sono state continuate in modo da estenderne il dominio su tutti i 360° di incidenza.

Esistono in letteratura degli studi effettuati su alcuni profili per continuare le polari oltre i ± 20° dell' *Abbott(1959)*, come nei lavori di *Amarante Mesquita* e *Tangeler J. e Kocurek J.D.* : poiché i profili impiegati non sono stati inclusi in queste trattazioni, le zone sconosciute delle polari sono state approssimate con un andamento sinusoidale.

# **CAPITOLO 4 : OTTIMIZZAZIONE A SINGOLO OBIETTIVO**

Nel *Capitolo 3* sono stati esposti gli schemi logici dei programmi implementati per descrivere il problema, nel presente si espongono le scelte che hanno permesso di utilizzare i programmi di Volo a Punto Fisso e Volo Avanzato nel problema di ottimizzazione.

#### *4.1 LIMITI IMPOSTI*

Come specificato nei capitoli precedenti, l'ottimizzazione della pala qui esposta riguarda la sua geometria nelle variabili di corde  $c(r)$  e svergolamenti  $\theta_{\rm cr}(r)$ .

La pala attuale ha una forma rettangolare, con corda costante pari a  $185$  [ $mm$ ].

Per la pala ottimizzata la ditta costruttrice si è dichiarata disposta a realizzare una geometria più complessa, con pianta rettangolare dalla radice al 75% dell'apertura, terminando con una forma a trapezio. Il confronto qualitativo tra le due pale è visibile in *Figura 4.1.1* .

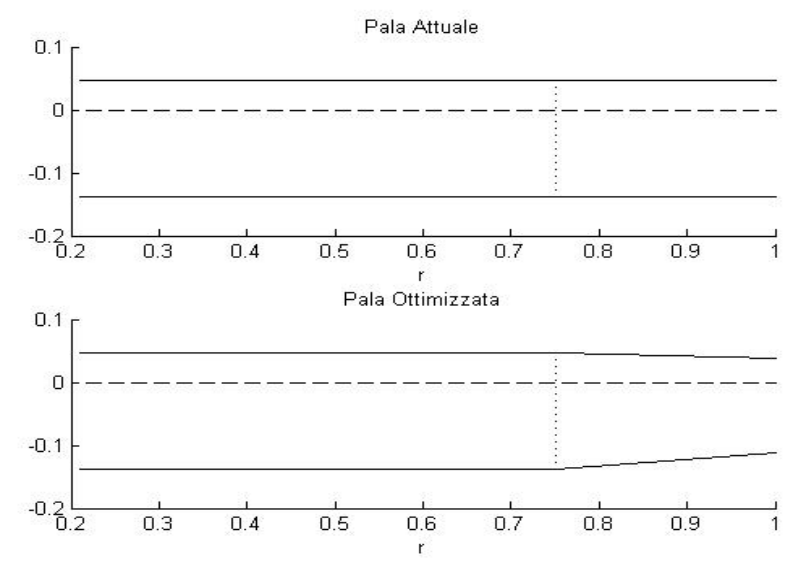

**Figura 4.1.1 \_ Confronto Pale in Pianta** 

In *Figura 4.1.1* si vede come la rastremazione proposta in estremità è tale da mantenere i profili allineati al 25% della loro corda.

I limiti imposti sulle dimensioni minime della corda sono pari a 150  $[mm]$  in estremità ed a 170  $\left[mm\right]$  nella zona a pianta rettangolare. Questa scelta è dovuta a delle dimensioni minime di progetto indicate dalla ditta realizzatrice in seguito a considerazioni sulla resistenza strutturale: considerando che il profilo NACA 23014 attualmente utilizzato ha uno spessore massimo pari al 14% della corda ed ipotizzando in prima analisi di mantenere questo profilo, ad una corda di estremità di 150  $[mm]$  corrisponderebbe uno spessore di 21  $[mm]$ , indicato dall'azienda costruttrice come il minimo indispensabile per garantire la robustezza strutturale della pala.

L'attenzione alla resistenza strutturale dell'estremità è giustificata se si considerano le forze non solo aerodinamiche, ma anche centrifughe, che agiscono in questa zona: se si considera la presenza di una massa di bilanciamento pari ad 1  $[kq]$  in zona di estremità, la forza centrifuga generata localmente supera la tonnellata.

Lo svergolamento attualmente impiegato ha andamento doppio lineare: dai 3° a cabrare in radice scende a 0° al 75% dell'apertura, per poi arrivare a  $-2^{\circ}$  in estremità. Per la pala ottimizzata si è deciso di utilizzare ancora uno svergolamento doppio lineare, ponendo dei limiti costruttivi che variano dai 6° in radice ai −3° in estremità.

I limiti così elaborati, insieme alla configurazione attuale della pala, sono riportati in *Figura 4.1.2* .

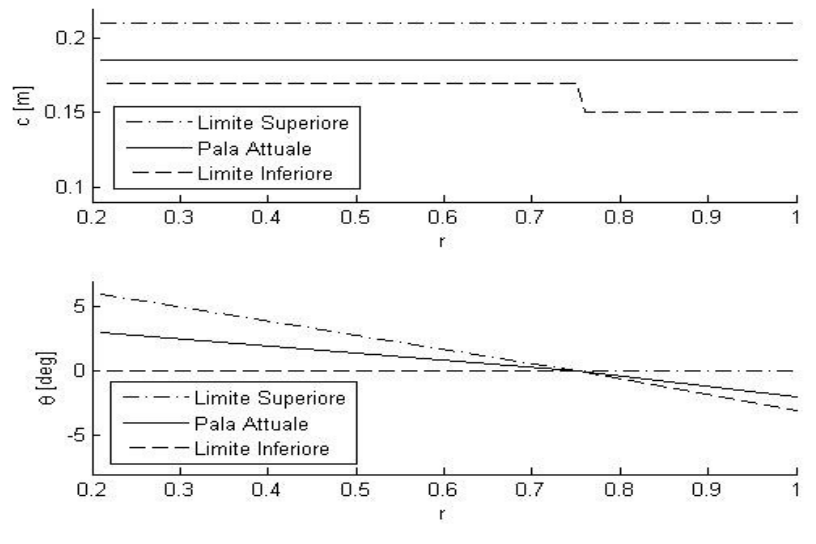

**Figura 4.1.2 \_ Limiti Imposti** 

Il valore del passo collettivo al 75% dell'apertura è quello solitamente utilizzato per descrivere la condizione cui vola l'elicottero, per cui il valore di riferimento nullo per lo svergolamento è stato tenuto a questa posizione radiale.

#### *4.2 CORDE E SVERGOLAMENTI*

Si espongono a seguire i passaggi logici che hanno portato a definire il numero e la disposizione di corde e di svergolamenti considerati lungo l'apertura, utilizzati per descrivere il problema.

Per valutare la bontà delle scelte effettuate sono state utilizzate le ottimizzazioni a singolo obiettivo, in quanto poco onerose: le scelte effettuate si sono poi rivelate adatte anche per trattare il problema multi obiettivo.

#### *4.2.1 CORDE*

In primo luogo è stato necessario scegliere il numero di corde adatto a discretizzare il problema, per avere una soluzione che garantisca una buona accuratezza limitando al contempo i tempi di calcolo. Considerando diversi valori di svergolamento della pala, si è osservato come venti divisioni in apertura fossero sufficienti per descrivere il problema.

Mantenendo fisso il numero di divisioni in apertura, sono state stabilite alcune corde di riferimento, dalle quali le altre sono state ricavate per interpolazione lineare. Le corde "di riferimento" sono le variabili su cui il programma è libero di operare.

Il primo approccio provato descriveva il problema utilizzando due sole corde come variabili:

 $-R_0 \leq \bar{R} < R_{75}$ : corda costante pari a  $c(1)$ 

 $-R_{.75} < \bar{R} \leq R_1$ : andamento delle corde lineare da  $c(1)$  a  $c(2)$ 

Questa semplificazione drastica del problema era giustificata dalle considerazioni sulla forma finale della pala, esposte nel *Capitolo 4.1* : proponendosi di realizzare una pala di forma rettangolare – trapezoidale, la scelta di utilizzare solo due valori di corda la rappresenta fedelmente.

Il risultato dato da questo approccio è stato quello di avere delle corde i cui valori andavano a corrispondere con i limiti minimi geometrici imposti. Nel problema ci si riferisce alle potenze necessarie come obiettivo da minimizzare e queste sono direttamente proporzionali alla corda del profilo nelle singole sezioni, quindi questo risultato ha dimostrato che la via seguita era quella corretta.

Per aumentare la sensibilità del programma al problema, portando così ad avere dei risultati che si discostassero da quelli banali, è stato aumentato il numero di corde di riferimento, studiando come il comportamento del programma ne fosse influenzato.

Sempre volendo ottenere un programma che fosse in grado di restituire dei risultati diversi da quelli banali cercando al contempo di mantenere minimi i tempi di calcolo, la configurazione finale utilizzata impiega sei corde come variabili di ottimizzazione, disposte radialmente come segue:

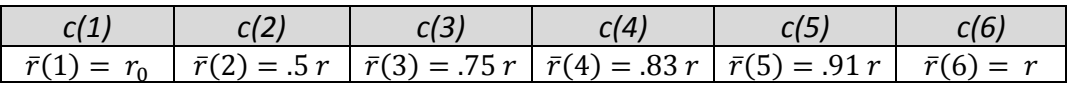

#### **Tabella 4.2.1 \_ Posizione Corde in Apertura**

#### *4.2.2 SVERGOLAMENTI*

L'andamento previsto per lo svergolamento è quello doppio lineare.

Il primo approccio impiegato descriveva il problema utilizzando due svergolamenti come variabili:

- $-R_0$ : svergolamento pari a s $v(1)$
- $R_{75}$ : svergolamento pari a  $0^{\circ}$
- $R_1$ : svergolamento pari a s $v(3)$

Dove gli svergolamenti delle sezioni intermedie sono stati calcolati per interpolazione lineare.

Non avendo ritrovato lo stesso problema che affliggeva il caso dove si consideravano due corde, questa discretizzazione è stata mantenuta invariata.

# *4.2.3 VINCOLI LINEARI*

Nel problema così posto i valori di corde e svergolamenti sono liberi di variare indipendentemente gli uni dagli altri, all'interno dei limiti imposti, libertà che va contro l'idea della forma finale voluta per la pala.

Per rifarsi direttamente alla forma finale voluta, si dovrebbero imporre i seguenti vincoli di uguaglianza:

> $-c(1) = c(2) = c(3)$  $-c(4) = (c(3) + c(5))/2$  $-c(5) = (c(4) + c(6))/2$

Utilizzare questo tipo di vincolo equivale tuttavia a togliere gradi di libertà al programma, che torna ad essere espresso in funzione di solo due variabili in corda, con i relativi problemi del caso.

Per introdurre dei vincoli senza limitare troppo le capacità del programma sono stati quindi utilizzati dei vincoli di disuguaglianza, ponendo che le corde fossero minori ciascuna della precedente:

$$
c(1) \ge c(2) \ge c(3) \ge c(4) \ge c(5) \ge c(6)
$$

A questi vincoli ne sono stati aggiunti altri, per correggere la forma della pala e portarla a quella voluta, agendo sulla differenza tra i valori di corde in posizioni successive.

Volendo ricondursi ad un andamento lineare nel primo tratto di pala, è stato imposto:

$$
-c(1) - c(2) \le .005 [m]
$$
  

$$
-c(2) - c(3) \le .005 [m]
$$

Il valore di differenza massima imposta pari a .005 $[m]$  è considerato approssimabile ad una sezione con corda costante: si osserva infatti che la parte di pala in radice, lavorando a velocità relativamente contenute, è poco influenzata da una variazione simile del valore di corda locale.

Non è così facile imporre un vincolo simile per il tratto di pala di estremità, per cui è stato implementato un ulteriore tipo di vincolo:

> $-c(3) - c(4) \leq .02 \, [m]$  $-c(4) - c(5) \leq .02 \,[m]$  $-c(5) - c(6) \leq .02 \, [m]$  $-c(3) - c(4) \leq c(4) - c(5)$  $-c(4) - c(5) \leq c(5) - c(6)$

I primi tre vincoli seguono il modello utilizzato per la parte più interna della pala e sono stati qui imposti solo per guidare la procedura di ottimizzazione nelle prime generazioni.

Gli ultimi due vincoli garantiscono che l'estremità della pala abbia un andamento in termini di corde che sia almeno lineare, per escludere configurazioni che sarebbero di difficile realizzazione. Si riporta un esempio dei due casi in *Figura 4.2.3* , dove la configurazione a sinistra è considerata accettabile ai fini costruttivi mentre quella a destra viene scartata.

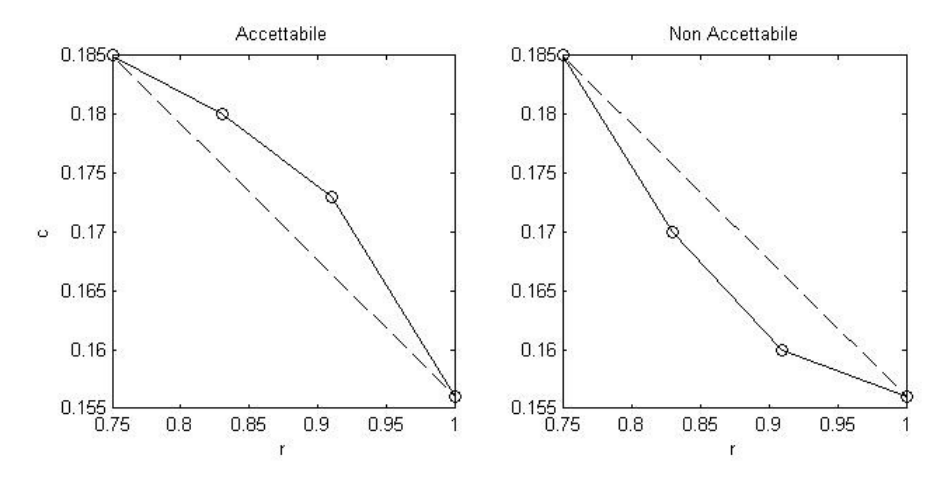

**Figura 4.2.3 \_ Corde in Estremità** 

Per quanto riguarda lo svergolamento, i limiti imposti e riportati nel *Capitolo 4.1* sono sufficienti a descriverne l'andamento limite.

#### *4.3 FUNZIONI IMPLEMENTATE*

I codici esposti nel *Capitolo 3* sono stati implementati in linguaggio Matlab<sup>®</sup>, programma al cui interno è incluso un *Toolbox* di ottimizzazione genetica multi obiettivo. L'algoritmo genetico presente in Matlab è l'*NSGA II (Non Dominated Sorting Genetic Algorithm II)*, il cui principio di funzionamento è riportato nel *Capitolo 1.2*.

All'interno del Toolbox di ottimizzazione di Matlab<sup>®</sup> sono incluse alcune funzioni di Crossover e Mutazione, le cui prestazioni sono state comparate a quelle di altre appositamente implementate.

Delle funzioni di Penalizzazione sono state inserite all'interno dei programmi per escludere a priori le soluzioni indesiderabili.

#### *4.3.1 CROSSOVER E MUTAZIONE*

Il principio base delle funzioni di Crossover e Mutazione, come esposto nel *Capitolo 1*, è la casualità.

Nelle funzioni fornite di base il numero di geni incrociati o mutati è lasciato al caso, senza che l'utente possa interagire in alcun modo con questa opzione: per valutare cosa comporti concedere questa libertà al programma nelle nuove funzioni di Crossover e Mutazione implementate dove il numero di geni mutati è imposto e controllato dall'utente.

In particolare, conoscendo a priori il numero ed il tipo di variabili utilizzate, nelle nuove funzioni è stato reso possibile controllare esattamente il numero di corde e svergolamenti sottoposti a Crossover o Mutazione.

Considerando un singolo individuo della popolazione, la sua struttura è al seguente:

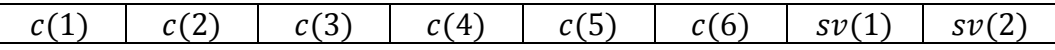

All'interno delle nuove funzioni implementate le parti riferite alle corde ed agli svergolamenti sono trattate separatamente, lavorando con due blocchi distinti.

Si consideri per esempio la parte dell'individuo riferita alle corde

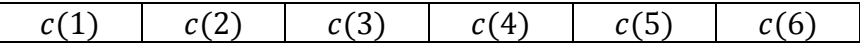

di lunghezza  $n\_corde = 6$ , dove si voglia agire operando un Crossover (o Mutazione) su n corde crossover geni.

Si procede generando un vettore di numeri interi, di lunghezza  $n$  corde, casualmente ordinati: i primi  $n$  corde crossover numeri del vettore così ottenuto saranno quelli dei geni su cui si agisce.

Ad esempio, se si generasse un vettore di numeri casuali come il seguente

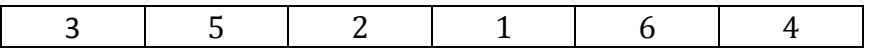

contenente i numeri da 1 ad *n corde*, volendo agire su *n corde cross*  $= 2$ corde, si opererebbe sulla terza e sulla quinta corda di riferimento.

Lo stesso procedimento vale sia per il Crossover che per la Mutazione, sia per le corde che per gli svergolamenti.

Mentre per le funzioni di Crossover lo schema di funzionamento utilizzato è quello basilare esposto nel *Capitolo 1.1* ed utilizzato anche in Matlab®, per le funzioni di Mutazione ci si è riferiti al lavoro di *Neubauer(1997)*.

L'idea di una ottimizzazione vincolata è stata modellata per la prima volta da *Michalewicz(1991)* , consentendo di avere risultati utilizzabili in campo pratico. Il difetto di questo primo modello risiede nel preferire i valori al centro della zona limitata, inficiando il risultato finale nel caso l'ottimo dovesse trovarsi vicino ai limiti imposti: nella trattazione proposta da Neubauer questo difetto viene risolto applicando una mutazione proporzionale al numero della generazione corrente e ad un parametro β imposto dall'utente, permettendo di trovare delle soluzioni equamente distribuite nel dominio concesso.

Le funzioni implementate sono state analizzate variando il numero di corde e svergolamenti processati, giungendo alla conclusione che la combinazione migliore si ha quando:

 $-2 \div 3$  corde ed 1 svergolamento sono sottoposti a Crossover;

 $-1 \div 2$  corde ed 1 svergolamento sono sottoposti a Mutazione.

La bontà del valore restituito è stata giudicata osservando i cambiamenti tra le popolazioni di generazioni successive, giungendo alle seguenti conclusioni:

- un numero troppo elevato di geni sottoposti a Crossover rende quasi inutile l'operazione stessa, portando ad ottenere dei miglioramenti minimi tra generazioni successive
- un numero troppo elevato di geni sottoposti a Mutazione fa aumentare il numero di iterazioni necessarie per l'ottimizzazione, senza che questo si traduca in un migliore risultato finale

Allo stesso modo è stato effettuato uno studio sul comportamento del processo al variare della percentuale di individui sottoposti a Crossover e Mutazione per ogni generazione: valutando i valori di fitness restituiti, è stato osservato che i risultati migliori si ottengono per una percentuale di Crossover  $\% Cross = 80\%$ , il che si traduce nel sottoporre il restante 20% degli individui a Mutazione.

Questa percentuale di Crossover è stata valutata essere la migliore sia per le funzioni implementate che riferendosi a quelle presenti in Matlab $^{\circledR}.$ 

In ultimo è stato eseguito un confronto tra le nuove funzioni implementate e quelle di Matlab®, badando ad utilizzare le stesse popolazioni iniziali per ogni confronto.

I risultati finali ottenuti non si differenziano particolarmente in termini di valori di fitness, per cui il parametro osservato per valutare quali fossero le funzioni migliori è stato il tempo di calcolo: in questo caso le funzioni base di Matlab $^{\circledR}$  si sono rivelate più efficienti di quelle implementate, con risparmi in termini di tempo che arrivano ed in alcuni casi superano il 10% .

In conseguenza di queste osservazioni, pur riconoscendo che l'avere un maggiore controllo sul programma possa essere interessante dal punto di vista teorico, per le ottimizzazioni successive sono state utilizzate le funzioni di Crossover e Mutazione incluse in Matlab $^{\circledR}$ .

# *4.3.2 PENALIZZAZIONE*

La penalizzazione dei valori di fitness è stata applicata in entrambi i casi di volo a punto fisso e volo avanzato.

Nel programma del volo a punto fisso, riferendosi al caso reale attuale, sono state penalizzate le soluzioni che comportassero l'impiego di un passo collettivo  $\theta_0 \geq 7^\circ$ . È stato necessario ricorrere ad una funzione di penalizzazione poiché il valore del passo collettivo non fa parte delle variabili di ottimizzazione  $c(r)$  e  $\theta_{sv}(r)$  quindi non è possibile vincolarlo direttamente.

L'entità della penalizzazione sulla figura di merito FM è proporzionale alla differenza tra il valore del collettivo attuale e quello limite, secondo la formula

$$
FM = \overline{FM} - n * (\theta_0 - \widetilde{\theta_0})
$$

Dove:

 $FM =$  figura di merito, valore di fitness nell'ottimizzazione  $\overline{FM}$  = figura di merito prima della penalizzazione  $n =$  peso dato alla penalizzazione  $\theta_0$  = angolo di collettivo  $\widetilde{\theta_0}$  = angolo di collettivo limite, imposto dall'utente, pari a 7°

Nel programma finale utilizzato il peso *n* è costante, scelta che discorda da quanto esposto nella breve trattazione sulle funzioni di penalizzazione presentata nel *Capitolo 1.1* , dove si sottolinea come l'impiego di un peso variabile permette di migliorare le prestazioni del codice.

Nel nostro caso, prima di impiegare un peso costante per l'ottimizzazione è stato verificato che la scelta non comportasse l'esclusione di soluzioni interessanti. L'impiego di un peso fisso è inoltre dovuto ad una considerazione riguardo la capacità di manovra del velivolo, che sarebbe diminuita notevolmente se il passo collettivo necessario per in volo a punto fisso fosse stata maggiore del valore limite fissato.

Nel programma del volo avanzato la penalizzazione è stata inserita per escludere i casi in cui il passo collettivo  $\theta_0$ , su cui si esegue il trim, fosse tale da superare l'angolo di stallo del profilo.

La penalizzazione viene applicata se si verificano le seguenti condizioni:

$$
-\Delta T_{\%} (it) < 0
$$
  
\n
$$
-\Delta T_{\%} (it - 1) < 0
$$
  
\n
$$
-\left|\Delta T_{\%} (it)\right| > \left|\Delta T_{\%} (it - 1)\right|
$$

Con:

$$
\Delta T_{\%} = \frac{T(it) - T_{WANTED}}{T_{WANTED}} * 100
$$

Dove:

 $\Delta T_{\%}(it)$  = differenza percentuale sulla trazione all'iterazione *it*  $it =$  iterazione corrente  $T(it)$  = trazione all'iterazione it  $T_{WANTED}$  = trazione obiettivo

Le condizioni appena esposte si riferiscono ad una condizione in cui il rotore, pur aumentando il passo collettivo, non riesce comunque a raggiungere la trazione desiderata.

Quando si verificano queste condizioni, il ciclo di trim sul passo collettivo viene interrotto, applicando poi una penalizzazione proporzionale alla  $\Delta T_{\%}$  rilevata, secondo la formula:

$$
C_W = \overline{C_W} * (1 - \Delta T_{\%})
$$

Dove:

 $C_W$  = coefficiente di potenza penalizzato

 $\overline{\mathcal{C}_W}\;=$  coefficiente di potenza all'ultima iterazione considerata

 $\Delta T_{\%}$  = differenza percentuale sulla trazione all'ultima iterazione considerata

Questo metodo di trattare i casi in cui il rotore non è in grado di fornire la trazione voluta è molto approssimativo, ma non è stato scelto in modo ingiustificato: dato che la velocità di avanzamento a cui si svolge l'ottimizzazione è quella di crociera, l'effetto della funzione di penalizzazione esposta è quello di escludere tutti i casi per cui la condizione risulta essere prossima a quella di velocità massima del velivolo.

Volendo mantenere la possibilità di andare oltre la velocità cui ottimizziamo, escludere a priori quelle configurazioni che lo impedirebbero non limita in alcun modo la validità della soluzione finale.

# *4.4 RISULTATI*

L'ottimizzazione a singolo obiettivo è stata utilizzata principalmente per testare le funzioni implementate e per valutare le peculiarità dei risultati riferiti alle condizioni di volo a punto fisso e volo avanzato. I limiti imposti, esposti nel *Capitolo 4.1* , sono gli stessi per entrambi i casi considerati.

I dati utilizzati sono i seguenti:

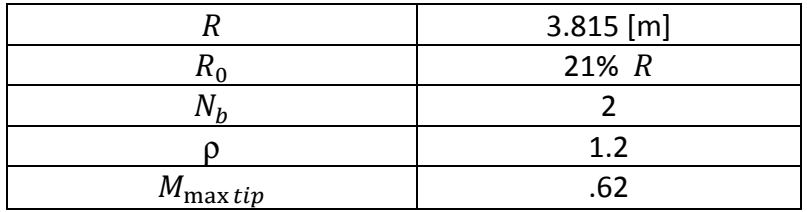

Dove :

 $R = \text{raggio del rotore}$  $R_0$  = raggio interno, da cui si considera che la pala inizi  $N_h$  = numero di pale  $\rho =$  densità dell'aria  $M_{\text{max tin}} =$  Mach massimo all'estremità, da cui dipende la velocità di rotazione del rotore

I valori delle trazioni obiettivo sono state calcolate come:

$$
T_{wanted\; Hover} = Peso\; dell'Elicottero
$$
\n
$$
T_{wanted\; Avarzato} = \sqrt{(Peso_{Elicottero})^2 + (Drag_{fusoliera})^2}
$$

La velocità di avanzamento cui si ottimizza è pari a  $100[Mph] = 180[km/h]$ .

La funzione utilizzata per l'ottimizzazione a singolo obiettivo in Matlab è *ga* (*Genetic Algorithm*) che, oltre alle corde ed agli svergolamenti finali con il relativo valore di fitness, restituisce l'intera popolazione finale, permettendo all'utente di eseguire un ultimo controllo: la popolazione finale deve presentare valori di corde e svergolamenti simili a quello ottimo, senza per questo coincidere tutti con questo.

Il problema è stato osservato nei casi in cui la percentuale di crossover è stata posta oltre il 90%, e risolto ponendoci nella condizione di % $Cross = 80\%$ , come esposto nel *Capitolo 4.3.1* .

# *4.4.1 VOLO A PUNTO FISSO*

I risultati ottenuti sono riportati in *Figura 4.4.1* .

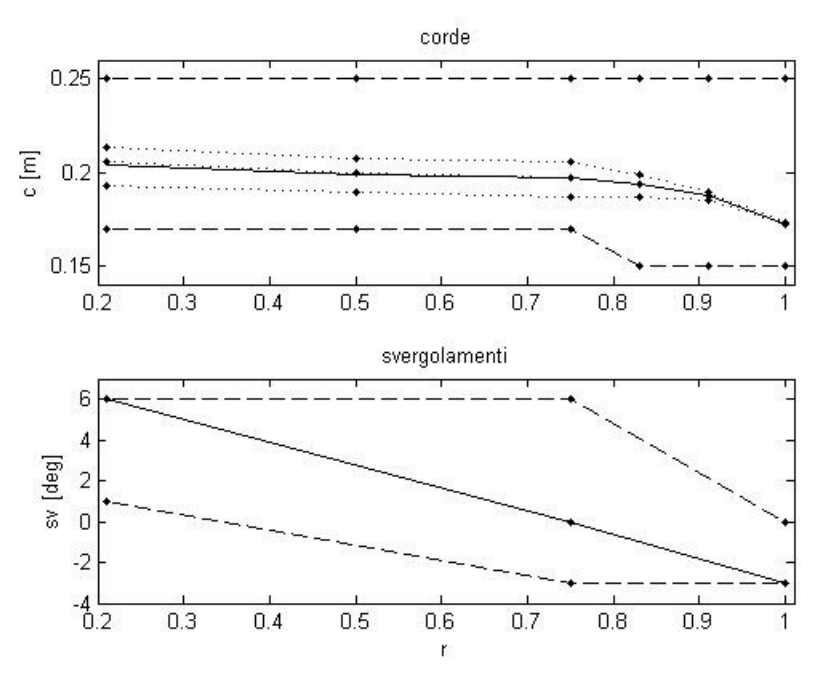

**Figura 4.4.1 \_ Ottimizzazione Hover** 

Nel primo grafico sono stati riportati i valori ottenuti per le corde, con il loro valore medio ed i limiti inferiori e superiori.

Si osserva come i valori ottenuti siano, nella parte interna della pala, di circa 200  $[mm]$ , per poi diminuire fino ai 170  $[mm]$  in estremità: il programma agisce in particolare all'estremità perché la velocità locale sulla pala cresce radialmente e con essa la potenza che vogliamo minimizzare.

La distribuzione di corde ottenuta, senza salti marcati è dovuta ai particolari vincoli imposti, trattati nel *Capitolo 4.2* .

L'andamento dello svergolamento, riportato nel secondo grafico di F*igura 4.4.1*, cresce linearmente dai tre gradi a negativi in estremità ai sei positivi in radice.

# *4.4.2 VOLO AVANZATO*

I risultati ottenuti sono riportati in *Figura 4.4.2* .

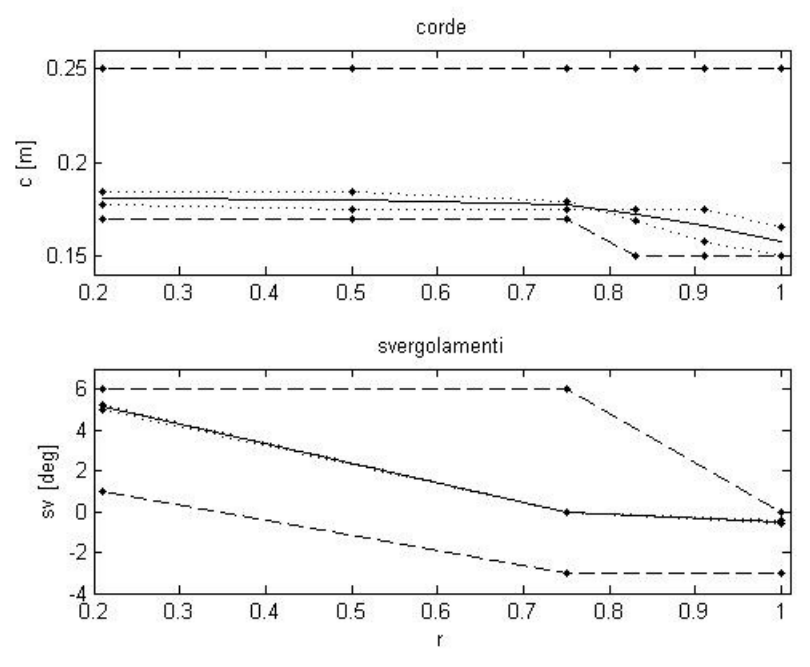

**Figura 4.4.2 \_ Ottimizzazione Avanzato** 

Nel primo dei due grafici sono stati riportati i valori ottenuti per le corde, con il loro valore medio ed i limiti inferiori e superiori. L'andamento dello svergolamento è riportato nel secondo grafico.

I valori delle corde si attestano a circa  $180$   $\left[ mm \right]$  fino al 75% dell'apertura per poi ridursi in estremità, con lo svergolamento parte dai sei gradi positivi in radice decrescendo fino a quasi un grado a picchiare in estremità.

Rispetto al caso di volo a punto fisso i valori di corda ottenuti sono in media inferiori, mentre osservando lo svergolamento si rileva una variazione all'estremità della pala.

#### *4.4.3 CONFRONTO*

Per valutare le caratteristiche delle pale è stato eseguito un confronto sulle rispettive prestazioni, riferendosi ai dati geometrici riportati in *Tabella 4.4.3\_1* .

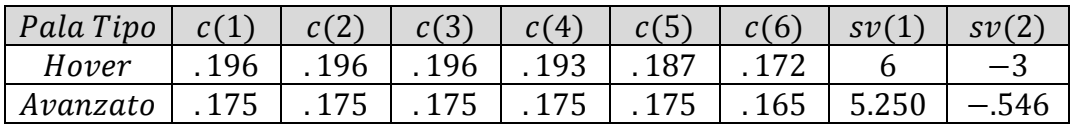

#### **Tabella 4.4.3\_1 : Dati Geometrici**

I risultati trovati dalle elaborazioni, con la loro differenza percentuale, sono riportati in *Tabella 4.4.3\_2* .

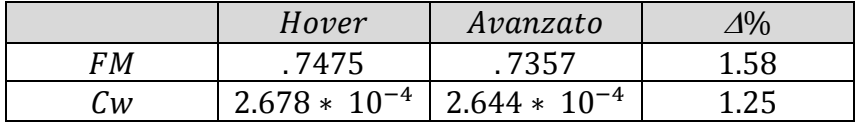

#### **Tabella 4.4.3\_2 : Confronto FM e Cw**

Nonostante le prestazioni ottenute per le due pale siano differenti ed ognuna eccella per il caso cui è riferita, si nota come le differenze siano minime in termini percentuali.

Per stimare quale possa essere il margine di miglioramento, si riporta a seguire la geometria della pala attuale con le relative prestazioni, confrondole con quelle ottime calcolate.

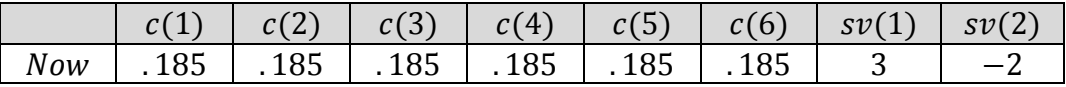

#### **Tabella 4.4.3\_3 : Pala Odierna**

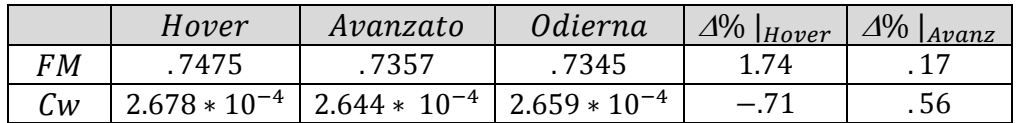

#### **Tabella 4.4.3\_4 : Confronto Pala Odierna ed Ottimizzate**
La pala attuale risulta avere caratteristiche peggiori delle due configurazioni ottime dal punto di vista delle prestazioni in volo a punto fisso, per cui si osserva un possibile miglioramento percentuale stimato che arriva all' 1.74 % .

In riferimento alle prestazioni in volo avanzato, la pala attualmente impiegata ha un assorbimento di potenza minore della configurazione ottimizzata in volo a punto fisso, mentre si stima un possibile miglioramento dello 0.56 % osservando la pala ottimizzata per il volo avanzato.

Queste indicazioni percentuali non permettono di stimare un miglioramento quantitativo delle prestazioni, quindi sono state tradotte in termini di potenze assorbite. I valori numerici sono riportati in *Tabella 4.4.3\_5* .

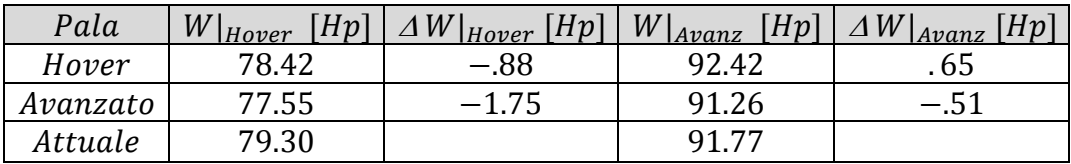

#### **Tabella 4.4.3\_5 : Confronto Potenze**

I risparmi di potenza nella condizione di volo a punto fisso si traducono in un aumento della quota massima cui si può effettuare questa manovra.

La manovra di volo a punto fisso è considerata la più pericolosa per un elicottero, per cui sebbene il beneficio dal punto di vista della quota di tangenza sia minimo, l'aumento della riserva di potenza disponibile non è trascurabile dal punto di vista di sicurezza e capacità di manovra.

La riduzione di potenza assorbita in volo avanzato permette di risparmiare sui consumi di combustibile: i .51  $[Hp]$  risparmiati corrispondono a mezzo litro di cherosene ogni ora, per un totale di 1000 litri sulla vita operativa del velivolo. Considerando un costo al litro di 1,5 $[€]$ , un risparmio di potenza apparentemente irrisorio si traduce in 1500 [€] sulla vita del velivolo.

Utilizzando la potenza risparmiata è inoltre possibile aumentare la velocità massima dell'elicottero di circa  $1 \left\lceil m/s \right\rceil$ .

#### *4.4.4 AVANZAMENTO DEI CONTI*

È interessante dal punto di vista numerico osservare come procede il programma nel raggiungere l'ottimo cercato. Si riportano a seguire due casi di volo a punto fisso ed avanzato, in *Figura 4.4.4* .

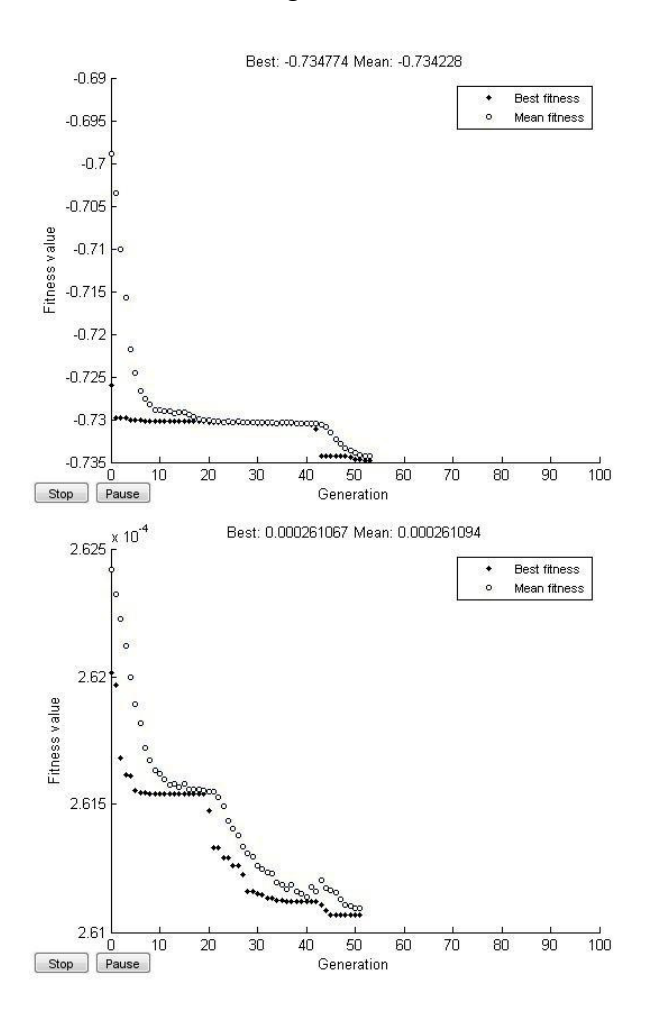

**Figura 4.4.4. : Avanzamento Conti** 

In entrambi i grafici è possibile vedere come l'ottimizzatore in un primo momento fa tendere il valore medio di ogni generazione al corrispondente valore ottimale, che rimane quasi invariato.

Il cambiamento del valore ottimo avviene repentinamente, nel giro di una o poche iterazioni, per poi tornare a stabilizzarsi.

La bontà del processo si giudica controllando che i valori medio ed ottimo tendano a convergere nonostante le oscillazioni che si rilevano durante l'avanzamento dei conti.

I grafici riportati mettono in evidenza due fenomeni particolari.

Nel grafico di sinistra si osserva che il valore medio, arrivato a corrispondere con quello ottimo prima della ventesima iterazione, si distingue nuovamente alla quarantaduesima. Lo stesso fenomeno è osservabile anche nel secondo grafico dove, dopo la quarantesima iterazione, il valore medio tende addirittura a divergere un poco da quello ottimo. La bontà del metodo di ottimizzazione è tale da riportare i valori trovati a convergere nonostante le oscillazioni del valore medio.

Nel grafico di destra è possibile osservare la presenza di due gradini, uno alla ventesima iterazione ed il secondo dopo la quarantesima, lasciando alla fine solo poche iterazioni in cui il valore di ottimo si mantiene costante. La presenza di più gradini non è rara, soprattutto se la popolazione iniziale è tale da avere un valore ottimo prossimo a quello finale.

Il numero delle generazioni considerate per raggiungere la convergenza può essere aumentato variando i criteri di arresto ma, considerando che le variazioni di corde e svergolamenti a questo stadio riguardano la quarta cifra decimale, i possibili miglioramenti ottenuti sarebbero stati irrealizzabili nella pratica.

CAPITOLO 4

# **CAPITOLO 5 : OTTIMIZZAZIONE MULTI-OBIETTIVO**

L'ottimizzazione multi-obiettivo consiste nel trovare una famiglia di soluzioni ottime che soddisfino due o più obiettivi, spesso discordanti: nel caso in esame gli obiettivi sono stati quelli di ridurre la potenza richiesta in volo a punto fisso ed avanzato, utilizzando i programmi esposti nei capitoli precedenti.

Funzioni di penalizzazione, limiti e vincoli imposti sono gli stessi impiegati nei singoli casi di volo a punto fisso ed avanzato, esposti nel *Capitolo 4* . L'algoritmo di ottimizzazione multi-obiettivo utilizzato è l' NSGA II, il cui principio di funzionamento è esposto nel *Capitolo 1.2* .

Nel presente capitolo si espongono i risultati ottenuti dalle ottimizzazioni, valutandone le prestazioni ottenute rispetto a quelle di alcune configurazioni interessanti.

In particolare, le configurazioni di confronto analizzate si rifanno all'evoluzione storica delle pale: dalle pale dritte a quelle svergolate, per arrivare alla pala attuale ed a quelle ottimizzate.

Seguendo il principio dell'evoluzione storica delle pale, sono state considerate delle configurazioni che impiegano profili differenti, trattando un NACA 0012 ed un ONERA 213.

## *5.1 SOLUZIONE OTTIMA*

Il risultato in uscita dall'ottimizzatore è la famiglia di soluzioni ottime organizzate nel fronte di Pareto, riportato in *Figura 5.1\_1* .

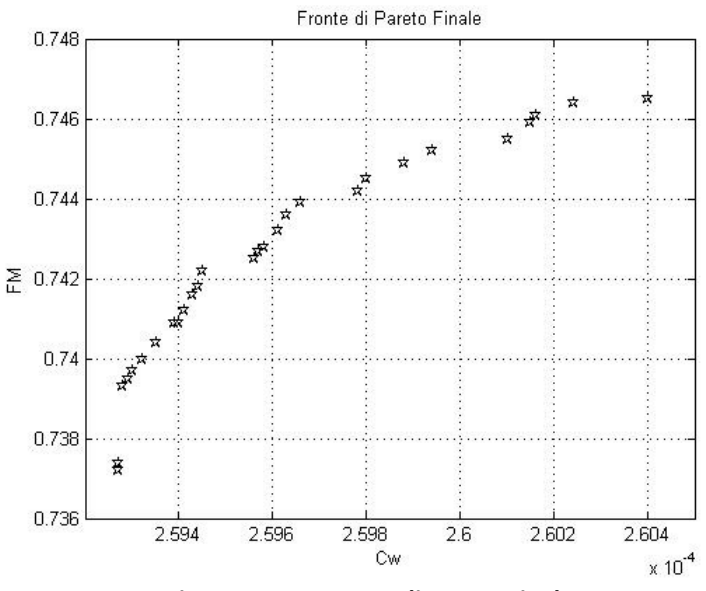

**Figura 5.1\_1 : Fronte di Pareto Finale.** 

Per capire quale sia il miglioramento garantito dalle configurazioni ottimizzate, i risultati sono stati confrontati con quelli della pala attuale ( *Figura 5.1\_2* ) .

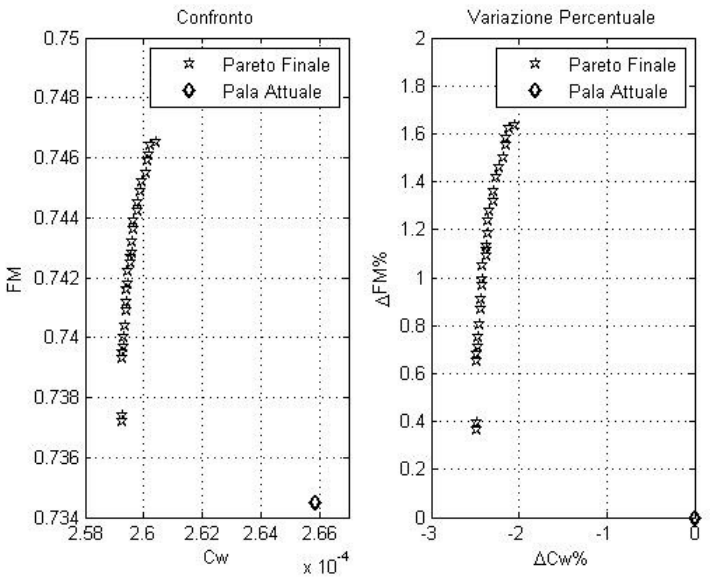

**Figura 5.1\_2 : Confronto Pareto Finale – Pala Attuale** 

Tutti i risultati trovati garantiscono un risparmio di potenza rispetto alla pala attualmente impiegata, in entrambe le condizioni di volo considerate.

Nel grafico di destra in *Figura 5.1\_2* sono state visualizzate la differenze percentuali tra le prestazioni della pala attuale e quelle ottimizzate: i possibili miglioramenti arrivano al 2,5% per il caso di volo avanzato mentre superano l'1,6% per il volo a punto fisso.

Esprimendo in termini di potenza assorbita l'incremento di prestazione ottenibile, riferendosi alle due configurazioni estreme del fronte di Pareto ed una intermedia se ne evidenziano le differenze rispetto alla pala attuale. Le configurazioni scelte sono evidenziate nelle *Figure 5.1\_3* e *5.1\_4* .

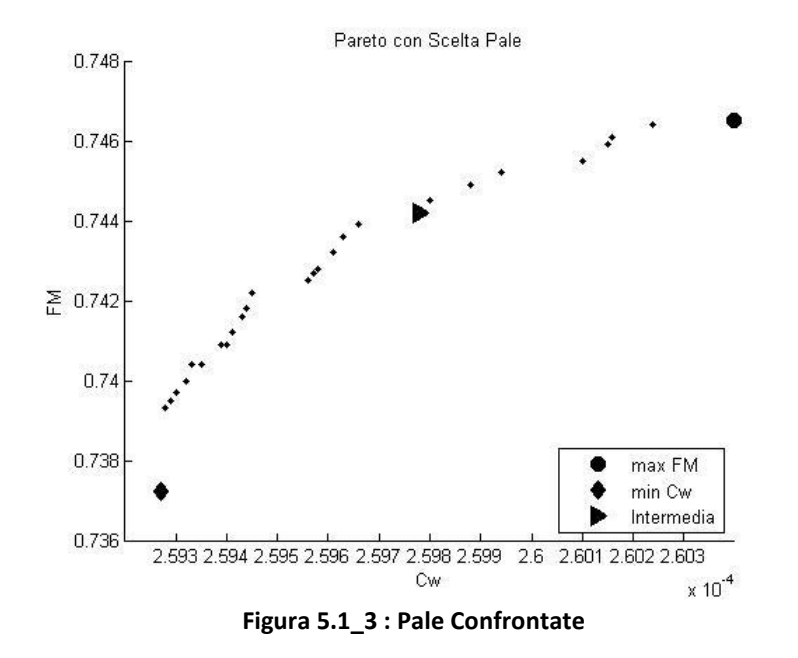

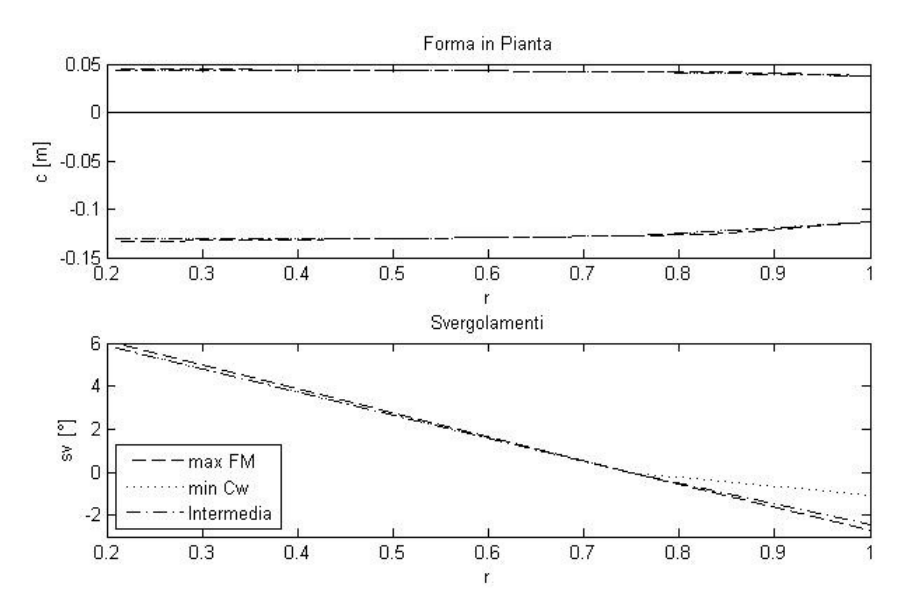

**Figura 5.1\_4 : Forma delle Pale Scelte** 

I dati geometrici delle pale scelte con le relative prestazioni sono riportate nelle tabelle seguenti.

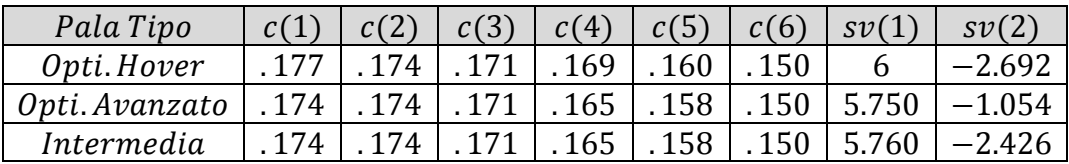

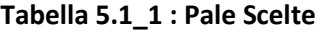

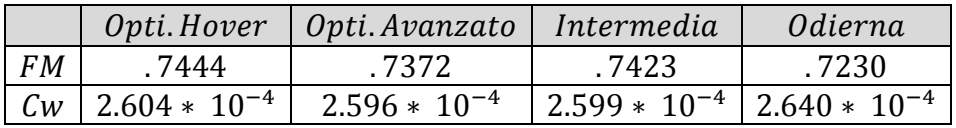

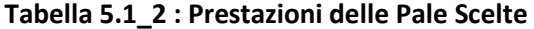

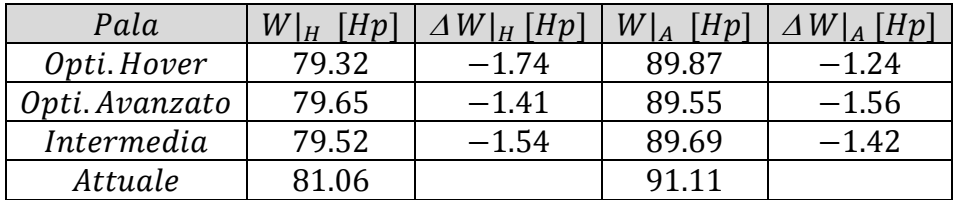

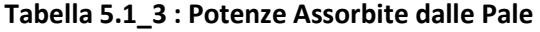

Le prestazioni ottenute sono in ogni caso migliori di quelle della pala attualmente impiegata, osservando entrambi i casi di volo a punto fisso ed avanzato. Come riportato in *Tabella5.1\_1* e visualizzato in *Figura 5.1\_4* , le differenze maggiori tra le pale si ritrovano nelle componenti di svergolamento in estremità, maggiore in modulo per il caso di volo a punto fisso.

Si confrontano a seguire i dati ottenuti con quelli riferiti ad altre configurazioni interessanti.

Per prime si prendono in considerazioni pale con geometrie differenti, da quelle dritte a quelle svergolate, sempre impiegando un profilo NACA 23014.

Si analizzano in seguito i cambiamenti legati all'impiego di profili differenti, considerandone uno classico come il NACA 0012 ed uno relativamente nuovo, l'ONERA 213.

#### *5.2 CONFRONTO PALE CON GEOMETRIE DIFFERENTI*

#### *5.2.1 \_ PALE DIRITTE*

Le prime pale elaborate per gli elicotteri di categoria ultraleggera erano prive di svergolamento ed a corda costante. Per valutare il salto di qualità tra questa configurazione e quelle successive sono ne sono state calcolate le rispettive caratteristiche.

Sono state prese in considerazione due differenti pale dritte, una con corda di . 174  $[m]$ , paragonabile con il valore in radice delle pale ottimizzate, l'altra con corda pari a quella della pala attualmente impiegata,  $.185$  [m]. Il profilo utilizzato per entrambe le pale è il NACA 23014.

I dati geometrici e le relative prestazioni sono riportate nelle tabelle seguenti.

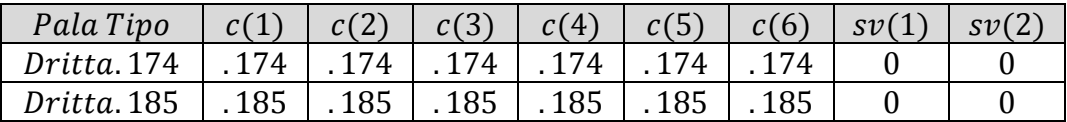

#### **Tabella 5.2.1\_1 : Pala Dritta**

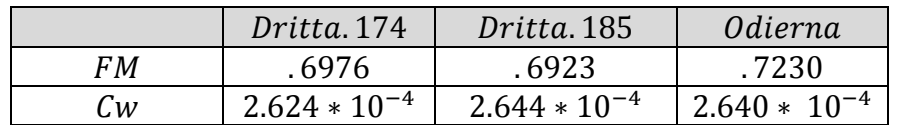

#### **Tabella 5.2.1\_2: Prestazioni Pale Dritte**

Le pale dritte sono state confrontate con le configurazioni cui sono ispirate: la pala con corda pari a . 174  $[m]$  con quelle ottimizzate e quella con corda pari a . 185  $[m]$  con quella attuale.

I risultati numerici sono riportati nelle tabelle seguenti.

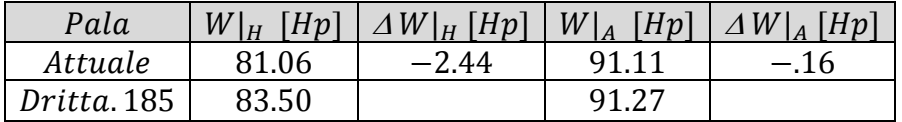

#### **Tabella 5.2.1\_3: Potenza Pala Dritta – Pala Attuale**

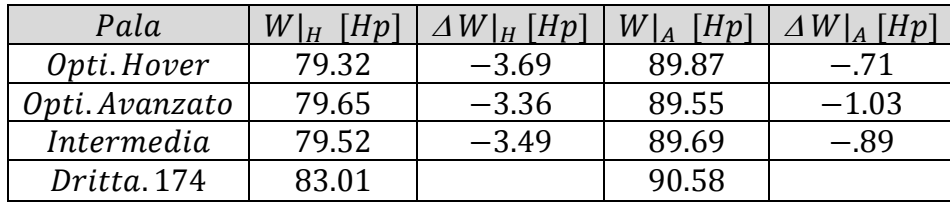

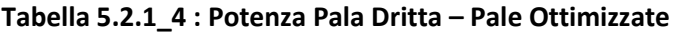

In entrambi i casi le pale dritte presentano caratteristiche nettamente peggiori di quelle delle configurazioni cui si riferiscono. Le prestazioni in volo a punto fisso risultano decisamente peggiorate poiché lo svergolamento in estremità è particolarmente importante.

Per quantificare cosa comporti l'assorbimento di potenza aggiuntivo che si avrebbe in volo avanzato impiegando pale dritte, si traducono i dati ottenuti in termini di consumi orari.

Confrontando la pala ottimizzata per il volo avanzato con quella dritta di corda . 174  $[m]$ , si ritrova una differenza di potenza assorbita di 1.03  $[Hp]$ , per un incremento di consumo orario pari a  $.5$   $\lfloor l/h \rfloor$  . Considerando una vita operativa del velivolo di 2000 [h] e con un costo del kerosene di 1,5  $\left[\frac{\epsilon}{l}\right]$ , l'aggravio di potenza richiesta costa all'utilizzatore circa 1500  $\lceil \epsilon \rceil$ .

Riferendosi al caso del volo a punto fisso e confrontando la pala attuale con quella dritta e corda pari a .185  $[m]$ , si ritrova una differenza in termini di potenza assorbita pari a  $2.44[Hp]$ , particolarmente importante dal punto di vista della sicurezza in volo.

## *5.2.2 \_ PALA SVERGOLATA CON CORDA COSTANTE*

Il passo successivo nell'evoluzione nella forma delle pale è stata l'introduzione dello svergolamento, pur mantenendo le corde costanti.

Considerando un profilo NACA 23014, sono state prese in considerazione le due configurazioni differenti esposte in *Tabella 5.2.2\_1* .

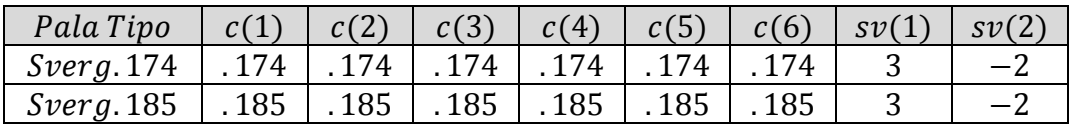

#### **Tabella 5.2.2\_1 : Pale Svergolate**

I valori degli angoli di svergolamento sono stati scelti in quanto sono impiegati nella configurazione attuale: la seconda delle due pale corrisponde quindi a quella attualmente impiegata e successivamente non verrà riportata.

Le prestazioni della pala con corda costante pari a . 174  $[m]$  sono riportate nella tabella seguente.

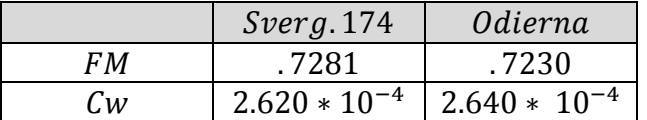

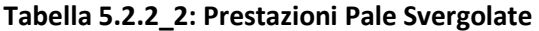

Il confronto in termini di potenze viene riportato in Tabella 5.2.2\_3 riferendolo solo alle configurazioni ottimizzate, la cui corda è simile a quello della pala impiegata.

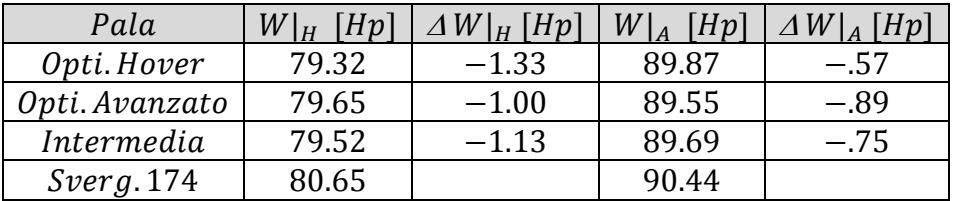

#### **Tabella 5.2.2\_3 : Potenza Pala Svergolata – Pale Ottimizzate**

Le pale ottimizzate presentano prestazioni ancora migliori di quelle con corda costante, ma il risparmio in termini di potenza è diminuito nettamente rispetto alla configurazione esposta nel *Capitolo 5.2.1* .

## *5.3 CONFRONTO PALE CON PROFILI DIFFERENTI*

#### *5.3.1 \_ PROFILO NACA 0012*

I profili simmetrici NACA 0012 sono stati impiegati per realizzare alcune delle prime pale pensate appositamente per un elicottero.

Sono state analizzate le prestazioni ottenibili applicando questo profilo alle pale con corda costante, svergolate e non. Le forme delle pale con le relative prestazioni sono riportate nelle tabelle seguenti.

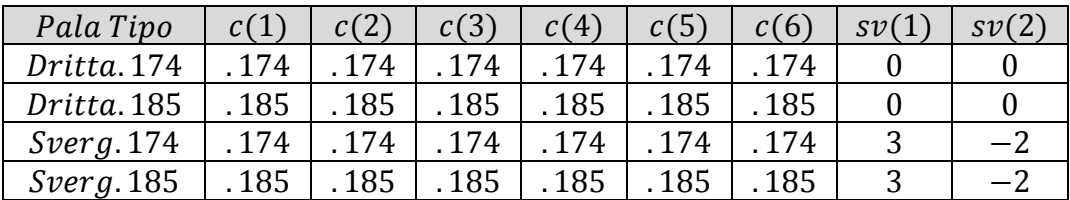

#### **Tabella 5.3.1\_1 : Pale Utilizzate**

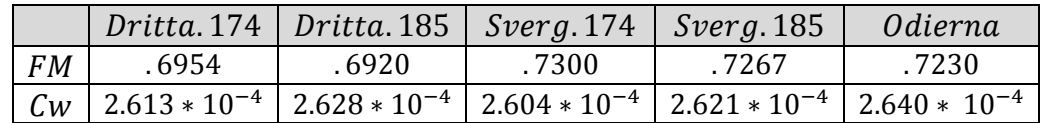

#### **Tabella 5.3.1\_2: Prestazioni Pale Dritte**

Traducendo il tutto in termini di potenza richiesta, si ottengono i seguenti valori.

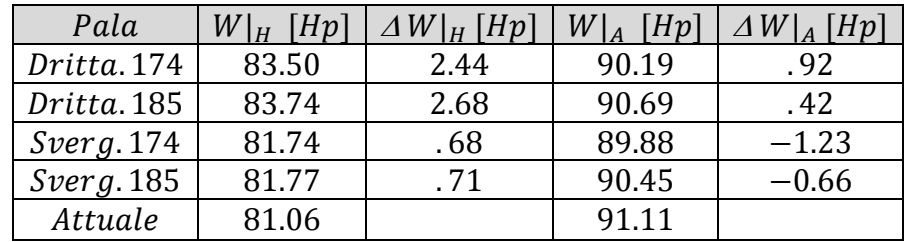

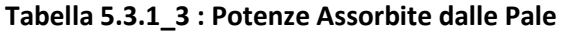

Le potenze assorbite nei casi attuale ed in quelli con pale svergolate sono molto simili, mentre le pale dritte hanno prestazioni nettamente inferiori.

La differenza maggiore, che non appare delle potenze osservate, riguarda gli angoli di passo collettivo necessario per il volo a punto fisso (*Tabella 5.3.1\_4*).

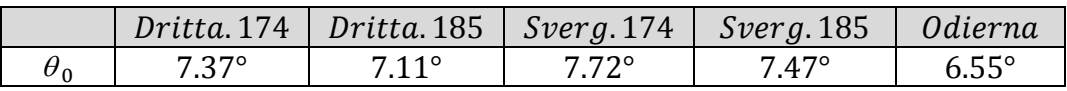

## **Tabella 5.3.1\_4 : Angolo di Passo Collettivo**

Confrontando in particolare la pala odierna con quella svergolata di corda pari a . 185 $[m]$  si nota una differenza di passo collettivo necessario pari ad un grado: questo fattore, poco rilevante nell'esempio proposto, limita fortemente le prestazioni del velivolo ed ha portato nel tempo a preferire sempre profili non simmetrici.

La quota massima di volo a punto fisso al di fuori dell'effetto suolo, per l'elicottero che monta le pale attuali, è pari a  $14500$  [ $ft$ ] (4756 [m]), ottenuta con un passo collettivo di  $9.15^{\circ}$  ed utilizzando una potenza di 93 [hp].

Si considerino i casi dove si voglia raggiungere questa quota o osservare la quota massima ottenibile utilizzando  $93[hp]$  di potenza, utilizzando le pale Dritta. 185 e Sverg. 185 dotate di profilo simmetrico NACA 0012: si riportano i risultati numerici nella tabella seguente.

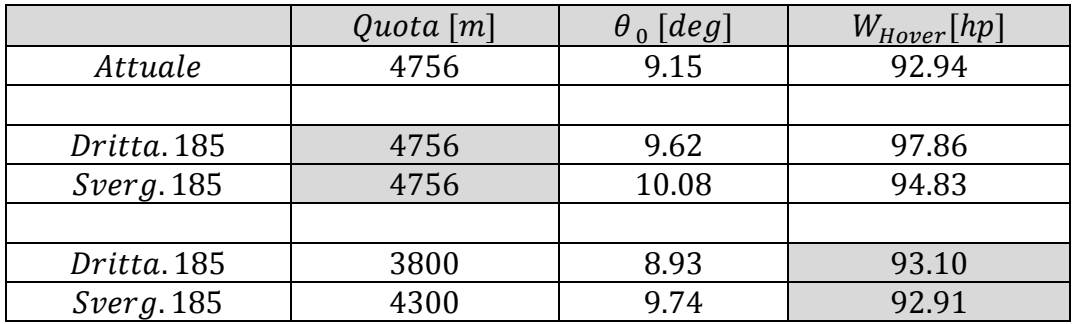

#### **Tabella 5.3.1\_5 : Angolo di Passo Collettivo**

Le differenze in termini di quota massima e potenza assorbita sono notevoli. In particolare, è evidente che la pala dritta ha prestazioni nettamente inferiori a quelle delle altre pale.

La pala svergolata differisce da quella attuale solo per il profilo impiegato, permettendo di valutare il degrado delle prestazioni legato a questa scelta.

## *5.3.1 \_ PROFILO ONERA 213*

Un profilo ONERA OA213 è stato utilizzato nell'ottimizzazione per valutare le prestazioni ottenibili utilizzando un profilo differente dal NACA 23014. La scelta del profilo ONERA 213 è dovuta a motivi strutturali: con spessore pari al 13% della corda, garantisce volumi interni alla pala adeguati a soddisfare i requisiti indicati senza dovere considerare corde troppo grandi.

Il procedimento seguito per l'ottimizzazione è lo stesso del caso con NACA 23014. Allo stesso modo, non sono stati variati in alcun modo i programmi, le condizioni al contorno e le funzioni di crossover e mutazione.

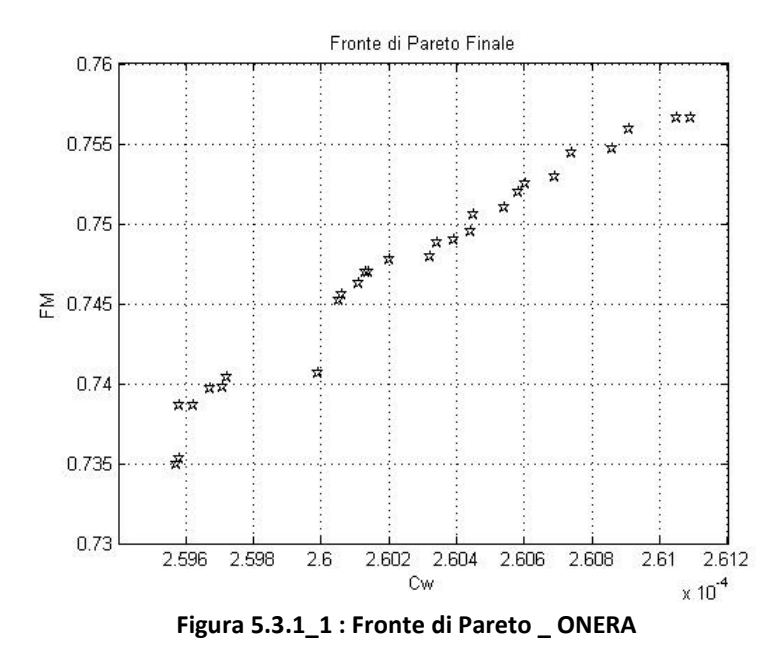

Le soluzioni ottenute sono raccolte nel fronte di Pareto di *Figura* 5.3.1*\_1* .

Il fronte trovato presenta soluzioni distribuite abbastanza uniformemente, ad eccezione di un valore che ricade in una zona poco densamente popolata: poiché il caso è isolato e ricordando che il metodo di avanzamento del programma si basa su un principio di casualità, questa discontinuità non rappresenta un problema.

Analogamente al caso con il profilo NACA 23014, si confrontano i risultati dell'ottimizzazione con quelli della pala attuale (*Figura* 5.3.1*\_2*) .

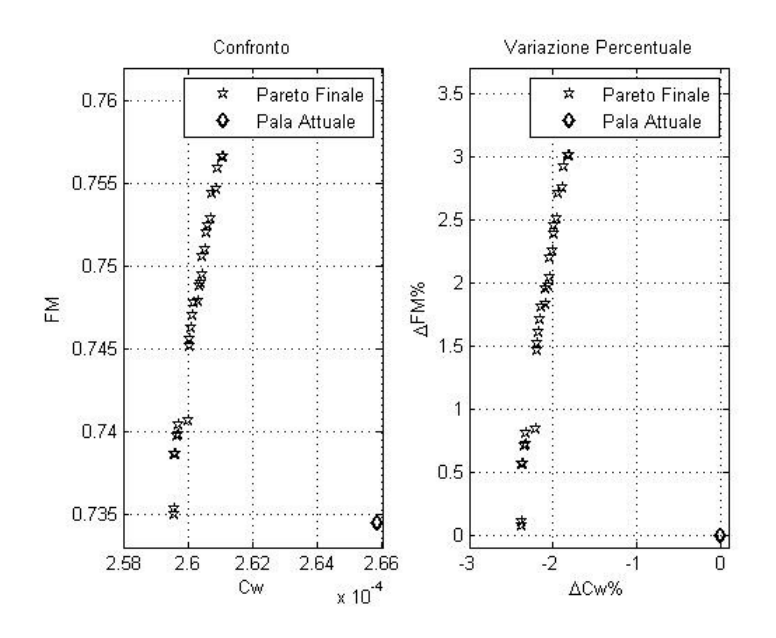

**Figura 5.3.1\_2 : Confronto Pareto Finale ONERA – Pala Attuale** 

Si osserva dai grafici che tutte le soluzioni presentano caratteristiche migliori di quelle della pala attuale. Dal grafico di destra si osserva che il miglioramento percentuale arriva al 2,4% per il volo avanzato e supera il 3% per il caso di volo a punto fisso.

Interessante è il confronto con i dati ottenuti dal profilo NACA 23014, riportato in *Figura* 5.3.1*\_3* .

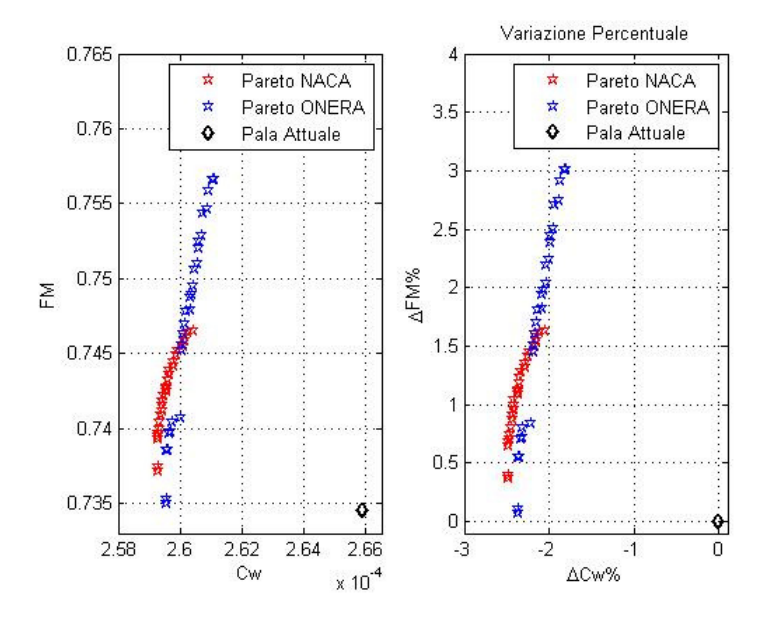

**Figura 5.3.1\_3 : Confronto Pareto finale NACA – ONERA – Pala Attuale** 

I dati ottenuti dalle ottimizzazioni permettono miglioramenti rispetto alla condizione attuale a prescindere dal profilo impiegato: in particolare il comportamento del profilo ONERA è migliore di quello NACA per quanto riguarda il volo a punto fisso, lievemente peggiore per quanto riguarda il volo avanzato.

Analogamente al caso del profilo NACA 23014 sono stati scelti tre individui all'interno del fronte di Pareto finale per l' OA 213, analizzandone le relative caratteristiche (*Figura* 5.3.1*\_4*).

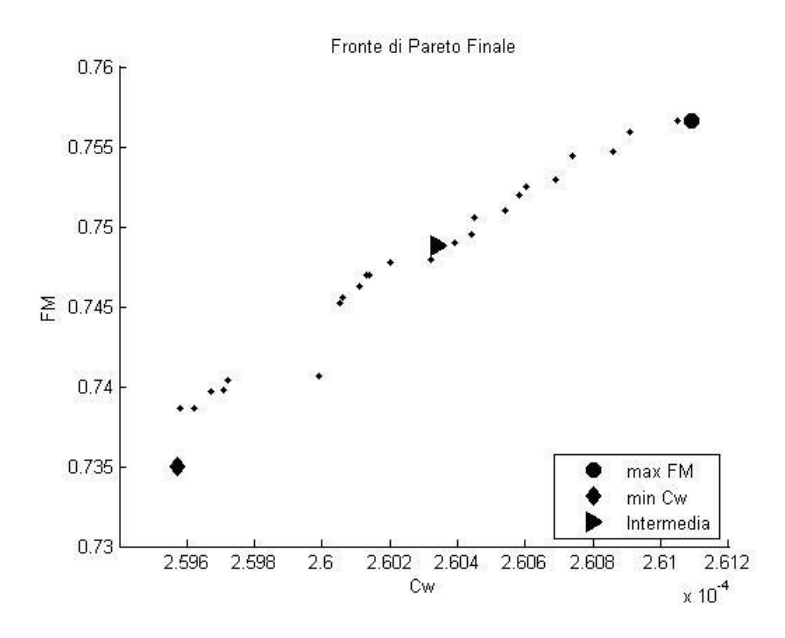

**Figura 5.3.1\_4 : Pale Confrontate ONERA** 

Le geometrie delle pale scelte e le relative prestazioni sono riportate nelle *Tabelle* 5.3.1*\_1* e 5.3.1*\_2* .

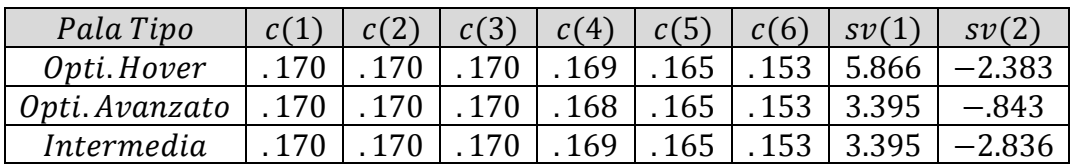

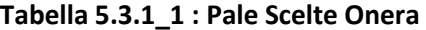

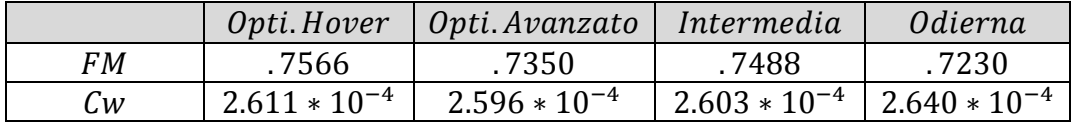

#### **Tabella 5.3.1\_2 : Prestazioni delle Pale Scelte Onera**

Ritrovando pale una forma in pianta quasi identica si osserva come le prestazioni dipendano fortemente dallo svergolamento, analogamente al caso con profilo NACA 23014.

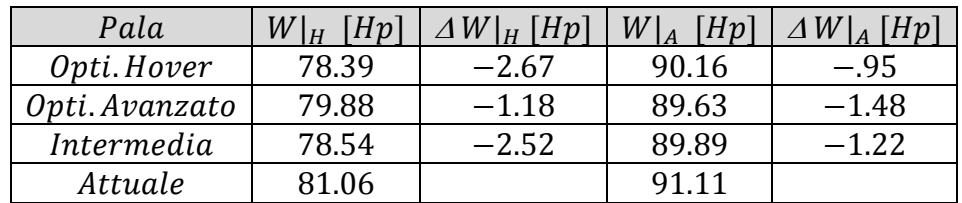

I risultati trovati, tradotti in termini di potenze assorbite, sono riportati in *Tabella* 5.3.1*\_3* .

#### **Tabella 5.3.1\_3 : Potenze delle Pale Onera**

Tutte le configurazioni ottime sono migliori di quella attualmente impiegata.

In *Tabella* 5.3.1*\_4* si riportano le potenze assorbite delle pale ottenute dalle ottimizzazioni eseguite impiegando profili NACA 23014 ed ONERA 213.

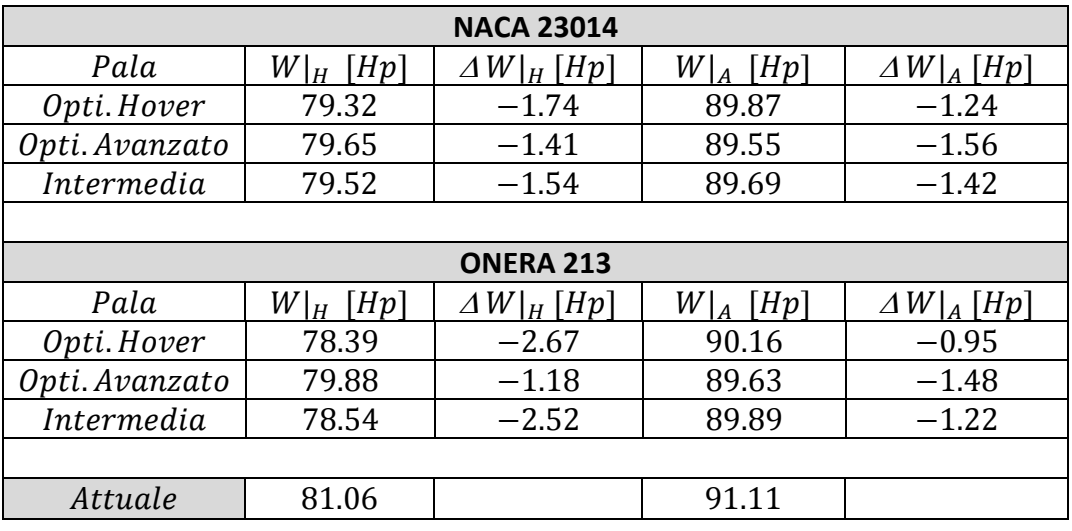

**Tabella 5.3.1\_4 : Potenze delle Pale NACA ed ONERA** 

Tutte le pale elaborate presentano prestazioni migliori di quella attualmente impiegata.

La differenza di prestazioni per i vari profili riguarda la relativa efficacia nelle due condizioni di volo considerate: il profilo NACA ha un rendimento maggiore in volo avanzato, mentre l' ONERA presenta caratteristiche migliori nel volo a punto fisso.

## *5.4 CONFRONTO RISULTATI*

Si riportano a seguire tutti i risultati elaborati, per una considerazione complessiva sulle prestazioni delle pale nelle differenti configurazioni.

In *Tabella 5.4\_1* sono riportate le geometrie delle pale utilizzate, con i relativi profili aerodinamici.

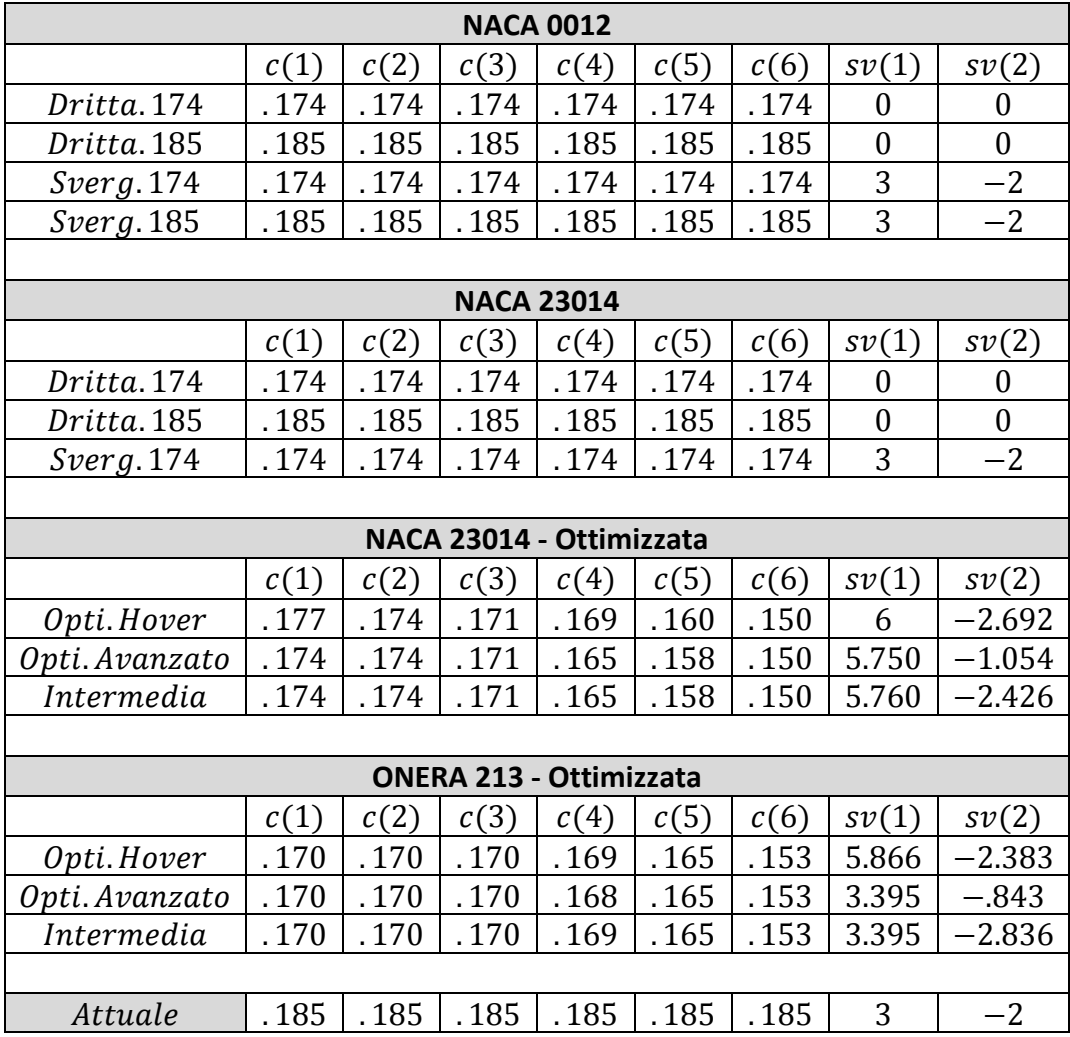

#### **Tabella 5.4\_1 : Geometrie delle Pale**

Le geometrie delle pale ottimizzate presentano delle corde minori di quella attualmente impiegata, mentre i valori degli svergolamenti variano in base alla configurazione considerata. In particolare, osservando i casi ottimizzati riferiti

ai singoli profili si nota che la distribuzione delle corde rimane pressoché invariata e le differenze maggiori riguardano i valori degli svergolamenti.

Per analizzare come queste caratteristiche influenzino le prestazioni del velivolo, i valori delle potenze assorbite e quanto si discostano da quella attualmente impiagata sono state riportate nella *Tabella 5.4\_2*.

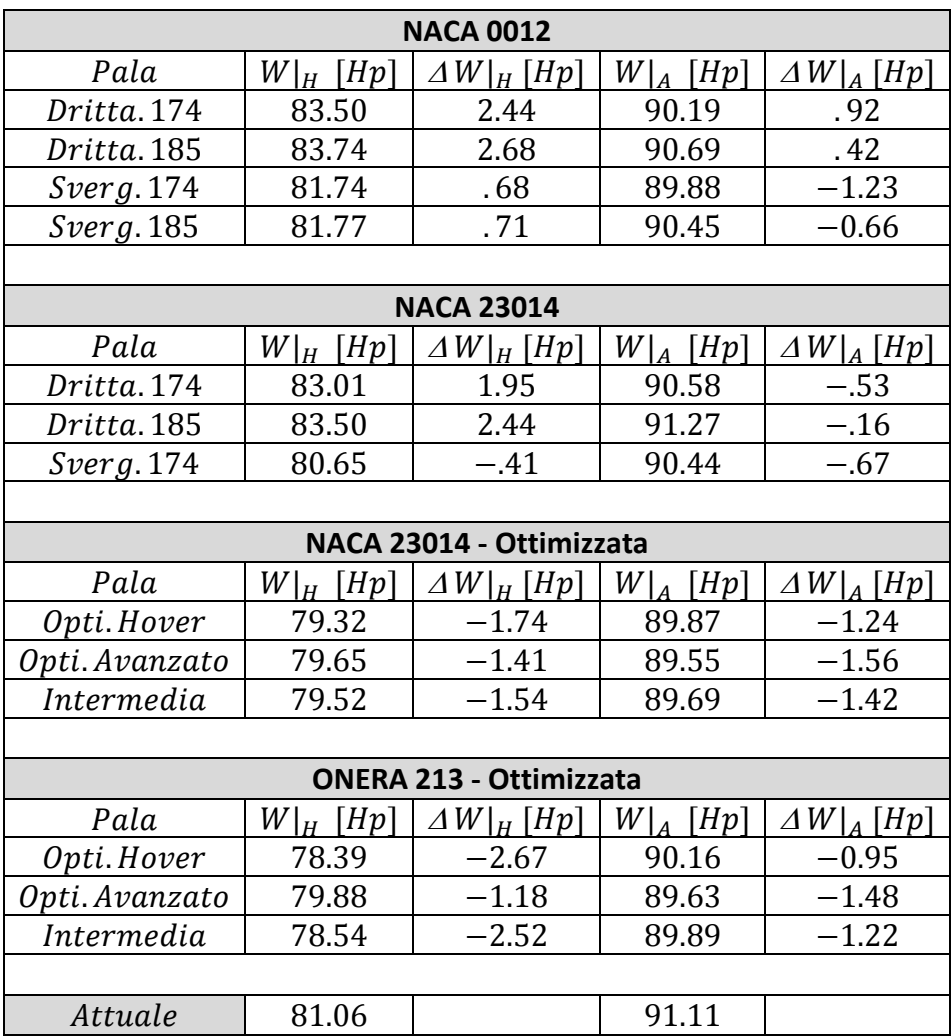

#### **Tabella 5.4\_2 : Potenze Assorbita dalle Pale**

Le configurazioni studiate garantiscono prestazioni differenti.

A sottolineare l'importanza dello svergolamento, si osserva che pale dritte hanno le prestazioni peggiori tra tutte quelle studiate.

Le pale ottimizzate presentano le prestazioni migliori: le pale dotate di profili ONERA 213 sono le migliori per quanto riguarda le prestazioni in volo a punto fisso mentre quelle testate con i profili NACA 23014 si distinguono, di poco, per le prestazioni in volo avanzato.

Partendo da queste osservazioni è stata sviluppata la forma della pala proposta all'azienda.

## *5.5 CONVERGENZA DEL METODO*

Interessante ai fini della valutazione del programma è osservare come proceda nel raggiungere la soluzione ottima.

Per una prima valutazione si osserva la differenza tra la popolazione iniziale e quella finale ottenute dall'ottimizzazione, riportate in *Figura 5.5\_1* .

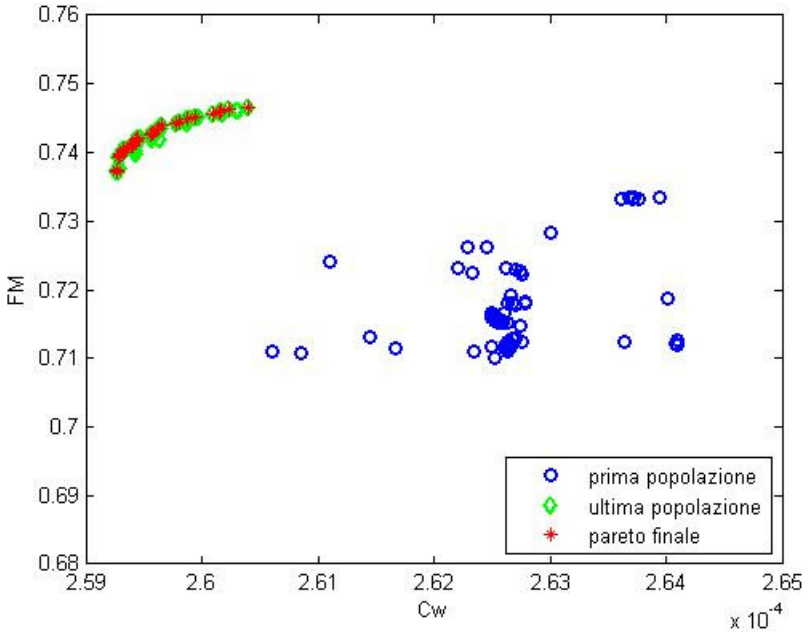

**Figura 5.5\_1 : Prima ed Ultima Popolazione** 

La popolazione finale è addensata sul fronte di Pareto ottimo, mentre quella iniziale presenta individui sparsi all'interno dello spazio della soluzione: questo è il primo elemento che indica una buona progressione del processo di ottimizzazione.

Nelle *Figure 5.5\_2* e *5.5\_3* si riportano le prime dieci popolazioni con i relativi fronti di Pareto: è interessante osservare come la progressione dei conti sia promettente già dalle prime iterazioni, perché evidenzia la buona interazione tra i programmi implementati e l'ottimizzatore utilizzato.

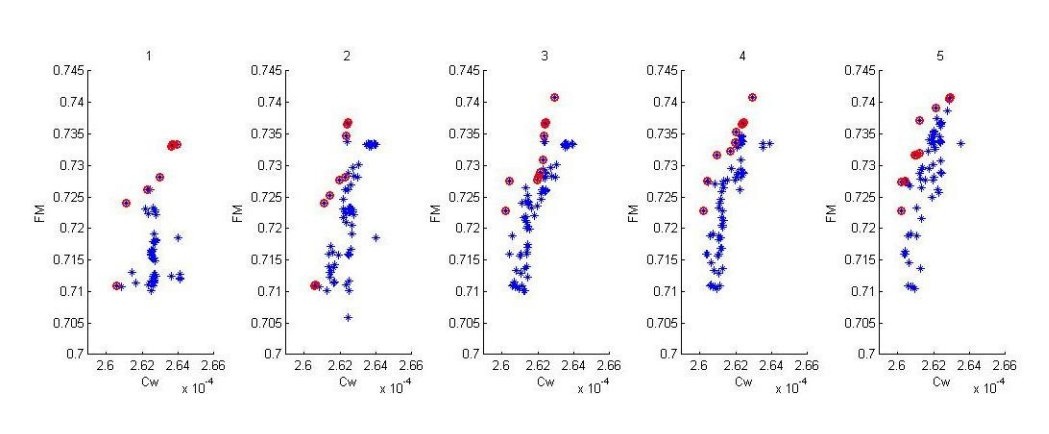

**Figura 5.5\_2 : Prime 10 Generazioni [ 1 – 5 ]** 

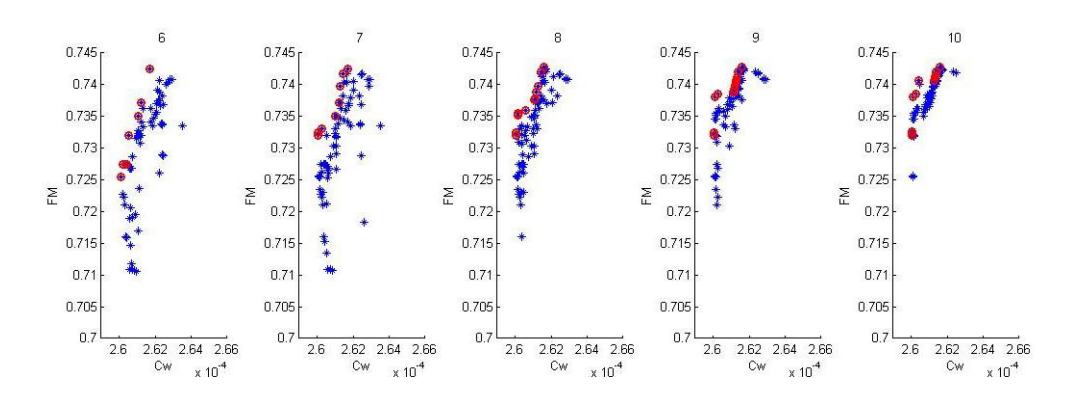

**Figura 5.5\_3 : Prime 10 Generazioni [ 6 – 10 ]** 

Considerando la popolazione finale riportata in *Figura 5.5\_4* si osserva che le soluzioni incluse nel fronte di Pareto ottimale sono 32, circa un terzo rispetto ai 90 individui che compongono la singola popolazione.

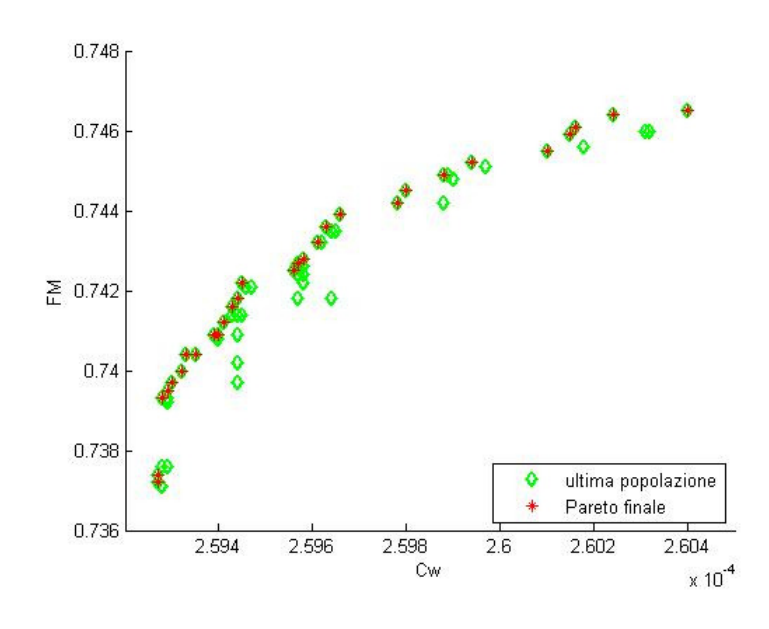

**Figura 5.5\_4 : Popolazione e Fronte di Pareto Finali** 

Idealmente il processo di ottimizzazione si potrebbe considerare concluso solo quando l'intera popolazione venga a trovarsi sul fronte di Pareto ottimo ma, poiché nelle ultime trenta generazioni non vi sono stati cambiamenti di rilievo, l'interruzione del processo non causa la perdita di dati utili (*Figura 5.5\_5*).

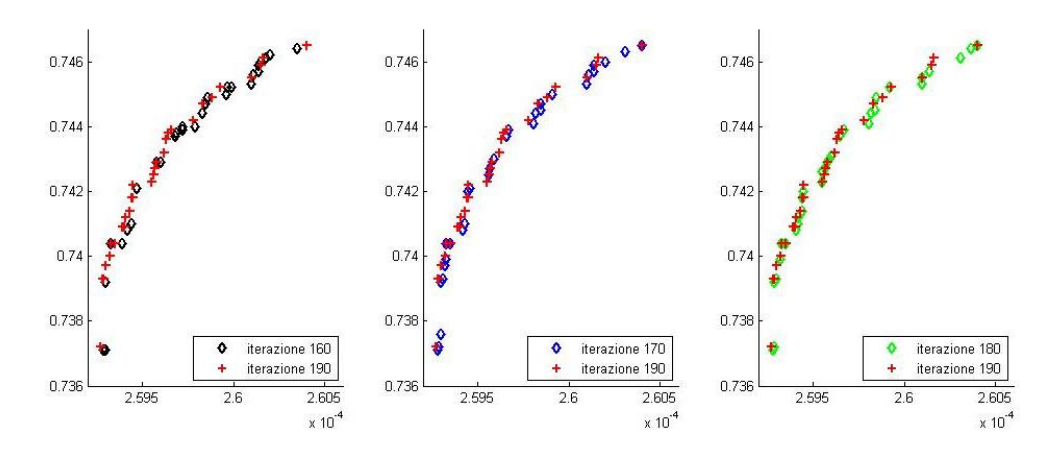

**Figura 5.5\_5 : Pareto Ultime Iterazioni** 

Considerando le variazioni minime delle variabili di ottimizzazione legate ai rispettivi fronte di Pareto sarebbe stato possibile utilizzare i dati relativi ad una qualsiasi delle ultime generazioni.

Nei risultati presentati sono stati valutati i dati relativi all'ultima generazione.

## **CAPITOLO 6 : PALA PROPOSTA**

Si utilizzano le soluzioni esposte nel capitolo precedente per ricavare la forma della pala proposta all'azienda.

Escludendo a priori l'utilizzo del profilo NACA 0012 e delle pale con corda costante e svergolamento nullo in quanto garantiscono prestazioni inferiori a quelle delle altre configurazioni, ricordando che la geometria prefissata per la pala è rettangolare – trapezoidale con svergolamento doppio lineare, i parametri su cui rimane la possibilità di agire sono quindi:

– *corde* : per la parte interna ed all'estremità della pala – *svergolamenti* : in radice ed in estremità, con riferimento nullo al 75% del raggio rotore – *profili* : NACA 23014 o ONERA 213

L'azienda ha reso noto un ulteriore aspetto da ritenere interessante in riferimento ad un possibile tentativo di record: la quota massima di volo a punto fisso fuori dall'effetto suolo. Questo obiettivo è stato indicato come secondario rispetto alla minimizzazione della potenza quindi non è stata svolta un'ulteriore ottimizzazione a riguardo, ma si è deciso di utilizzarlo come vincolo per aiutare a scegliere tra le differenti configurazioni possibili, preferendo quelle che garantiscono una quota maggiore per il volo a punto fisso.

In riferimento alle tolleranze geometriche costruttive fornite dall'azienda, sono state analizzate le configurazioni che ottenute considerando il massimo scostamento dalla geometria nominale, verificando che la differenza di prestazioni ottenute fosse minima.

Considerando le scelte legate alla forma della pala attuale ci si è infine ricondotti a due configurazioni, una per ogni famiglia di profili considerata, identificate come quelle da proporre all'azienda.

## *6.1 \_ SEMPLIFICAZIONE DELLA GEOMETRIA*

Il primo passo del processo che ha portato alla scelta della pala proposta è stato ricondurre i risultati calcolati ad una geometria che rientrasse nei limiti inizialmente definiti, di forma rettangolare – trapezoidale .

Vengono considerate solo le pale ottenute attraverso l'ottimizzazione che montino profili NACA 23012 ed ONERA 213 (*Tabella 6.1\_1*) perché presentano le prestazioni migliori.

| NACA 23014 - Ottimizzata |      |       |       |                                |      |      |           |          |
|--------------------------|------|-------|-------|--------------------------------|------|------|-----------|----------|
|                          | c(1) | c(2)  | c(3)  | c(4)                           | c(5) | c(6) | $s\nu(1)$ | sv(2)    |
| Opti.Hover               | .177 | .174  | . 171 | .169                           | .160 | .150 | 6         | $-2.692$ |
| Opti. Avanzato           | .174 | .174  | .171  | .165                           | .158 | .150 | 5.750     | $-1.054$ |
| Intermedia               | .174 | .174  | .171  | .165                           | .158 | .150 | 5.760     | $-2.426$ |
|                          |      |       |       |                                |      |      |           |          |
|                          |      |       |       | <b>ONERA 213 - Ottimizzata</b> |      |      |           |          |
|                          | c(1) | c(2)  | c(3)  | c(4)                           | c(5) | c(6) | $s\nu(1)$ | sv(2)    |
| Opti.Hover               | .170 | .170  | .170  | .169                           | .165 | .153 | 5.866     | $-2.383$ |
| Opti. Avanzato           | .170 | .170  | .170  | . 168                          | .165 | .153 | 3.395     | $-.843$  |
| Intermedia               | .170 | . 170 | . 170 | 169                            | .165 | .153 | 3.395     | $-2.836$ |

**Tabella 6.1\_1 : Geometrie Pale Ottimizzate** 

Il processo di realizzazione della pala in composito rappresenta una sfida tecnologica importante, per cui non è facile garantire la bontà del risultato. L'azienda costruttrice, che ha sviluppato nel corso degli anni una grande esperienza nelle lavorazioni in composito, ha dichiarato di potere realizzare le pale con delle tolleranze di  $\pm 0.5$   $\left[ mm \right]$  sulla corda e  $\pm 0.25$   $\left[ deg \right]$  sullo svergolamento.

Oltre alle configurazioni direttamente derivate dalle pale ottime, sono state analizzate le prestazioni ottenute nei casi estremi all'interno dei valori di tolleranza indicati, con il fine di capire quanto le approssimazioni introdotte possano incidere sulla bontà delle prestazioni ottenute.

Di seguito sono riportati i risultati riferiti alle configurazioni modificate tenendo conto della tolleranza sullo svergolamento, per cui le prestazioni si differenziano maggiormente dalle condizioni di riferimento.

Le geometrie finali studiate sono riportate nelle tabelle seguenti.

|                | <b>NACA 23014</b> |      |           |           |  |                |       |       |       |           |
|----------------|-------------------|------|-----------|-----------|--|----------------|-------|-------|-------|-----------|
|                | c(1)              | c(2) | $s\nu(1)$ | $s\nu(2)$ |  |                | c(1)  | c(2)  | sv(1) | $s\nu(2)$ |
| H1             | .174              | .150 | 6         | $-2.69$   |  | H <sub>2</sub> | .171  | .150  | 6     | $-2.69$   |
| H1.1           | .174              | .150 | 5.75      | $-2.94$   |  | H2.1           | . 171 | . 150 | 5.75  | $-2.94$   |
| H1.2           | .174              | .150 | 6.25      | $-2.44$   |  | H2.2           | .171  | .150  | 6.25  | $-2.44$   |
|                |                   |      |           |           |  |                |       |       |       |           |
| A1             | .174              | .150 | 5.75      | $-1.05$   |  | A2             | .171  | .150  | 5.75  | $-1.05$   |
| A1.1           | .174              | .150 | 5.50      | $-1.30$   |  | A2.1           | .171  | .150  | 5.50  | $-1.30$   |
| A1.2           | .174              | .150 | 6         | $-.80$    |  | A2.2           | .171  | .150  | 6     | $-.80$    |
|                |                   |      |           |           |  |                |       |       |       |           |
| I <sub>1</sub> | .174              | .150 | 5.76      | $-2.43$   |  | <i>I</i> 2     | .171  | .150  | 5.76  | $-2.43$   |
| I1.1           | .174              | .150 | 5.71      | $-2.68$   |  | 12.1           | .171  | . 150 | 5.71  | $-2.68$   |
| <i>I</i> 1.2   | .174              | .150 | 6.01      | $-2.18$   |  | 12.2           | .171  | .150  | 6.01  | $-2.18$   |

**Tabella 6.1\_2 : Geometrie Pale Semplificate NACA** 

|                | <b>ONERA 213</b> |      |           |           |  |  |  |  |
|----------------|------------------|------|-----------|-----------|--|--|--|--|
|                | c(1)             | c(2) | $s\nu(1)$ | $s\nu(2)$ |  |  |  |  |
| H1             | .170             | .153 | 5.87      | $-2.38$   |  |  |  |  |
| H1.1           | .170             | .153 | 5.62      | $-2.63$   |  |  |  |  |
| H1.2           | .170             | .153 | 6.12      | $-2.13$   |  |  |  |  |
|                |                  |      |           |           |  |  |  |  |
| A1             | .170             | .153 | 3.39      | $-.843$   |  |  |  |  |
| A1.1           | .170             | .153 | 3.14      | $-1.093$  |  |  |  |  |
| A1.2           | .170             | .153 | 3.64      | $-.593$   |  |  |  |  |
|                |                  |      |           |           |  |  |  |  |
| I <sub>1</sub> | .170             | .153 | 3.39      | $-2.84$   |  |  |  |  |
| I1.1           | .170             | .153 | 3.14      | $-3.09$   |  |  |  |  |
| I1.2           | .170             | .153 | 3.64      | $-2.59$   |  |  |  |  |

**Tabella 6.1\_3 : Geometrie Pale Semplificate ONERA** 

Per ogni profilo sono state studiate le pale derivate dalle tre condizioni di volo a punto fisso, avanzato ed intermedia, denominate come  $H$ ,  $A$  ed  $I$ rispettivamente.

I casi identificati come  $H1$ ,  $H2$ ,  $A1$ ,  $A2$ ,  $I1$  ed  $I2$  sono quelli derivati direttamente dalle configurazioni ottimizzate, poste con pianta rettangolare trapezia.

Per ogni condizione sono state analizzati il caso con svergolamenti diminuiti o aumentati di . 25  $\lceil deg \rceil$ , identificati con . 1 e . 2 rispettivamente.

## *6.2 \_ PRESTAZIONI PALE SEMPLIFICATE*

Le prestazioni riferite alle pale con geometria semplificata sono riportate nelle tabelle seguenti.

|                | <b>NACA 23014</b> |                            |                   |  |  |  |  |  |  |
|----------------|-------------------|----------------------------|-------------------|--|--|--|--|--|--|
|                | Opti. Hover       | Opti. Avanzato             | Intermedia        |  |  |  |  |  |  |
| <b>FM</b>      | .7444             | .7372                      | .7423             |  |  |  |  |  |  |
| $\mathcal{C}w$ | $2.604 * 10^{-4}$ | $2.596*\overline{10^{-4}}$ | $2.599 * 10^{-4}$ |  |  |  |  |  |  |
|                |                   |                            |                   |  |  |  |  |  |  |
|                | H1                | A1                         | I <sub>1</sub>    |  |  |  |  |  |  |
| FM             | .7409             | .7352                      | .7400             |  |  |  |  |  |  |
| $C_{W}$        | $2.602 * 10^{-4}$ | $2.596 * 10^{-4}$          | $2.600 * 10^{-4}$ |  |  |  |  |  |  |
|                |                   |                            |                   |  |  |  |  |  |  |
|                | H1.1              | A1.1                       | I1.1              |  |  |  |  |  |  |
| <b>FM</b>      | .7408             | .7357                      | .7400             |  |  |  |  |  |  |
| $\mathcal{C}w$ | $2.602 * 10^{-4}$ | $2.596 * 10^{-4}$          | $2.601 * 10^{-4}$ |  |  |  |  |  |  |
|                |                   |                            |                   |  |  |  |  |  |  |
|                | H1.2              | A1.2                       | I1.2              |  |  |  |  |  |  |
| FM             | .7409             | .7346                      | .7399             |  |  |  |  |  |  |
| $\mathcal{C}w$ | $2.601 * 10^{-4}$ | $2.599 * 10^{-4}$          | $2.599 * 10^{-4}$ |  |  |  |  |  |  |
|                |                   |                            |                   |  |  |  |  |  |  |
|                | H <sub>2</sub>    | A2                         | 12                |  |  |  |  |  |  |
| <b>FM</b>      | .7401             | .7339                      | .7391             |  |  |  |  |  |  |
| $\mathcal{C}w$ | $2.598 * 10^{-4}$ | $2.593 * 10^{-4}$          | $2.597 * 10^{-4}$ |  |  |  |  |  |  |
|                |                   |                            |                   |  |  |  |  |  |  |
|                | H2.1              | A2.1                       | I2.1              |  |  |  |  |  |  |
| <b>FM</b>      | .7389             | .7345                      | .7381             |  |  |  |  |  |  |
| $\mathcal{C}w$ | $2.599 * 10^{-4}$ | $2.593 * 10^{-4}$          | $2.597 * 10^{-4}$ |  |  |  |  |  |  |
|                |                   |                            |                   |  |  |  |  |  |  |
|                | H2.2              | A2.2                       | I2.2              |  |  |  |  |  |  |
| <b>FM</b>      | .7400             | .7333                      | .7389             |  |  |  |  |  |  |
| Cw             | $2.598 * 10^{-4}$ | $2.592 * 10^{-4}$          | $2.597 * 10^{-4}$ |  |  |  |  |  |  |

**Tabella 6.2\_1 : Prestazioni delle Pale Scelte NACA** 

| <b>NACA 23014</b> |             |                    |             |                    |  |  |  |  |
|-------------------|-------------|--------------------|-------------|--------------------|--|--|--|--|
|                   | $W _H$ [Hp] | $\Delta W _H$ [Hp] | $W _A$ [Hp] | $\Delta W _A$ [Hp] |  |  |  |  |
| Opti. Hover       | 79.32       | $-1.74$            | 89.87       | $-1.24$            |  |  |  |  |
| Opti. Avanzato    | 79.65       | $-1.41$            | 89.55       | $-1.56$            |  |  |  |  |
| Intermedia        | 79.52       | $-1.54$            | 89.69       | $-1.42$            |  |  |  |  |
|                   |             |                    |             |                    |  |  |  |  |
| H1                | 79.32       | $-1.74$            | 89.80       | $-1.31$            |  |  |  |  |
| H1.1              | 79.38       | $-1.68$            | 89.82       | $-1.29$            |  |  |  |  |
| H1.1              | 79.27       | $-1.79$            | 89.79       | $-1.32$            |  |  |  |  |
| H <sub>2</sub>    | 79.49       | $-1.57$            | 89.68       | $-1.43$            |  |  |  |  |
| H2.1              | 79.55       | $-1.51$            | 89.72       | $-1.39$            |  |  |  |  |
| H2.2              | 79.43       | $-1.63$            | 89.67       | $-1.44$            |  |  |  |  |
|                   |             |                    |             |                    |  |  |  |  |
| A1                | 79.45       | $-1.61$            | 89.58       | $-1.53$            |  |  |  |  |
| A1.1              | 79.48       | $-1.58$            | 89.61       | $-1.50$            |  |  |  |  |
| A1.2              | 79.42       | $-1.64$            | 89.70       | $-1.41$            |  |  |  |  |
| A2                | 79.62       | $-1.44$            | 89.48       | $-1.63$            |  |  |  |  |
| A2.1              | 79.66       | $-1.40$            | 89.51       | $-1.60$            |  |  |  |  |
| A2.2              | 79.58       | $-1.48$            | 89.47       | $-1.64$            |  |  |  |  |
|                   |             |                    |             |                    |  |  |  |  |
| I1                | 79.35       | $-1.71$            | 89.75       | $-1.36$            |  |  |  |  |
| I1.1              | 79.39       | $-1.67$            | 89.77       | $-1.34$            |  |  |  |  |
| I1.2              | 79.30       | $-1.76$            | 89.72       | $-1.39$            |  |  |  |  |
| I2                | 79.52       | $-1.54$            | 89.64       | $-1.47$            |  |  |  |  |
| I2.1              | 79.58       | $-1.48$            | 89.65       | $-1.46$            |  |  |  |  |
| I2.2              | 79.47       | $-1.59$            | 89.62       | $-1.49$            |  |  |  |  |
|                   |             |                    |             |                    |  |  |  |  |
| Attuale           | 81.06       |                    | 91.11       |                    |  |  |  |  |

**Tabella 6.2\_2 : Potenze Assorbite Pale Scelte NACA** 

|                | <b>ONERA 213</b>  |                   |                   |  |  |  |  |  |
|----------------|-------------------|-------------------|-------------------|--|--|--|--|--|
|                | Opti. Hover       | Opti. Avanzato    | Intermedia        |  |  |  |  |  |
| <b>FM</b>      | .7566             | .7350             | .7488             |  |  |  |  |  |
| $\mathcal{C}w$ | $2.611 * 10^{-4}$ | $2.596 * 10^{-4}$ | $2.603 * 10^{-4}$ |  |  |  |  |  |
|                |                   |                   |                   |  |  |  |  |  |
|                | H1                | A1                | I <sub>1</sub>    |  |  |  |  |  |
| <b>FM</b>      | .7409             | .7352             | .7400             |  |  |  |  |  |
| $\mathcal{C}w$ | $2.602 * 10^{-4}$ | $2.596 * 10^{-4}$ | $2.600 * 10^{-4}$ |  |  |  |  |  |
|                |                   |                   |                   |  |  |  |  |  |
|                | H1.1              | A1.1              | I1.1              |  |  |  |  |  |
| <b>FM</b>      | .7408             | .7357             | .7400             |  |  |  |  |  |
| $\mathcal{C}w$ | $2.602 * 10^{-4}$ | $2.596 * 10^{-4}$ | $2.601 * 10^{-4}$ |  |  |  |  |  |
|                |                   |                   |                   |  |  |  |  |  |
|                | H1.2              | A1.2              | <i>I</i> 1.2      |  |  |  |  |  |
| <b>FM</b>      | .7409             | .7346             | .7399             |  |  |  |  |  |
| Cw             | $2.601 * 10^{-4}$ | $2.599 * 10^{-4}$ | $2.599 * 10^{-4}$ |  |  |  |  |  |

**Tabella 6.2\_1 : Prestazioni delle Pale Scelte ONERA**

| <b>ONERA 213</b> |             |                    |             |                              |  |  |  |
|------------------|-------------|--------------------|-------------|------------------------------|--|--|--|
|                  | $W _H$ [Hp] | $\Delta W _H$ [Hp] | $W _A$ [Hp] | $\Delta W$ <sub>A</sub> [Hp] |  |  |  |
| Opti. Hover      | 78.39       | $-2.67$            | 90.16       | $-0.95$                      |  |  |  |
| Opti. Avanzato   | 79.88       | $-1.18$            | 89.63       | $-1.48$                      |  |  |  |
| Intermedia       | 78.54       | $-2.52$            | 89.89       | $-1.22$                      |  |  |  |
|                  |             |                    |             |                              |  |  |  |
| H1               | 77.44       | $-3.62$            | 89.90       | $-1.21$                      |  |  |  |
| H1.1             | 77.42       | $-3.64$            | 89.93       | $-1.18$                      |  |  |  |
| H1.2             | 77.25       | $-3.81$            | 89.87       | $-1.24$                      |  |  |  |
|                  |             |                    |             |                              |  |  |  |
| A1               | 78.31       | $-2.75$            | 89.44       | $-1.67$                      |  |  |  |
| A1.1             | 78.41       | $-2.65$            | 89.48       | $-1.63$                      |  |  |  |
| A1.2             | 78.21       | $-2.85$            | 89.48       | $-1.63$                      |  |  |  |
|                  |             |                    |             |                              |  |  |  |
| I <sub>1</sub>   | 78.40       | $-2.66$            | 89.63       | $-1.48$                      |  |  |  |
| I1.1             | 78.55       | $-2.51$            | 89.65       | $-1.46$                      |  |  |  |
| I1.2             | 78.25       | $-2.81$            | 89.64       | $-1.47$                      |  |  |  |
|                  |             |                    |             |                              |  |  |  |
| Attuale          | 81.06       |                    | 91.11       |                              |  |  |  |

**Tabella 6.2\_4 : Potenze Assorbite Pale Scelte ONERA** 

Le pale semplificate che adottano il profilo NACA 23014 presentano prestazioni simili a quelle ottime di riferimento. Se si considerano le pale modellate con profilo ONERA 213, semplificando la geometria si ritrovano prestazioni diverse ed anche migliori di quelle delle pale ottimizzate.

La spiegazione di questo fenomeno è legata alla differente entità della semplificazione introdotta sui valori delle corde: osservando la *Figura 6.2\_1* si nota difatti come l'azione di riduzione della corda in estremità sia nettamente superiore nel caso della pala con profilo ONERA.

Considerando che si agisce sulla zona di estremità, dove le forze in gioco sono prevalenti, e che le differenze in termini di potenza assorbita sono comunque limitate, si spiega la presenza di una tale differenza.

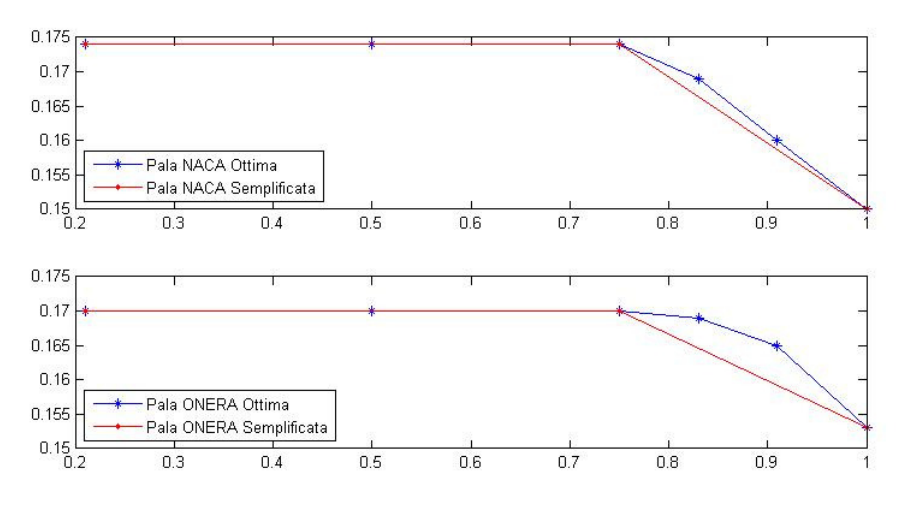

**Figura 6.2\_1 : Pale Ottime e Pale Semplificate** 

Osservando le prestazioni in volo a punto fisso e riferendosi ai dati ottenuti dalle pale semplificate, si osserva come quelle che utilizzano un profilo ONERA 213 siano migliori delle altre.

Per visualizzare quanto sia importante la differenza di prestazioni garantita dalle differenti configurazioni, si riportano a seguire le quote di tangenza massima ottenibili da tutte le pale, raccolte in *Tabella 6.2\_5*.

Nella tabella sono state evidenziate le configurazioni che permettono i migliori risultati, per ciascuna famiglia di profili: in particolare, a parità di quota stimata raggiungibile all'interno della stessa famiglia di profili, è stata preferita la configurazione che richiede il minor passo collettivo.

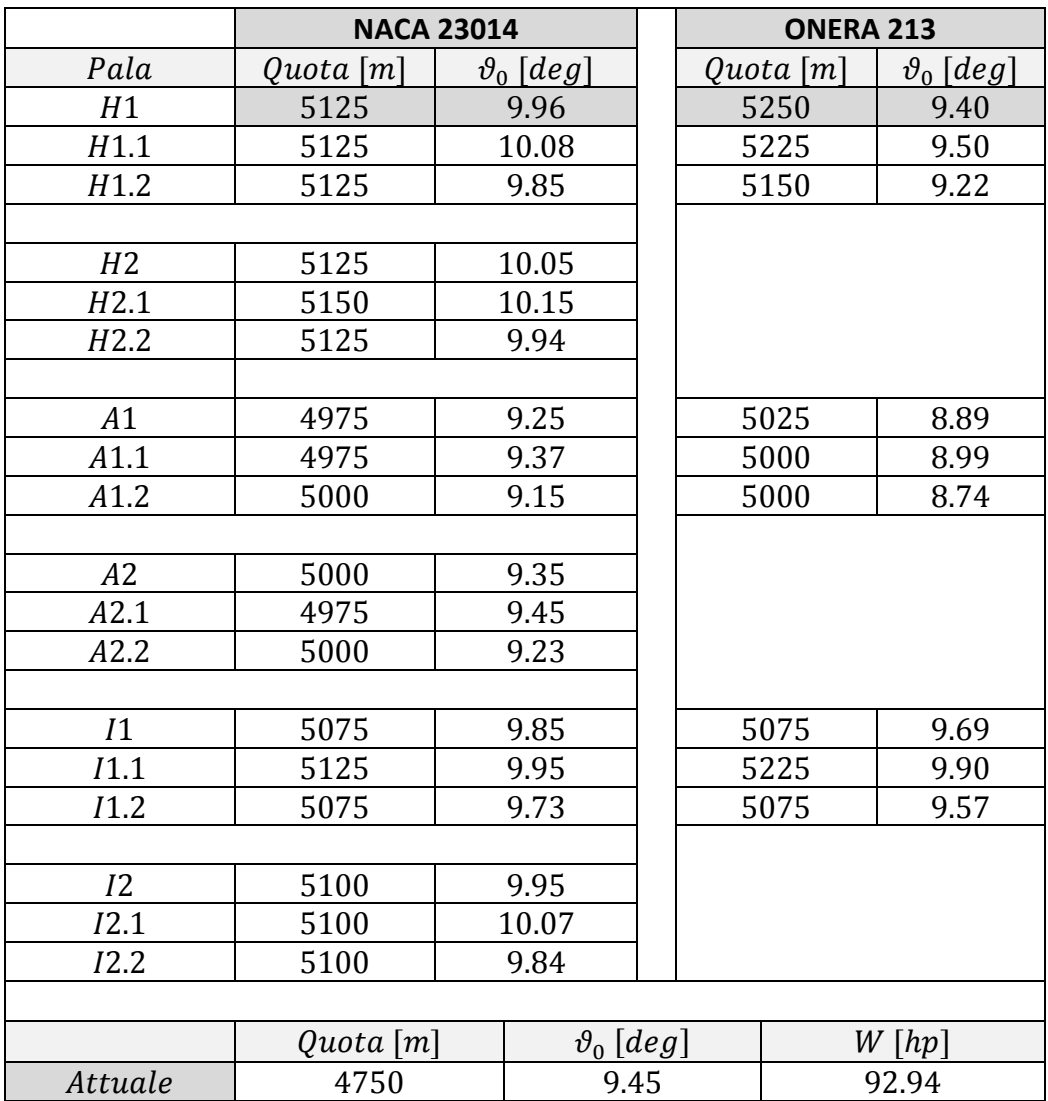

#### **Tabella 6.2\_5 : Quota Massima di Volo a Punto Fisso**

Poiché è stato possibile ricavare solo i dati di potenza riferiti al rotore attuale, i valori di quota massima per il volo a punto fisso sono stati calcolati utilizzando questo dato come limite massimo di potenza utilizzabile: la stima esatta della quota massima non è quindi realizzabile con questo approccio, che tuttavia permette di valutare la bontà relativa delle differenti configurazioni.

Il degrado delle prestazioni ottenuto modificando i valori di svergolamento non è tale da inficiare il lavoro di ottimizzazione svolto: lo stesso tipo di studio è stato svolto portandosi ai limiti delle tolleranze suggerite per le corde, ottenendo il medesimo risultato.

Le configurazioni di spicco per i due profili, considerando sia le prestazioni che le quote di tangenza massima, sono riportate nella tabella seguente.

|              | <b>NACA 23014</b> |     |           |         |    |     |     | <b>ONERA 213</b> |                |
|--------------|-------------------|-----|-----------|---------|----|-----|-----|------------------|----------------|
|              |                   |     | $s\nu(1)$ | sv(2)   |    |     |     | sv(1)            | $S\mathcal{V}$ |
| $H^{\prime}$ | $17\Delta$        | 150 | 6.0       | $-2.69$ | Н1 | 170 | 153 | 5.87             | –2.38          |

**Tabella 6.2\_6 : Migliori Configurazioni Semplificate** 

## *6.3 \_ Ulteriori Elaborazioni*

Si valuta a seguire l'effetto degli svergolamenti, con delle considerazioni a posteriori che hanno portato ad introdurre un'ulteriore correzione sulla forma delle pale.

Le prestazioni della pala attuale e di quelle scelte tra le configurazioni semplificate sono riportate nella tabella seguente, con le relative geometrie.

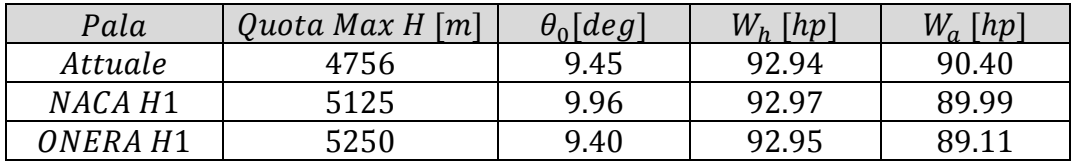

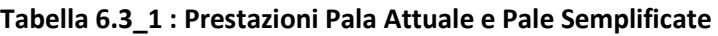

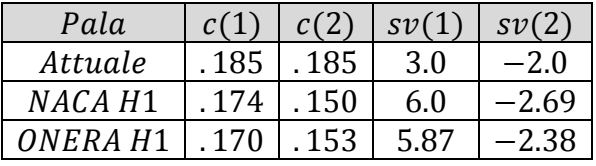

#### **Tabella 6.3\_2 : Geometrie Pala Attuale e Pale Semplificate**

Osservando i valori di svergolamento delle tre pale è evidente una netta differenza tra le configurazioni elaborate e quella attuale per quanto riguarda il valore nella parte interna  $sv(1)$ .

La differenza può essere imputabile al metodo utilizzato per ricavare la forma delle pale.

Le nuove geometrie sono state elaborate ottimizzando un modello numerico, per cui la soluzione ideale che si ritroverebbe, in assenza di vincoli e riferendosi al solo modello di volo a punto fisso, è quella di uno svergolamento con andamento iperbolico, che porti ad avere una velocità indotta costante in apertura sulla pala.

La pala attualmente impiegata era stata commissionata ad un'azienda esterna, per cui non sono disponibili riferimenti riguardanti i programmi numerici che sono stati utilizzati per progettarla. Osservando a posteriori i dati delle pale realizzate anche per altri elicotteri è stato possibile osservare come i valori di
svergolamento utilizzati per la pala attuale rappresentino lo standard, quindi il criterio dietro questa scelta è riferibile all'esperienza accumulata dall'azienda.

Una possibile spiegazione a questa scelta progettuale è legata all'utilizzo in quota delle pale.

Si considerino gli angoli di passo collettivo riportati in *Tabella 6.3\_1*, riferiti al raggiungimento della una quota massima di volo a punto fisso. In particolare, si prenda come riferimento un angolo di passo collettivo indicativo pari a 9° .

Riferendosi alle curve di resistenza dei profili riportate in *Figura 6.3\_1* è possibile fare alcune osservazioni.

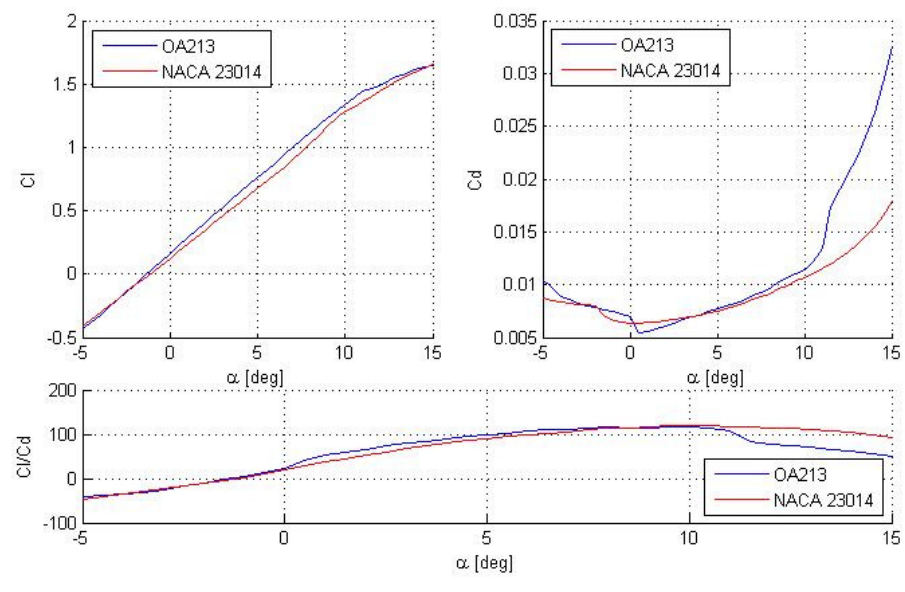

**Figura 6.3\_1 : Polari NACA 23014 e ONERA 213,**  $Re = 2 * 10^6$ 

All'aumentare dell'angolo di incidenza, quando un profilo supera i circa 11.5° di incidenza, si ha un incremento di resistenza molto marcato, in particolare per il profilo ONERA 213.

I grafici riportati in *Figura 6.3\_1* sono riferiti alla situazione con  $Re = 2 * 10<sup>6</sup>$ , ma il comportamento dei profili è simile anche per le altre situazioni.

Osservando gli angoli di incidenza massimi raggiunti nella parte interna della pala, considerando passo collettivo e svergolamento, ci si ritrova nelle condizioni riportate nella tabella seguente.

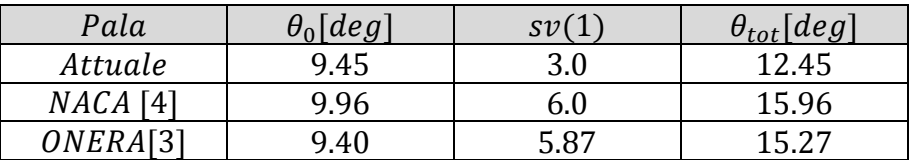

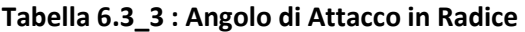

L'angolo di attacco in radice per pala attuale, nelle condizioni considerate, arriva a 12.45°, mentre per le configurazioni ricavate questi valori sono ben maggiori e si traducono in un aumento di resistenza.

Avendo eseguito l'ottimizzazione considerando una densità dell'aria  $\rho = 1.2~[kg/m^3]$ , la relazione tra svergolamento in radice e quota non è stata considerata direttamente: sono state quindi studiate nuove configurazioni mantenendo la quota di riferimento costante pari alla massima delle rispettive famiglie di profili e variando il valore di  $sv(1)$ .

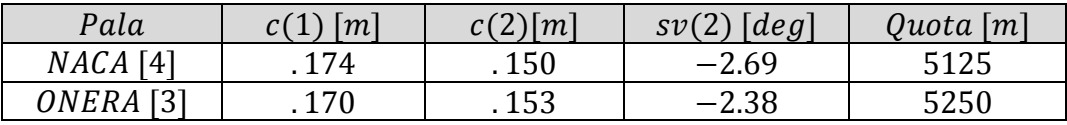

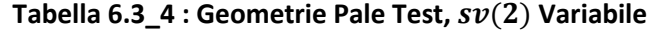

| Pala NACA [4]    |                  |            | Pala ONERA <sup>[3]</sup> |                  |            |
|------------------|------------------|------------|---------------------------|------------------|------------|
| $sv(2)$ [deg]    | $\theta_0$ [deg] | $W_h$ [hp] | $sv(2)$ [deg]             | $\theta_0$ [deg] | $W_h$ [hp] |
| 6                | 9.96             | 92.94      | 6                         | 9.39             | 92.92      |
| 5.5              | 9.96             | 92.35      | 5.5                       | 9.44             | 93.08      |
| 5                | 10.00            | 93.39      | 5                         | 9.50             | 93.25      |
| 4.5              | 10.04            | 92.42      | 4.5                       | 9.56             | 93.42      |
| $\overline{4}$   | 10.08            | 92.43      | $\overline{4}$            | 9.61             | 93.60      |
| 3.5              | 10.11            | 92.41      | 3.5                       | 9.67             | 93.77      |
| 3                | 10.15            | 92.36      | 3                         | 9.72             | 93.95      |
| 2.5              | 10.19            | 92.29      | 2.5                       | 9.78             | 94.16      |
| $\overline{2}$   | 10.29            | 93.26      | 2                         | 9.83             | 94.33      |
| 1.5              | 10.35            | 93.47      | 1.5                       | 9.89             | 94.51      |
| $\mathbf{1}$     | 10.41            | 93.68      | $\mathbf{1}$              | 9.94             | 94.70      |
| .5               | 10.47            | 93.90      | . 5                       | 9.94             | 94.10      |
| $\boldsymbol{0}$ | 10.53            | 94.14      | $\boldsymbol{0}$          | 10.00            | 94.25      |

Tabella 6.3\_5 : Prestazioni Pale Test,  $sv(2)$  Variabile

Dai dati raccolti si osserva un comportamento differente per le due pale impiegate: le pale con profilo NACA presentano dei valori di svergolamento inferiori a quello della pala ottima che consentono di avere prestazioni leggermente migliori di quella calcolata, mentre questo non vale per le pale ONERA.

Considerando di utilizzare la pala NACA con svergolamento in radice pari a 2.5°, la migliore tra quelle della sua famiglia secondo i nostri parametri, e di calcolare come si comporti alla quota di 5250  $[m]$ , la massima per i profili ONERA, si ritrova un valore di potenza assorbita pari a  $92.88$  [hp], per un passo collettivo di 10.30°.

Ai fini delle prestazioni considerate, questa pala e quella ottima della famiglia ONERA hanno quindi prestazioni simili.

## *6.4 \_ Pala Finale*

Sono due le geometrie che hanno consentito di ottenere le prestazioni migliori per quanto riguarda l'aspetto del volo a punto fisso, una per ogni famiglia di profili considerata.

L'aspetto del volo avanzato è stato parzialmente trascurato nell'ultima parte di trattazione sia perché il miglioramento delle prestazioni promesso era inferiore rispetto a quello del volo a punto fisso, sia perché l'aspetto della massima quota di hovering è più interessante per azienda.

Il profilo NACA 23014 è quello attualmente utilizzato, mentre l' ONERA 213 è ancora sconosciuto all'azienda: per questo motivo si è deciso di presentare entrambe le pale come possibili scelte ottime.

Le geometrie proposte sono riportate, con le rispettive prestazioni, nella tabella seguente.

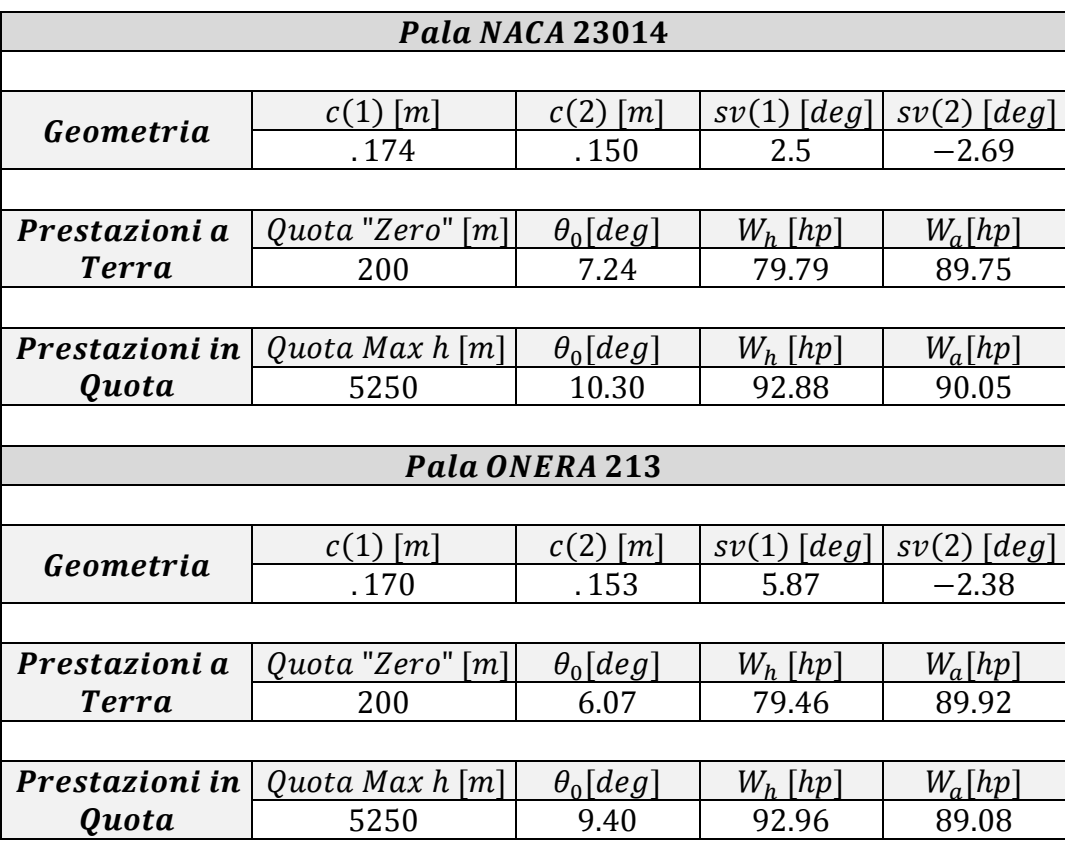

**Tabella 6.4\_1 : Pale Finali Proposte, Geometria e Prestazioni** 

## **CONCLUSIONI**

Sono stati implementati i programmi di volo a punto fisso e volo avanzato per un elicottero, con il fine di elaborare le forme delle pale attraverso un processo di ottimizzazione multi obiettivo.

Dalle geometrie ottimizzate sono state scelte tre pale per ogni famiglia di profili considerati, riportandosi alla forma rettangolare - trapezoidale inizialmente definita come obiettivo e valutando il degrado di prestazioni legate ai casi peggiori ottenibili nei limiti di tolleranza geometrica indicate.

Dal punto di vista numerico, è stato applicato un processo di ottimizzazione multi-obiettivo al problema complesso dell'aerodinamica di un elicottero, confermando per la prima volta in letteratura le capacità del modello di calcolo *NSGA II* in questo campo d'indagine.

All'atto pratico il calcolo di una geometria ottima ha permesso di valutare le variazioni di prestazione legate alle differenti configurazioni. Approssimando la forma di una pala ottimale è stato inoltre possibile ottenere prestazioni finali simili a quelle idealmente raggiungibili, discostandosene il meno possibile.

**CONCLUSIONI** 

## **SVILUPPI FUTURI**

Delle pale proposte una sarà scelta, realizzata dall'azienda costruttrice e provata in volo, permettendo di valutare sia l'efficienza del processo produttivo che le prestazioni effettive.

Migliorando la tecnica ed accumulando esperienza, ci si prefigge l'obiettivo di realizzare la pala con una precisione sempre crescente, permettendo di avvicinarsi alle prestazioni ottime calcolate.

Accumulando nuovi dati sulle pale realizzate, sarà possibile apportare ulteriori modifiche e migliorie ai programmi scritti per l'ottimizzazione.

Per valutare le effettive capacità di volo a punto fisso in quota con il fine di competere per dei record, sono state individuate alcune zone montuose dove la presenza di aree pianeggianti in quota permetterà di effettuare le prove in sicurezza e raccogliere dati aggiornati.

SVILUPPI FUTURI

## **BIBLIOGRAFIA**

Abbott I. H. , von Doenhoff A. E. – *Theory of Wing Sections, Including a Summary of Airfoil Data*, Dover Publication, New York, 1959

Abras J. N., Lynch C.E., Smith M.J. – *Computational Fluid Dynamics-Computational Structural Dynamics Rotor Coupling Using an Unstructured Reynolds-Averaged Navier-Stokes Methodology*, Journal of American Helicopter Society, Vol. 57, No 1, January 2012

Amarante Mesquita A. L. – *Experimental Analysis of Airfoil for High Angle of Attack*, Revista Virtual de Iniciação Acadêmica da UFPA, Vol 1, No 2, Julho 2001

Anderson R. F. – *The Experimental and Calculated Characteristic of 22 Tapered Wings* , National Advisory Committee for Aeronautics, Report no. 627, 1938

Bramwell A.R.S. – *Helicopter Dynamics* , Edward Arnold, London, 1976

Bramwell A.R.S., Done G., Balmford D. – Bramwell's Helicopter Dynamics, American Institute of Aeronautics and Astronautics, 2001

Choi S., Datta A. Alonso J.J. – *Prediction of Helicopter Rotor Loads Using Time-Spectral Computational Fluid Dynamics and an Exact Fluid-Structure Interface*, Journal of American Helicopter Society, Vol. 56, No 4, October 2011

Dingeldein R. C. , Schaefer R. F. – *Full-Scale Investigation of the Aerodynamic Characteristics of a Typical Single-Rotor Helicopter in Forward Flight*, National Advisory Committee for Aeronautics, 1948

Ganguli R. – *Optimum Design of a Helicopter Rotor for Low Vibration Using Aeroelastic Analysis and Response Surface Methods*, Journal of Sound and Vibration, Vol. 258, No. 2. , 21 November 2002

Gessow A. – *Effect of Rotor-Blade Twist and Plan-Form Taper on Helicopter Hovering Performance*, NACA Technical Notice 1542 , 1948

Gessow A. – *Flight Investigation of Effects of Rotor-Blade Twist on Helicopter Performance In the High-Speed And Vertical-Autorotative-Descent Condition,*  Langley Aeronautical Laboratory, 1948

Glauert H. – *Airplane propellers*, Aerodynamic Theory, Durand WF (ed.). Dover: New York, 1963; 169–360.

Gormont Ronald E. – *A Mathematical Model of Unsteady Aerodynamics and Radial Flow for Application to Helicopter Rotors*, Boeing Vertol Company, 1973

Hyosung Sun, Soogab Lee – *Response Surface Approach to Aerodynamic Optimization Design of Helicopter Rotor Blade*, International Journal for Numerical Methods in Engineering, , Vol. 64, No. 1. , 2005

Imiela M. – *High-Fidelity Optimization Framework for Helicopter Rotors*, Aerospace Science and Technology , December 2011

Johnson W. – *Helicopter Theory*, Princeton University Press, Princeton, NJ, Chapter 4, 1980

Johnson W. – *Performance and Load Data From a Wind Tunnel Test of a Full-Scale Rotor With Four Blade Tip Planforms*, NASA Technical Memorandum 81229, September 1980

Joncheray Ph. – *Aerodynamics of helicopter rotor in hover: the lifting-vortex line method applied to dihedral tip blades*, Aerospace Science and Technology 1, 1997

Kalyanmoy Deb – *A Fast and Elitist Multiobjective Genetic Algorithm: NSGA-II*, IEEE transactions on evolutionary computation, vol. 6, no. 2, April 2002

Kalyanmoy Deb – *Single and Multi-Objective Optimization using Evolutionary Algorithms*, KanGAL Report Number 2004002 , 2004

Kalyanmoy Deb – *Multi-Objective Optimization using Evolutionary Algorithms*, Wiley , 2008

Kalyanmoy Deb – *Multi-Objective Optimization using Evolutionary Algorithms: An Introduction*, KanGAL Report Number 2011003 , February 2011

Leishman J. Gordon – *Principles of Helicopter Aerodynamics*, Cambridge University Press, 2006

Le Pape A. , Beaumier P. – *Numerical Optimization oh helicopter aerodynamic performance in hover*, Aerospace Science and Technology 9 ,2005

Michalewicz Z. , Janikow C.Z. – *Handling Constraints in Genetic Algorithms* , 1991

NACA – *NACA Conference On Helicopters, a Compilation of the Paper Presented*, Langley Aeronautical Laboratory, May 12 and 13, 1954

Neubauer André – *Adaptive Non-uniform Mutation for Genetic Algorithms*, 1997

Prouty R.W. – *Helicopter Performance, Stability and Control* , Prindle, Weber&Smidth,PWS Enginering, Boston, 1986

Rabbott J. P. Jr , Churchill G. B. – *Experimental Investigation of the Aerodynamic Loading On a Helicopter Rotor Blade in Forward Flight*, National Advisory Committee for Aeronautics, October 25, 1956

Rasheed M. A., AL-Qaisy A. A. – *Experimental Investigation of Aerodynamic Characteristics of NACA 23015 under different angles of attack and Comparison with Available Package*, Eng.&Tech.Journal, Vol.27, No.2, 2009

Renaud T., O'Brien D., Smith M., Potsdam M. – *Evaluation of Isolated Fuselage and Rotor-Fuselage Interaction Using Computational Fluid Dynamics, Journal of the American Helicopter Society*, Vol. 53, No 1, January 2009

Sheldahl R. E., Klimas P.C. – *Aerodynamic Characteristics of Seven Airfoils Sections Through 180-Degree Angle of Attack for Use in Aerodynamic Analysis of Vertical Axis Wind Turbines*, Sandia National Laboratories Energy Report, March 1981

Stepniewsky W.Z., Keys C.N. – *Rotary - Wing Aerodynamics* , Dover Publication, New York, 1984

Tangler J. , Kocurek J.D. – *Wind Turbine Post-Stall Airfoil Performance Characteristics Guidelines for Blade-Element Momentum Methods*, National Renewable Energy Laboratory, 2004

Vu Ngoc Anh, Lee Jae Woo, Shu Jung Il – *Aerodynamic design optimization of helicopter rotor blades including airfoil shape for hover performance*, Chinese Journal of Aeronautics, 2013

Yeo H., Romander E.A., Normann T.R. – *Investigation of Rotor Performance and Loads of a UH-60A Individual Blade Control System*, Journal of American Helicopter Society, Vol. 56, No 4, October 2011